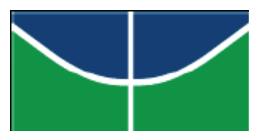

# **UNIVERSIDADE DE BRASÍLIA - UnB**

**PROGRAMA DE PÓS-GRADUAÇÃO EM ENSINO DE CIÊNCIAS** 

**MESTRADO PROFISSIONAL EM ENSINO DE CIÊNCIAS** 

Instituto de Ciências Biológicas Instituto de Física Instituto de Química

# **A EXPERIMENTAÇÃO PARA ALUNOS COM DEFICIÊNCIA VISUAL: PROPOSTA DE ADAPTAÇÃO DE EXPERIMENTOS DE UM LIVRO DIDÁTICO**

Joaquim Dantas Neto

Brasília – DF 2012

### **FOLHA DE APROVAÇÃO**

#### **JOAQUIM DANTAS NETO**

### "A EXPERIMENTAÇÃO PARA ALUNOS COM DEFICIÊNCIA VISUAL: PROPOSTA DE ADAPTAÇÃO DE EXPERIMENTOS DE UM LIVRO DIDATICO".

Dissertação apresentada à banca examinadora como requisito parcial à obtenção do Titulo de Mestre em Ensino de Ciências - Área de Concentração "Ensino de Química", pelo Programa de Pós-Graduação em Ensino de Ciências da Universidade de Brasilia

Aprovada em 27 de agosto de 2012.

**BANCA EXAMINADORA** 

Prof. Dr. Gerson de Sotiza Moi (Presidente)

 $\Lambda \gg 0$ 

Prof.<sup>a</sup> Dr.ª Glaucia Maria da Silva Degréve (Membro externo não viriculado ao Programa - FFCLRP/USP)

Prof.<sup>®</sup> Dr.<sup>®</sup> Patricia Fernandes Lootens Machado (Membro interno vinculado ao Programa - IO/UnB)

### JOAQUIM DANTAS NETO

## A EXPERIMENTAÇÃO PARA ALUNOS COM DEFICIÊNCIA VISUAL: PROPOSTA DE ADAPTAÇÃO DE EXPERIMENTOS PARA APOIAR A PRÁTICA DE PROFESSORES DE QUÍMICA

Dissertação elaborada sob orientação do Prof. Dr. Gerson de Souza Mól e apresentado à banca examinadora como requisito à obtenção do Título de Mestre em Ensino de Ciências – Área de Concentração "Ensino de Química", pelo Programa de Pós-Graduação em Ensino de Ciências da Universidade de Brasília.

Brasília – DF 2012

Ficha catalográfica elaborada pela Biblioteca Central da Universidade de Brasília. Acervo 1004657.

Dantas Neto, Joaquim. D192e A experimentação para alunos com deficiência visual : proposta de adaptação de experimentos de um livro didático / Joaquim Dantas Neto. -- 2012. 220 p. ; 30 cm. Dissertação (mestrado) - Universidade de Brasília, Instituto de Ciências Biológicas, Instituto de Física, Instituto de Química, Programa de Pós-Graduação em Ensino de Ciências, 2012. Inclui bibliografia. Orientação: Gerson de Souza Mól. 1. Educação especial - Deficientes visuais. 2. Química - Estudo e ensino. I. Mól, Gerson de Souza. II. Título. CDJ 376.32

# **DEDICATÓRIA**

À mulher que mais amei e que sempre foi minha maior educadora e incentivadora, minha Mãe.

Ao meu pai Hélio e meus irmãos Tiago, Lorena e Tereza.

A minha futura esposa Angélica, que tanto me levantou, incentivou e auxiliou durante toda caminhada.

### **AGRADECIMENTOS**

Agradeço inicialmente a Deus, pelo dom da vida, da saúde e da paciência.

Gostaria de agradecer aos amigos e familiares que entenderam todos os momentos em que estive ausente para concluir este trabalho.

Agradeço também a todos os professores, funcionários e colegas do PPGEC pela oportunidade de conviver e partilhar ricos momentos de aprendizagem.

Ao agradecer aos professores não poderia deixar de falar do meu orientador Gerson Mól, que sempre buscou transmitir suas experiências e que tanto confiou no trabalho desenvolvido. Além disso, soube compreender minhas ausências e dificuldades.

Agradeço também aos membros desta banca, Patrícia e Gláucia, que tanto contribuíram na defesa do projeto dessa dissertação.

Agradeço ao Colégio Marista de Brasília (Maristão) pelo incentivo ao estudo e, desta forma, me sensibilizou para a adesão a este programa. Além disso, gostaria de agradecer às liberações concedidas em momentos de extrema importância para a conclusão deste trabalho.

Aos colegas professores do Colégio São José que também incentivaram e compreenderam as ausências.

Agradeço também a União Pioneira de Integração Social (UPIS) pela disponibilidade da biblioteca, local onde a maior parte desta dissertação foi escrita.

Aos alunos e professores que participaram da pesquisa de forma disciplinada e envolvente.

A saudade é imensa e o amor é eterno

### **RESUMO**

É inegável que a deficiência visual impõe dificuldades ao processo escolar de aprendizagem, mas o indivíduo com essa deficiência deve, por lei, ter acesso às mesmas possibilidades de aprendizado que um indivíduo vidente. Além das limitações com a própria deficiência visual, alguns estudantes se deparam com outra dificuldade: a inacessibilidade a algumas atividades desenvolvidas na escola. Uma delas diz respeito às atividades experimentais desenvolvidas por professores de Química que, por falta de uma orientação adequada, acabam excluindo os alunos com deficiência visual. Buscando diminuir essa barreira e auxiliar na prática pedagógica de professores de Química quanto às aulas experimentais, foram propostas adaptações nos roteiros de todas as atividades experimentais do livro didático *Química Cidadã*. Esta pesquisa foi desenvolvida em parceria com estudantes do Ensino Médio com deficiência visual e com seus professores de Química, em uma escola inclusiva da rede pública do Distrito Federal. O trabalho foi dividido em três etapas. Na primeira, alguns experimentos adaptados foram apresentados para estudantes com deficiência visual; na segunda buscou-se uma maior integração com alunos e professores da escola para a reformulação dos roteiros; a terceira teve a participação apenas de professores, que avaliaram os roteiros experimentais adaptados, respondendo a um questionário. Desafios e conflitos foram analisados objetivando, por meio da ação e reflexão, obter condições para a reformulação de roteiros experimentais adaptados. Após análise qualitativa, os resultados do trabalho apontaram para a necessidade de cursos de formação continuada para os professores que atendem aos alunos com deficiência visual, além de apontarem também para a possibilidade de se aplicar atividades experimentais com os estudantes com deficiência visual, visto que estes também possuem potencial.

**Palavras-chave:** Deficiência Visual. Experimentação. Interação.

### **ABSTRACT**

It´s undeniable that visual impairment imposes difficulties to the learning scholar process, but the person who has this kind of deficiency, based on law, must have the same conditions of those who can see. If necessary those people can use the law. Besides the limits imposed by the own deficiency, some of them face another difficulty – some activities developed inside the school. One of these difficulties concerns the ones developed by Chemistry teachers. Since they don´t have an appropriated orientation, they rule the visual impaired students. In order to decrease this barrier in the pedagogical process of chemistry teaching, it was adapted all experimental activities from the book *Química Cidadã*. This research was developed with High School students who have any kind of visual impaired and their Chemistry teachers. They attended in a especial Public School in Distrito Federal. This research was divided into 3 parts. In the first one, some adapted experiments were shown to visual impaired students. During the second one, it was tried an interaction between students and teachers from the school in order to reorganize the list of topics or contents. The last one involves only teachers who evaluated the adapted experimental contents. They did it answering a questionnaire. Challenges and conflicts were analyzed by the theorical and practical points of view. These aimed the improvement of adapted experimental contents. It was obtained by action and reflection. After qualitative analysis, the results point out that continuous-courses are extremely necessary and important for teachers who have impaired students in classroom. It also points out that visual impaired students have a great potential and teachers must apply experimental activities for them.

**Key Words:** Visual disability, experience, interaction.

## **SUMÁRIO**

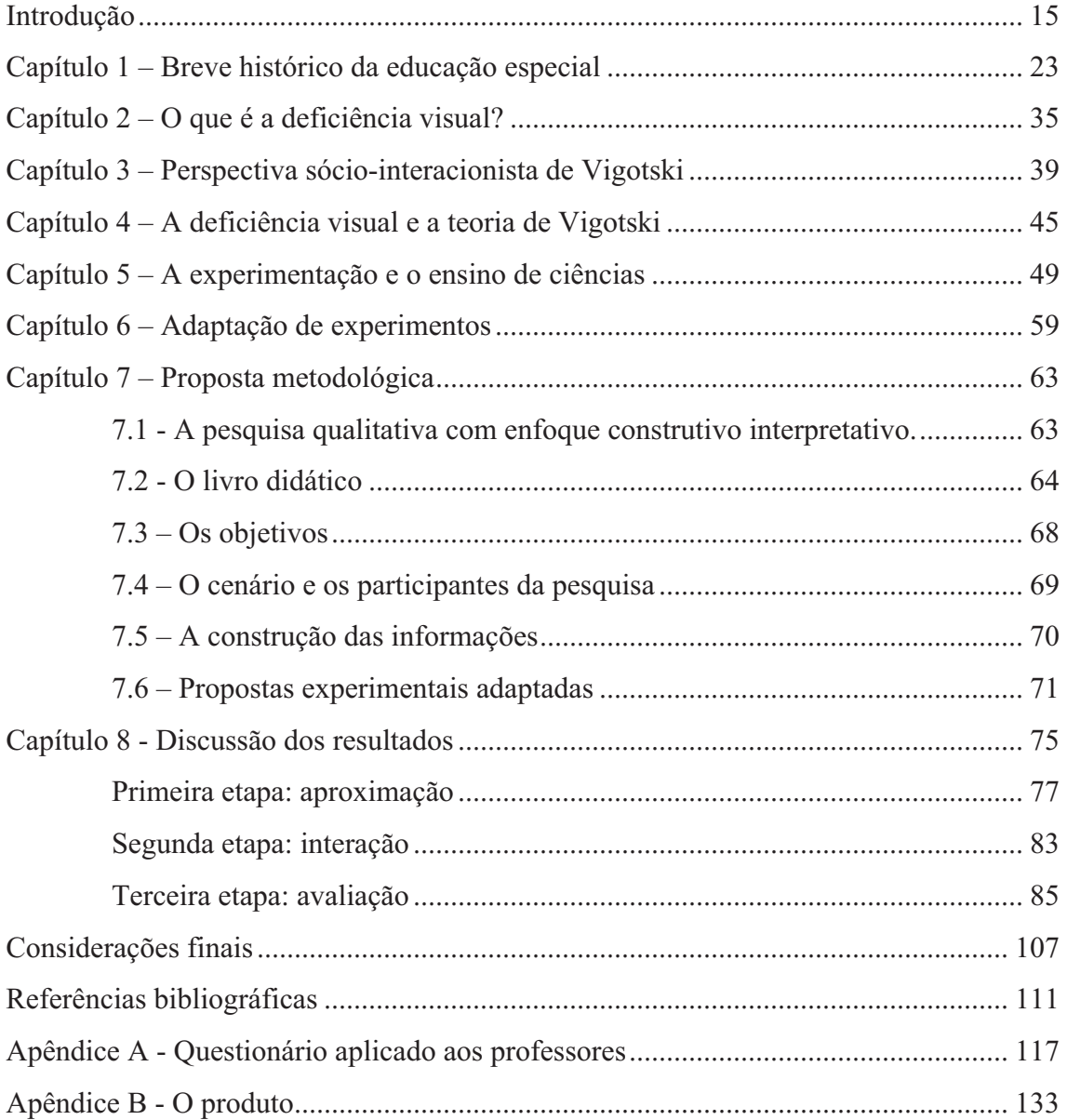

### **Introdução**

A inclusão do aluno com deficiência visual no ensino regular é um desafio que vem avançando ao longo do tempo. No entanto, apesar de legalmente amparados desde a Constituição de 1988 e da Lei das Diretrizes e Bases da Educação Nacional (LDB), promulgada em 1996, o processo educativo do deficiente visual continua sendo um desafio complexo.

De acordo com o resumo técnico do Censo da Educação Básica: 2011, divulgado, em 2012, pelo Instituto Nacional de Estudos e Pesquisas Educacionais Anísio Teixeira, o Brasil apresentava 50.972.619 matrículas na Educação Básica e 752.305 matrículas deste total foram na modalidade de Educação Especial – número 7% maior que no Censo 2010.

No Distrito Federal, a modalidade Educação Especial é ofertada na rede pública de ensino e oferece atendimento educacional especializado aos estudantes com deficiência intelectual, deficiência auditiva, deficiência visual, deficiência física, Transtorno Global do Desenvolvimento (TGD), deficiência múltipla, surdocegueira, e altas habilidades/superdotação. Todos os alunos matriculados nas escolas da Secretaria de Estado de Educação do Distrito Federal (SEEDF) são atendidos em uma das vinte e quatro Regiões Administrativas, sendo elas: Plano Piloto, Gama, Taguatinga, Brazlândia, Sobradinho, Planaltina, Paranoá, Núcleo Bandeirante, Ceilândia, Guará, Cruzeiro, Samambaia, Santa Maria, São Sebastião, Recanto das Emas, Lago Sul, Riacho Fundo, Candangolândia, Águas Claras, Riacho Fundo II, Sudoeste/Octogonal, Park Way, Setor Complementar de Indústria e Abastecimento (SCIA) e Sobradinho II.

De acordo com o Censo Escolar de 2011, o Distrito Federal possui 649 instituições educacionais públicas, localizadas em ambientes urbanos ou rurais. Desse quantitativo, 13 são centros de ensino especial e 168 ofertam a modalidade educação especial como opção de inclusão desses alunos.

No ano de 2011, o Distrito Federal contou com 499.425 matrículas e, desse quantitativo, 14 mil estudantes estavam matriculados na modalidade educação especial. Quanto à educação especial, foco deste trabalho, o censo aponta que nenhum estudante matriculou-se no turno noturno e apenas 20 estudantes estão matriculados na zona rural.

O atendimento aos estudantes da educação especial dá-se em classes comuns<sup>1</sup> do ensino regular, em instituições especializadas<sup>2</sup> ou em classe especial<sup>3</sup> de uma unidade de ensino. De acordo com o Censo 2011, 8.734 estudantes estavam matriculados em classe comum e os outros 5.266 estavam matriculados em classe especial ou instituição exclusivamente especializada. O quantitativo da modalidade educação especial por Região Administrativa do Distrito Federal e por tipo de necessidade educacional especial encontra-se na tabela a seguir (Tabela 1).

"""""""""""""""""""""""""""""""""""""""""""""""""""""""""""""

<sup>1</sup> Sala de aula sem nenhuma adaptação que atende a todos os tipos de alunos, com ou sem deficiência.

<sup>2</sup> São instituições que oferecem educação somente para alunos com necessidades especiais.

 $3 \text{ E}$  uma sala de aula instalada em um estabelecimento de ensino regular, mas é composta, exclusivamente, por estudantes com deficiência.

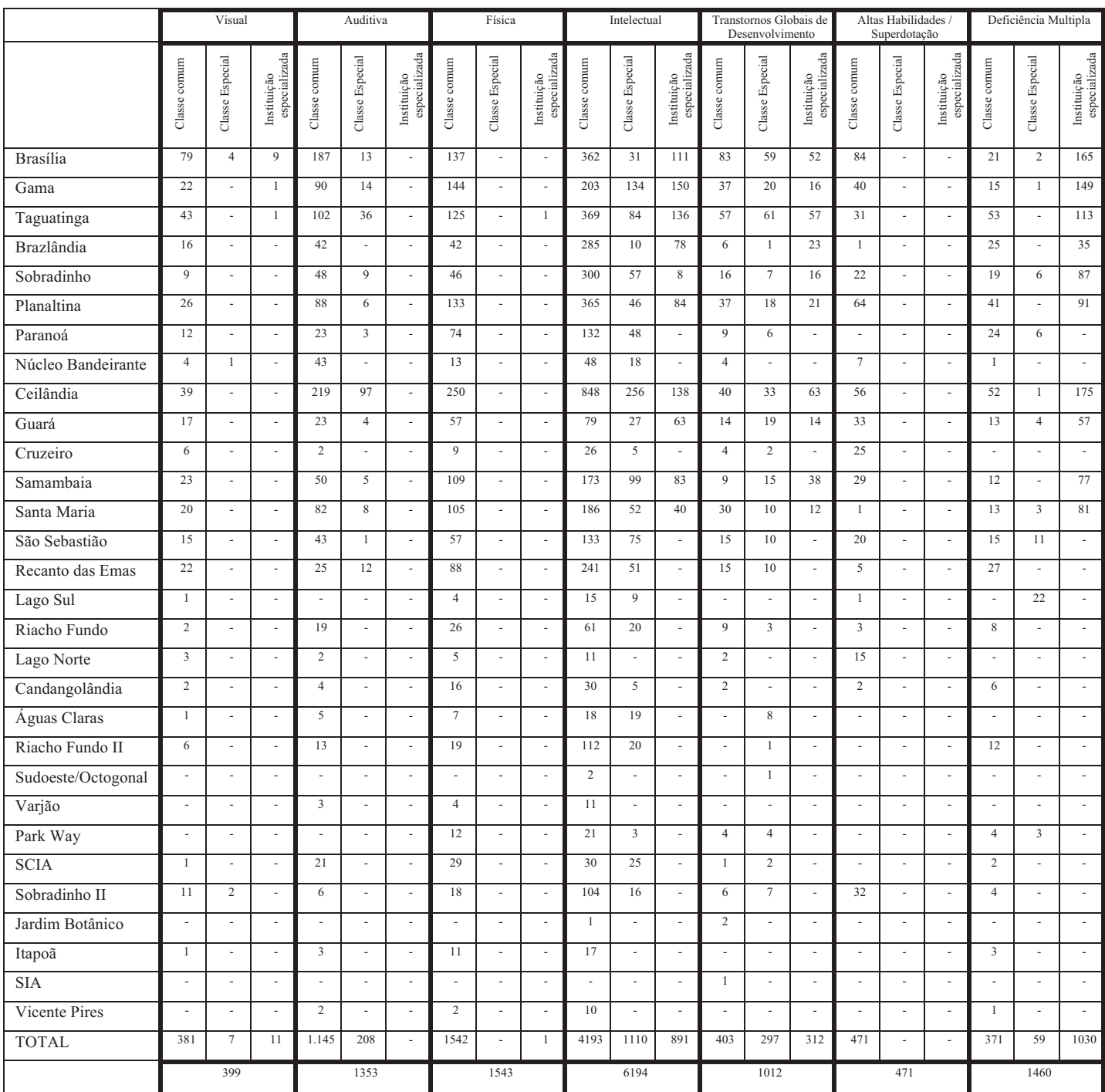

#### **Tabela 1 - Matrículas da Educação Especial, por tipo de necessidade educacional especial, na rede pública do Distrito Federal.**

Fonte: Censo Escolar - SEDF. Disponível em: http://www.se.df.gov.br/?page\_id=310

Após a análise dos dados da Tabela 1, constata-se que a deficiência visual, comparada a outros tipos de deficiência, é uma das que apresenta o menor número de alunos atendidos, mas isso não significa que necessitam de menor atenção. Pelo contrário, os estudantes com deficiência visual têm os mesmos diretos que os estudantes com outras deficiências, ou melhor, têm os mesmos direitos que qualquer cidadão.

De acordo com os dados dos 3 últimos censos do Distrito Federal, o número de estudantes com deficiência visual regularmente matriculados vem aumentando. Nestes últimos 3 anos, aumentou-se também o número de estudantes com deficiência visual matriculados em sala inclusiva, reduzindo-se o número desses estudantes em classes ou instituições especializadas, evidenciando um avanço na política de inclusão do deficiente visual na educação básica brasileira. (Tabela 2)

**Tabela 2 - Matrículas da Educação especial nos três últimos Censos para estudantes com deficiência visual na rede pública do Distrito Federal.** 

|                 | <b>Censo</b><br>2009 | <b>Censo</b><br>2010 | enso<br>2011 |
|-----------------|----------------------|----------------------|--------------|
| Instituição     | 44                   | 39                   | 11           |
| especializada   |                      |                      |              |
| Classe Especial |                      | 8                    |              |
| Classe comum    | 334                  | 345                  | 381          |
| <b>TOTAL</b>    | 387                  | 392                  | 399          |

Fonte: Censo Escolar - SEDF. Disponível em: http://www.se.df.gov.br/?page\_id=310

"""""""""""""""""""""""""""""""""""""""""""""""""""""""""""""

 Os estudantes com deficiência visual precisam de um ambiente diferenciado e adaptado que satisfaça as suas necessidades, pois o processo perceptivo desses alunos é diferente do que passa com um aluno sem deficiência visual. Essa diferente forma de perceber o mundo proporciona ao deficiente visual uma estruturação e organização particular do desenvolvimento cognitivo.

De acordo com Nunes e Lomônaco (2010), o deficiente visual necessita também de materiais adaptados que sejam adequados ao conhecimento tátil-cinestésico<sup>4</sup>, auditivo, olfativo e gustativo. Esses materiais adaptados devem proporcionar aos

<sup>4</sup> O tato associado à cinestesia, às sensações térmicas e à percepção básica permite à criança deficiente visual o reconhecimento, a localização e a discriminação do seu corpo e dos objetos que a cercam, estabelecendo, assim, uma efetiva interação com o seu meio.

estudantes com deficiência visual semelhantes possibilidades de informações dadas aos estudantes sem esse tipo de deficiência.

O corpo docente que atende aos deficientes visuais deve ser muito bem preparado não somente para as atividades de ensino e aprendizagem do aluno com deficiência, como também para todo o processo educacional: orientar a comunidade escolar, a família e a sociedade em que o aluno está inserido. Para Nunes e Lomônaco (2010), um professor preparado consegue perceber as limitações e capacidades de seu aluno com deficiência visual.

Além de um ambiente adequado, recursos diversos e professores bem instruídos, qualquer estudante também precisa de reconhecimento. Ou seja, os alunos com deficiência visual precisam ser reconhecidos por suas habilidades e potencialidades e não podem ser tratados como seres pouco produtivos ou incapazes. Há necessidade de desenvolver para esses alunos uma educação de qualidade, que explore todo o potencial que eles têm para compartilhar com o mundo.

Os alunos com deficiência visual deparam-se com a maioria dos problemas aqui discutidos. Nosso trabalho discutirá a carência de roteiros experimentais adaptados para alunos com alunos deficientes visuais.

Este trabalho procura atender a duas demandas: a primeira é de inserir a experimentação no processo pedagógico do aluno com deficiência visual e a segunda é subsidiar o trabalho do professor de Química quanto às atividades experimentais propondo um material adaptado que seja estimulante para o estudante com deficiência visual, possibilitando explorar habilidades diferenciadas deste estudante.

19

Os experimentos serão adaptados do livro didático *Química Cidadã<sup>5</sup>* , uma das obras que se encontram disponíveis para as escolas públicas pelo Programa Nacional do Livro Didático para o Ensino Médio - PNLD.

Pretende-se que o material proposto nesta dissertação subsidie o trabalho de professores de Química na área de Educação Especial e sirva de estímulo para novos trabalhos sobre Ensino de Ciências.

 Buscando uma melhor compreensão da problemática explicitada, no capítulo 1, retratou-se a evolução histórica da busca pelo ensino a alunos com deficiência visual. No capítulo 2, definiu-se a deficiência visual e ainda apresentou-se números relativos ao Censo Brasileiro.

 No capítulo 3, embasou-se teoricamente o trabalho de acordo com a Perspectiva Sócio-interacionista de Lev Semenovich Vigotski e, no capítulo 4, estabeleceu-se a relação entre a teoria de Vigotski e a aprendizagem do aluno com deficiência visual.

 Os capítulos 5 e 6 tratam do papel da experimentação no ensino de ciências e a importância da adaptação desses experimentos para os deficientes visuais na aquisição do conhecimento científico. O capítulo 7 tem como propósito apresentar a proposta metodológica qualitativa adotada para esta pesquisa.

No capítulo 8, fez-se a discussão dos dados levantados junto a professores e alunos durante a aplicação da proposta, que aconteceu no Laboratório de Pesquisa em Ensino de Química da Universidade de Brasília, que inicialmente foi pensada como uma única etapa, mas, devido aos resultados obtidos, pensou-se em outras etapas – no próprio ambiente de estudo dos alunos com deficiência visual: a escola.

"""""""""""""""""""""""""""""""""""""""""""""""""""""""""""""

<sup>&</sup>lt;sup>5</sup> A obra constitui-se em três volumes, divididos em unidades e capítulos. As unidades estão organizadas a partir de temas sociocientíficos, através dos quais se aglutinam os conteúdos. Cada capítulo contém seções nas quais estão inseridos textos relacionados com o tema aglutinador da unidade; questionamentos que buscam fomentar a reflexão; e propostas de atividades. Há também um conjunto de exercícios de revisão, orientações de fontes para pesquisa e um glossário dos termos apresentados em cada unidade. (MEC, 2011, p. 41)

Após a discussão, teceu-se as considerações finais. Nos apêndices, o questionário aplicado durante a avaliação da proposta e o produto desta pesquisa, material contendo todos os experimentos adaptados, são disponibilizados.

### **Capítulo 1 – Breve histórico da Educação Especial**

Na história da educação especial os primeiros movimentos ocorreram na Europa por parte de grupos sociais, de diferentes sexos, portadores ou não de deficiência, que impulsionaram e concretizaram medidas educacionais, que se expandiram para os Estados Unidos e Canadá e posteriormente para outros países, dentre eles o Brasil em setembro de 1854.

> *Uma investigação sobre estas medidas mostra que até o final do século XIX diversas expressões eram utilizadas para referir-se ao atendimento educacional aos portadores de deficiência: Pedagogia de Anormais, Pedagogia Teratológica, Pedagogia Curativa ou Terapêutica, Pedagogia da Assistência Social, Pedagogia Emendativa. (MAZZOTTA, 2005).*

Várias dessas expressões referem-se a atitudes individuais (abrigos ou terapias), que visavam auxiliar os deficientes e tiveram importância decisiva na evolução da educação especial.

Um dos pioneiros no atendimento a cegos foi Valentin Haüy, que fundou, em Paris, o Instituto Nacional de Jovens Cegos no ano de 1784. Valentin já demonstrava uma preocupação com a educação de cegos ao criar um método de leitura, utilizando sinais em relevo. O método proposto por Valentin foi utilizado pelo exercito francês como estratégia de ataques noturnos e, em 1829, o jovem francês Louis Braille adaptou esse código militar e criou a ferramenta mais utilizada para o aprendizado de cegos atualmente – o *Sistema Braille*.

> *O sistema de escrita em relevo conhecido pelo nome de "Braille" é constituído por 63 sinais formados por pontos a partir do conjunto matricial (123456). Este conjunto de 6 pontos chama-se, por isso, sinal fundamental. (...) O Sistema Braille é o processo de escrita em relevo mais*

*adotado em todo o mundo e se aplica não só à representação dos símbolos literais, mas também à dos matemáticos, químicos, fonéticos, informáticos, musicais, etc. (CERQUEIRA, 2006, p.17).* 

Na Europa e nos Estados Unidos, por volta de 1950, diversas ações individuais e conjuntas culminaram em uma associação de pais de crianças com deficiência mental que pleiteavam educação em escolas públicas primárias. Essa associação exerceu grande influência em diversos países e no Brasil inspirou a criação das Associações de Pais e Amigos dos Excepcionais – APAEs.

Para Mazzotta (2005), no Brasil, a educação especial passa por dois grandes períodos: um marcado por ações particulares e o outro por ações oficiais. No período de 1984 a 1956, o primeiro marco é a fundação do Imperial Instituto dos Meninos Cegos, no Rio de Janeiro, por D. Pedro II, que mais tarde criou o Imperial Instituto dos Surdos-Mudos, em 1857. Esses dois institutos imperiais vieram a chamar-se, no futuro, Instituto Benjamin Constant e Instituto Nacional de Educação de Surdos, respectivamente.

De acordo com Pires (2010), o Instituto Benjamim Costante é a referência Brasileira em termos de distribuição e produção de livros e revistas em Braille, em promoção de cursos de especialização e na formação de professores para o aprimoramento do processo de ensino aprendizagem de cegos. A autora reitera que outras escolas surgiram com objetivo em atender aos alunos com deficiência visual e destaca a Escola Rodrigues Alves (Rio de Janeiro), a Escola Estadual São Rafael (Belo Horizonte), o Instituto Padre Chico (São Paulo), o Instituto de Cegos (Bahia e Pernambuco), a Associação Linense para Cegos (São Paulo). Pires (2010) destaca o papel da Fundação para o Livro do Cego no Brasil – FLCB, criada em 1946 em São Paulo, e que em 1990, passou a se chamar Fundação Dorina Nowill Para Cegos e atualmente tem grande destaque no atendimento a pessoas cegas.

Ainda no período de 1984 a 1956, os indicadores de interesse da sociedade em relação à educação de portadores de deficiência começaram a aumentar e algumas atitudes particulares começaram a ser apoiadas pelo governo. Em 1950, já existiam cinquenta e quatro estabelecimentos de ensino regular e onze instituições especializadas espalhadas pelas regiões Sudeste, Nordeste e Sul do país. A maioria dessas instituições foram impulsionadas por atitudes individuais relevantes no atendimento aos portadores de deficiência (MAZZOTTA, 2005).

Para esse autor, o período de 1957 a 1993 foi marcado pela ação assumida do Governo Federal ao atendimento de portadores com necessidades educacionais especiais a partir da criação de Campanhas. Em 1957, o governo criou a Campanha para a Educação do Surdo Brasileiro (CESB); em 1958 foi a vez da Campanha Nacional de Educação e Reabilitação de Deficientes da Visão que, em 1960, foi reestruturada e transformou-se na Campanha Nacional de Educação de Cegos (CNEC) e, quatro meses após essa reestruturação, criou-se a Campanha Nacional de Educação e Reabilitação de Deficientes Mentais (CADEME). Em 1972, a política das "Campanhas" foi substituída, após um estudo relatado pelo Ministério da Educação e Cultura do Brasil, pelo Centro Nacional de Educação Especial (CENESP).

> *O CENESP tem por finalidade planejar, coordenar e promover o desenvolvimento da Educação Especial no período pré-escolar, nos ensinos de 1º e 2º graus, superior e supletivo, para os deficientes de visão, audição, mentais, físicos, portadores de deficiências múltiplas, educandos com problemas de conduta e os superdotados, visando à sua participação progressiva na comunidade, obedecendo aos princípios doutrinários, políticos e científicos que orientam a Educação Especial. (MAZZOTTA, 2005, p. 56).*

Em agosto de 1986, o CENESP divulgou uma portaria que trouxe, pela primeira vez, o termo "educando com necessidades especiais" em substituição ao termo "aluno excepcional", até então utilizado. No dia 21 de novembro desse mesmo ano, por meio do Decreto n° 93.613, o CENESP passou a integrar a estrutura básica do Ministério da Educação e passou a chamar-se Secretaria de Educação Especial – SESPE.

Em 5 de outubro de 1988, a Constituição da República Federativa do Brasil (CF) foi promulgada e publicada como a "Constituição Cidadã". Ela assegurou a livre participação dos cidadãos na vida política, o voto passou a ser universal, direto e secreto, os analfabetos conquistaram direito ao voto, os jovens acima de 16 anos de idade receberam o direito facultativo de votar e o direito à Educação foi garantido a todos os cidadãos. Entre outras inovações, foi inserido o Título VIII (Art. 203, IV, CF/88), que trata da questão da assistência social, assim como da habilitação e reabilitação de pessoas portadoras de deficiência e sua interação destas na sociedade. Dentro ainda do Título VIII, tem-se o Art. 208, que garante atendimento educacional especializado aos portadores de deficiência e o Art. 227 assegura a

> *criação de programas de prevenção e atendimento especializado para as pessoas portadoras de deficiência física, sensorial ou mental, bem como de integração social do adolescente e do jovem portador de deficiência, mediante o treinamento para o trabalho e a convivência, e a facilitação do acesso aos bens e serviços coletivos, com a eliminação de obstáculos arquitetônicos e de todas as formas de discriminação. (BRASIL, 1988, sem paginação).*

Em outubro de 1989, foi sancionada a Lei nº 7.853, que estabelece "normas gerais que asseguram o pleno exercício dos direitos individuais e sociais das pessoas portadoras de deficiências, e sua efetiva integração social". Essa lei garantiu a Educação Especial como modalidade obrigatória e gratuita. Em seu Art. 15, a lei afirma que a SESPE será reestruturada para atendimento e fiel cumprimento do que dispõe essa lei.

Em novembro de 1990, pelo Decreto nº 99.678, a SESPE é extinta dando lugar à Secretaria Nacional de Educação Básica, à qual compete propor as diretrizes para o desenvolvimento da educação básica e da educação especial. Segundo Mazzotta (2005),

em 13 de julho deste mesmo ano, o Estatuto da Criança e do Adolescente foi estabelecido pela Lei nº 8.069, inspirado pelas diretrizes fornecidas pela CF/88.

O Estatuto da Criança e do Adolescente – ECA – é um agregado de normas do ordenamento jurídico brasileiro, que visa a proteção integral da criança e do adolescente, adequando medidas cabíveis ao portador de deficiência. Essa legislação pode ser considerada um importante caminho para o exercício de direitos do deficiente, pois agrega diferentes conclusões de inúmeras discussões poucas vezes colocadas em prática (Silva, 2010).

De acordo com o § 1º, do Art. 11 do Estatuto da Criança e do Adolescente, é assegurado ao portador de deficiência atendimento especializado e, em seu § 2º, gratuidade àqueles que necessitam de medicamentos, próteses e outros recursos relativos ao tratamento, habilitação ou reabilitação, por parte do Estado. Quanto ao ensino, o portador de deficiência é resguardado pelo Art. 54, inciso III, que impõe como dever do Estado fornecer atendimento educacional especializado.

Em 1991, a Resolução nº 01/91 do Fundo Nacional para o Desenvolvimento da Educação (FNDE) condiciona estados e municípios a investirem, pelo menos, 8% da verba educacional no atendimento ao ensino especial. Mesmo com essa resolução, em 1992, o então Presidente Fernando Collor de Melo encaminhou projeto de lei que propõe a alteração de orçamento e retira parte da verba destinada à educação especial para a compra de ônibus escolares. Esse projeto foi pejorativamente chamado pela de imprensa de "ônibus da alegria".

> *As verbas distribuídas pelo MEC no ano passado às Apaes (Associação de Pais e Amigos dos Excepcionais) não chegaram a 1% do orçamento em cada uma delas. É o que diz a advogada Lair Moura Sla, 42, vice-presidente para o Estado de São Paulo da Federação das Apaes.*

> *O teto do repasse de verbas do FNDE (Fundo Nacional de Desenvolvimento da Educação) do MEC para a entidade foi de Cr\$ 1,5 milhão pelo ano de 1991. É o que recebeu em fevereiro a Apae de Ribeirão Pires, que atende*

*510 pessoas por mês. Em maio, a entidade gastou Cr\$ 82 milhões. (BALLERONE, 1992, p.5).*

 Em entrevistas cedidas, o então Ministro da Educação do Governo Collor, José Goldemberg, faz um discurso discriminatório, mostrando como a educação especial era vista pelos governantes da época: "Por mais simpatia que eu possa ter para com as crianças deficientes, não dá para esquecer as crianças brasileiras sem acesso ao 1º grau" (BALLERONE, 1992). Tal proposta de projeto de lei, somada a outras, motivaram a famosa Comissão Parlamentar de Inquérito – CPI do Orçamento.

No final de 1992, com o *impeachment* do presidente Fernando Collor de Melo, outras reestruturações foram necessárias e nessa nova formação surgiu a Secretaria de Educação Especial (SEESP) como órgão específico do Ministério da Educação e do Desporto. De acordo com o site da SEESP, ela ficou responsável por desenvolver programas, projetos e ações a fim de implementar no país a Política Nacional de Educação Especial. A partir da instituição dessa política, os alunos considerados público-alvo da educação especial são aqueles com deficiência, transtornos globais de desenvolvimento e com altas habilidades/superdotação.

Em 1993, foi fixado o Projeto de Lei nº 101 – Diretrizes e Bases da Educação Nacional – LDB. Não se pode pensar que esse projeto é fruto apenas do panorama político da época. Esse projeto de lei foi produto de variados estudos apresentados em seguidas Conferências Brasileiras de Educação (ocorridas em 1980, 1982, 1984, 1986, 1989 e 1991), na Conferência de Educação para Todos (Tailândia, março de 1990) e nas diversas discussões entre associações e entidades governamentais, dentre eles a SEESP. "A educação, portanto, é o campo estratégico para a elaboração de sujeitos sociais específicos, pois o que está em jogo é a elaboração de significados do social, do

humano, do econômico, do político, do cultural, do educativo" (RAMOS, 2008, sem paginação).

 A partir do governo Collor, uma série de reformas foram adotadas e, em dezembro de 1996, o Projeto de Lei nº 101 foi sancionado, sem veto, à Lei nº 9394 que estabelece as Diretrizes e Bases da Educação Nacional – LDB.

 O Art. 2° da LDB destaca que a educação é dever da família e do Estado e tem por finalidade o pleno desenvolvimento do educando, seu preparo para o exercício da cidadania e sua qualificação para o trabalho. No Art. 4°, é garantido ao cidadão, como dever do Estado, ensino fundamental, obrigatório e gratuito, inclusive para os que a ele não tiveram acesso na idade própria; universalização do ensino médio gratuito e atendimento educacional especializado gratuito aos educandos com necessidades especiais, preferencialmente na rede regular de ensino. Essa última garantia tem um capítulo específico dentro da lei (Capitulo V).

 O Capítulo V (Da Educação Especial) abrange os Artigos 58°, 59° e 60°. Esses artigos asseguram aos educandos portadores de necessidades especiais, preferencialmente na rede regular de ensino: apoio especializado; currículos, métodos, técnicas, recursos educativos e organização específicos; professores especializados adequadamente para cada nível (básico, médio e superior); educação especial para o trabalho, visando a sua efetiva integração na vida em sociedade, inclusive condições adequadas para os que não revelarem capacidade de inserção no trabalho competitivo, mediante articulação com os órgãos oficiais afins, bem como para aqueles que apresentam uma habilidade superior nas áreas artística, intelectual ou psicomotora; caracterização das instituições privadas sem fins lucrativos, especializadas e com atuação exclusiva em educação especial, para fins de apoio técnico e financeiro pelo Poder Público. Dentre as garantias previstas no Art. 4°, está o atendimento ao educando,

29

no ensino fundamental público, por meio de programas suplementares de material didático-escolar.

Segundo Mazzotta (2005), o Programa Nacional do Livro Didático (PNLD) é o mais antigo dos programas voltados à distribuição de material didático aos estudantes. Esse projeto iniciou-se em 1929 com outro nome: Instituto Nacional do Livro (INL). Ao longo desses 83 anos, o programa foi sendo aperfeiçoado, teve diferentes nomes e formas de execução e, de acordo com o autor, alguns pontos foram marcantes, dentre eles: a criação de um Decreto de Lei nº 1.006 (de 30/12/38), que estabelece a política de produção e distribuição do livro didático no país; a participação do professor na escolha do livro didático (1945); a parceria entre o MEC e a Agência Norte-Americana para o Desenvolvimento Internacional (Usaid), a qual permite a criação da Comissão do Livro Técnico e Livro Didático (Colted), com o objetivo de coordenar as ações referentes a produção, edição e distribuição do livro didático (1966); a implementação do MEC na coedição de livros com as editoras nacionais (1970); o desenvolvimento do Programa do Livro Didático para o Ensino Fundamental – Plidef (1971) pelo INL; extinção do INL e criação da Fundação Nacional do Material Escolar (Fename).

Em 1976, devido à insuficiência de recursos para atender a todos os alunos do ensino fundamental da rede pública, a grande maioria das escolas municipais foi excluída do programa. Nesse mesmo ano, a Fename foi substituída pela Fundação de Assistência ao Estudante (FAE); em 1983, a FAE propõe uma maior participação dos professores na escolha dos livros e amplia o programa; em 1985, o Plidef dá lugar ao Programa Nacional do Livro Didático (PNLD) e, com isso, algumas mudanças são apresentadas, dentre elas: reutilização do livro e o fim da participação financeira dos estados.

A década de 90 também foi marcante quanto à política do material didático. Em 1992, a distribuição dos livros foi comprometida por falta de verba e o atendimento foi cortado para os estudantes que estavam além da quarta série primária. Já entre os anos de 1993 e 1994, foram definidos critérios para a avaliação dos livros didáticos que entrariam em circulação. Entre 1995 a 1997, os livros voltaram a ser distribuídos para as escolas de forma gradativa para todas as séries do ensino fundamental. O ano de 1996 foi marcado também pelo início do processo de avaliação pedagógica dos livros, de primeira a quarta série, inscritos no PNLD. Após avaliação, esses livros foram publicados em um guia, que foi encaminhado para as escolas e os professores selecionaram o material que pretendiam utilizar nos anos seguintes. O ano de 1997 foi marcado pelo fim da FAE e a responsabilidade ficou totalmente voltada para o Fundo Nacional de Desenvolvimento da Educação (FNDE). Nesse mesmo ano, o PNLD foi ampliado e o MEC começou a distribuir livros para todo o Ensino Fundamental, da alfabetização à 8ª Série.

No século XXI, a política de distribuição de livros didáticos vem se ampliando na perspectiva de melhorar a cada ano. No início deste século, começaram a ser distribuídos dicionários da Língua Portuguesa (esta distribuição foi inserida no PNLD) e posteriormente, por volta do ano de 2000, os livros didáticos começaram a ser distribuídos antes do início do ano letivo. Para os alunos com deficiência visual, 2001 foi um ano marcante, pois o governo começou a distribuir livros didáticos em Braille para aqueles regularmente matriculados no ensino regular da rede pública.

Em 15 de agosto de 2003, foi publicada a resolução CD FNDE nº 38, que institui o Programa Nacional do Livro Didático para o Ensino Médio (PNLEM). E no ano de 2004 já começaram os trabalhos para o Ensino Médio – alunos das regiões Norte e Nordeste, que cursavam a primeira série, receberam livros didáticos de Matemática e

31

Língua Portuguesa. Em 2005, todos os alunos devidamente matriculados no Ensino Médio de todas as regiões brasileiras receberam os livros didáticos de Matemática e Língua Portuguesa. Já em 2006, o programa comprou livros de Biologia para os alunos de todo Brasil e os alunos com surdez ganharam dicionário enciclopédico ilustrado trilingue (Língua Portuguesa, Língua Brasileira de Sinais e Língua Inglesa).

Em 24 de abril de 2007, foi publicada a resolução CD FNDE 18, que institui o Programa Nacional do Livro Didático para a Alfabetização de Jovens e Adultos (PNLA). Nesse ano, os livros de Biologia foram distribuídos e o programa adquiriu livros de Química e História para todas as séries. Por sua vez, em 2008, os livros de Química e História foram distribuídos e o governo adquiriu os livros de Física e Geografia. Já em 2009, o programa distribuiu os livros adquiridos no ano anterior e o governo começou a investir na aquisição de livros para o PNLA. Também em 2009, a Resolução CD FNDE nº. 60 (de 20/11/2009) incluiu escolas federais no PNLD e, a partir do ano seguinte, adicionou os livros de Língua Estrangeira, Filosofia e Sociologia ao programa. Também em 2009, os alunos com deficiência visual, além dos livros em Braille, ganharam um novo recurso: o MEC - Digital Accessible Information System (MecDaisy).

> *A tecnologia MecDaisy permite que o usuário leia qualquer texto, a partir de narração em áudio ou adaptação em caracteres ampliados, além de oferecer opção de impressão em braille, tudo a um só tempo. Além disso, a tecnologia oferece recursos de navegabilidade muito simples. A partir de movimentos de teclas de atalhos ou do mouse, o leitor pode fazer anotações e marcações no texto, avançar e recuar na leitura etc. (BRASIL, 2009, sem paginação).*

O MecDaisy é uma ferramenta que garante ao portador de deficiência visual maior autonomia, pois permite que cada aluno tenha acesso à qualquer informação escrita disponível em sua computador.

Em 16 de maio de 2011, por meio do Decreto nº 7.480, a SEESP é extinta e devido a isso, seus programas e ações passam a ser vinculadas à Secretaria de Educação Continuada, Alfabetização, Diversidade e Inclusão. Dentro dessa nova secretaria, a Diretoria de Políticas de Educação Especial é que vai desenvolver novas ações para que outros recursos possam ser disponibilizados para os alunos com deficiência visual.

Hoje, o deficiente visual tem acesso a variados recursos de ensino para auxiliálo. No que diz respeito ao Ensino de Ciências, é importante desenvolver novos recursos e adequá-los para esses estudantes, uma vez que o uso desses recursos pode lhes oferecer novas oportunidades, que serão discutidos adiante.

Antes da discussão desses recursos, é importante conhecer o deficiente visual e suas potencialidades – itens discutidos no próximo capítulo.
### **Capítulo 2 – O que é a deficiência visual?**

Os resultados do Censo Brasileiro, divulgados pelo Instituto Brasileiro de Geografia e Estatística (IBGE) em 2000, apontam que o país possui, aproximadamente, 24,6 milhões de pessoas com algum tipo de deficiência. Esses números incluem pessoas com alguma deficiência física ou mental ou, ainda, dificuldade em enxergar, ouvir ou locomover-se. Outro detalhe observado nos resultados é que a proporção de pessoas com deficiência aumenta com a idade (4,3% nas crianças até 14 anos e 54% nas pessoas acima de 65 anos).

Quanto ao panorama educacional, os resultados do IBGE indicam que, das pessoas sem instrução do país (até três anos de estudos), 32,9% são deficientes e que 88,6% das crianças deficientes (7 a 14 anos) estão estudando. Os resultados também indicam que, entre os cidadãos com mais de onze anos de estudos, 10% são deficientes visuais.

Quanto ao número de deficientes visuais, o Censo apontou que existem 148 mil pessoas cegas e 2,4 milhões de pessoas com grande dificuldade de enxergar. Do total de cegos, 77.900 eram mulheres e 70.100 homens. Das pessoas que declararam possuir grande dificuldade para enxergar, quase 41% estão inseridas no mercado de trabalho.

Diante dos números é comum a preocupação que todos nós temos ao nos referirmos aos deficientes visuais. Essa preocupação não se dá nas características da deficiência, mas nos termos a serem utilizados de forma não pejorativa e preconceituosa. Evitando esse desconforto, muitos preferem a palavra deficiente visual à palavra cego. Porém, esses termos não são sinônimos - o conceito de deficiência visual é bem mais amplo.

De acordo com Nunes e Lomônaco (2010), a deficiência visual compreende dois grupos: a baixa visão e a cegueira.

> *A cegueira é uma alteração grave ou total de uma ou mais das funções elementares da visão que afeta de modo irremediável a capacidade de perceber cor, tamanho, distância, forma, posição ou movimento em um campo mais ou menos abrangente. (SÁ, CAMPOS e SILVA, 2007, p. 15).*

Nunes e Lomônaco (2010) afirmam que a cegueira que ocorre do nascimento até os seis anos de idade é classificada como congênita, e a cegueira posterior a essa idade é classificada como adquirida e pode ser em decorrência de causas acidentais ou orgânicas. Um sujeito é considerado cego se ele apreende as informações do mundo externo apenas pelo tato, olfato, cinestesia etc. No entanto, se o indivíduo consegue utilizar-se de resíduo visual para apreender informações do mundo externo, é considerado com baixa visão.

> *A definição de baixa visão (ambliopia, visão subnormal ou visão residual) é complexa devido à variedade e à intensidade de comprometimentos das funções visuais. Essas funções englobam desde a simples percepção de luz até a redução da acuidade e do campo visual que interferem ou limitam a execução de tarefas e o desempenho geral. (SÁ, CAMPOS e SILVA, 2007, p.16).*

Os casos diagnosticados como baixa visão podem utilizar recursos ópticos para maximizar o resíduo visual (óculos, lupas, lentes de aumento específicas etc.). Entretanto, isso não acontece com o indivíduo cego. Então, a informação para o indivíduo cego deve ser levada de outras formas, utilizando outros canais sensoriais, como o tato, o olfato e a audição.

Nunes e Lomônaco (2010) incluem em pesquisa outra forma de avaliar a capacidade visual de um indivíduo por meio da medição de duas funções oculares: *a acuidade visual* – capacidade de perceber a forma e o contorno do objeto; *e o campo*  *visual* – refere-se à toda área visível com os olhos fixos em um ponto. Indivíduos considerados cegos apresentam acuidade menor que 0,1 ou campo visual com menos de 20 graus. Já os indivíduos considerados com baixa visão apresentam uma acuidade de 6/60 e 18/60 e/ou um campo visual entre 20 e 50 graus. Essas medidas avaliavam a capacidade visual de um indivíduo, com ou sem correções ópticas (lentes, óculos etc.).

A deficiência visual é a limitação de apenas uma das múltiplas formas que o deficiente visual tem para apreender as informações do mundo externo. Essa limitação desenvolve no deficiente visual outras habilidades, muitas vezes não desenvolvidas pelo indivíduo vidente.

Para melhor compreensão da forma como o indivíduo com deficiência visual apreende as informações do mundo, serão sugeridos os estudos de Vigotski, que serão discutidos no capítulo seguinte.

## **Capítulo 3 – Perspectiva sócio-interacionista de Vigotski**

Nascido na Bielo-Rússia em novembro de 1896, Lev Semenovich Vigotski, advogado e filólogo, iniciou sua carreira como psicólogo em 1917, após a Revolução Russa. Lecionou literatura e psicologia de 1917 a 1923 na cidade de Gomel, mesma cidade onde completou seu primeiro grau. Nesse período, em Gomel, fundou a revista literária Verask.

 Mudou-se para Moscou em 1924 e começou a trabalhar no Instituto de Psicologia, antes de montar seu próprio centro de pesquisas – Instituto de Estudos das Deficiências. Paralelamente à suas pesquisas, Vigotski ministrava aulas na Universidade de Moscou e participava de cursos e palestras.

 De 1925 a 1934, Vigotski reuniu um grupo de jovens pesquisadores que o apoiava nas pesquisas voltadas à psicologia e ao estudo das anormalidades físicas e mentais. Devido ao forte interesse pelas anormalidades, antes de falecer, em junho de 1934, também graduou-se em medicina.

 Vigotski modernizou a psicologia ao sugerir que a cultura torna-se parte da personalidade de cada pessoa. Ele enfatizou o papel da linguagem no desenvolvimento cognitivo e a relação deste com o processo histórico-cultural de cada indivíduo.

Na visão vigotskiana, o indivíduo adquire conhecimento por meio da interação: a partir de relações intra e interpessoais e de troca com o meio.

> *Ele sempre considerou o homem inserido na sociedade e, sendo assim, sua abordagem sempre foi orientada para os processos de desenvolvimento do ser humano com ênfase da dimensão sócio-histórica e na interação do homem com o outro no espaço social. (PASSOS e RABELLO, sem ano, p.3)*

Na visão vigotskiana, segundo Passos e Rabello (sem ano), o desenvolvimento do indivíduo, principalmente o psicológico/social, dá-se em função da maturação biológica e da convivência social. Este último atrela-se diretamente à aprendizagem. Segundo Vigotski, a aprendizagem depende da internalização de conceitos que são adquiridos no meio social de cada indivíduo, principalmente no meio escolar.

> *Neste modelo, o sujeito – no caso, a criança – é reconhecida como ser pensante, capaz de vincular sua ação à representação de mundo que constitui sua cultura, sendo a escola um espaço e um tempo onde este processo é vivenciado, onde o processo de ensino-aprendizagem envolve diretamente a interação entre sujeitos. (PASSOS e RABELLO, sem ano, p.5).*

A importância da interação entre os sujeitos pode ser melhor compreendida quando nos remetemos ao conceito de Zona de Desenvolvimento Proximal (ZDP). Essa zona, segundo Rosa (2011), é uma leitura das funções que ainda não amadureceram nos indivíduos (desenvolvimento cognitivo real) e que, após a interação social, ou seja, após a colaboração de parceiros mais experientes, podem atingir uma maturação (zona de desenvolvimento potencial).

Assim que as Zonas de Desenvolvimento Proximal começam a desenvolver e se aproximar das Zonas de Desenvolvimento Potencial, essa nova zona alcançada torna-se uma nova Zona de Desenvolvimento Real. É um processo dinâmico que sempre é amadurecido por meio da interação social. Dessa forma, segundo Martins (1997), as concepções apresentadas inicialmente são confrontadas no meio social e a apropriação de diferenciados conceitos pode ocorrer.

> *A interação social que provoca a aprendizagem deve ocorrer dentro da zona de desenvolvimento proximal, mas, ao mesmo tempo, tem um papel importante na determinação dos limites dessa zona. O limite inferior é, por definição, fixado pelo nível real de desenvolvimento do aprendiz. O superior é determinado por processos instrucionais que podem ocorrer no brincar, no ensino formal ou informal, no trabalho. (MOREIRA, 1999, p. 116).*

No entanto, o simples fato de estar em um meio social não garante o desenvolvimento cognitivo. De acordo com Moreira (1999), o desenvolvimento cognitivo é alcançado quando ocorre a conversão das relações conseguidas socialmente em funções psicológicas/mentais. A conversão das relações sociais em funções psicológicas/mentais dá-se através da mediação – atividade indireta que auxilia na reconstrução interna de operações externas.

 De acordo com Moreira (1999), o processo de mediação para Vigotski ocorre com o uso de *instrumentos* e *signos*. Os instrumentos são ferramentas concretas utilizadas em algo e os signos denotam representações simbólicas de algo. Existem três tipos de signos: o indicador, o icônico e o simbólico.

> *Os signos são instrumentos que, agindo internamente no homem, provocamlhe transformações internas, que o fazem passar de ser biológico a ser sócio-histórico. Não existem signos internos, na consciência, que não tenham sido engendrados na trama ideológica semiótica da sociedade. (NEVES e DAMIANI, 2006, p. 6).*

 Moreira (1999) afirma que instrumentos e signos são construções sóciohistóricas e culturais. A internalização dessas construções, após relações com o meio social, levam o indivíduo a um desenvolvimento cognitivo.

> *Quanto mais o individuo vai utilizando signos, tanto mais vão se modificando, fundamentalmente, as operações psicológicas das quais ele é capaz. Da mesma forma, quanto mais instrumentos ele vai aprendendo a usar, tanto mais se amplia, de modo quase ilimitado, a gama de atividades nas quais pode aplicar suas novas funções psicológicas. O desenvolvimento das funções mentais superiores passa, então, necessariamente, por uma fase externa, uma vez que cada uma delas é, antes, uma função social. (MOREIRA, 1999, p. 111)*

Segundo Moreira (1999), a inteligência prática de um indivíduo se refere ao uso de instrumentos e sua inteligência abstrata está na utilização de signos e sistemas de signos, dos quais a linguagem é o mais importante para o desenvolvimento cognitivo. A

importância da linguagem está associada à fuga do contexto concreto, pois o uso de palavras flexibiliza o pensamento para a formulação de proposições e conceitos. Essas formulações geram aprendizado e, para Vigotski, um indivíduo só se desenvolve quando aprende.

No ensino, o aprendizado dá-se em diversos momentos e cabe ao professor o papel de problematizador - dirigindo todo o processo de desenvolvimento cognitivo sempre para níveis ainda não atingidos, ou seja, segundo Neves e Damiani (2006), o professor faz intervenções de forma a promover estímulos/desafios. Também para as autoras, o professor deve estar sempre procurando criar Zonas de Desenvolvimento Proximal, isto é, atuando como elemento de intervenção, de ajuda. Na ZDP, o professor atua de forma explícita, interferindo no desenvolvimento dos alunos, provocando avanços que não ocorreriam espontaneamente. E, de acordo com Tunes, Tacca e Bartholo (2005), os avanços cognitivos alcançados foram promovidos pelos estímulos do professor ao aluno, consequentemente pode-se dizer que o conhecimento atuou como mediador das discussões entre professores e alunos.

Na concepção de Moreira (1999), o professor, em diferentes momentos de interação, já internalizou significados socialmente aceitos e, de diferentes maneiras, estimula a discussão desses significados com seus alunos. Ao aluno cabe a tarefa de retribuir ao professor o que conseguiu compreender desse significado. O professor deve, então, verificar se os significados retribuídos pelo aluno são aceitos socialmente.

O ensino busca sempre um intercâmbio de significados entre professores e alunos. Nesse intercâmbio os envolvidos no processo de ensino-aprendizagem estão abertos para a um diálogo mediado pelo conhecimento.

Segundo Jófili (2002), os professores deveriam também estimular os alunos a refletirem sobre suas próprias ideias – encorajando-os a compararem-nas com o

conhecimento cientificamente aceitos – e procurarem estabelecer um elo entre esses dois conhecimentos. Essa comparação é importante por propiciar um conflito cognitivo e, assim, ajudar os alunos a reestruturarem suas ideias, o que pode representar um salto qualitativo na sua compreensão.

É nessa perspectiva que Moreira (1999) afirma que, sem a interação social e o intercâmbio de significados em qualquer que seja o ambiente, ambos na zona de desenvolvimento proximal do indivíduo, não há ensino, não há aprendizagem e não há desenvolvimento cognitivo.

Vigotski, segundo Neves e Damiani (2006), não nega a existência de diferença entre os indivíduos, que uns estejam mais predispostos a realizar algumas atividades, em razão do fator físico, genético ou psicológico. Contudo, ele não entende que essa diferença seja determinante para a aprendizagem.

A discussão, de como o indivíduo com deficiência visual desenvolve-se cognitivamente, mesmo com todas as suas diferenças, acontecerá capítulo seguinte.

## **Capítulo 4 – A deficiência visual e a teoria de Vigotski**

Para Vigotski (1998), o desenvolvimento cognitivo de qualquer pessoa depende da linguagem, e, para os deficientes visuais, a verbalização das informações torna-se ainda mais importante, pois é basicamente por meio da linguagem que o indivíduo cego se insere culturalmente. Nesse sentido, Lira e Schlindwein (2008) discutem, em meio a uma visão vigotskiana, a inclusão do indivíduo cego relacionando a linguagem com as funções psíquicas superiores. Para eles,

> *A criança cega pode perfeitamente se apropriar das significações de seu meio e participar das práticas sociais, pois dispõe do instrumento necessário para isso – a linguagem. Além disso, a concepção de que, com o desenvolvimento das funções psíquicas superiores, o homem transforma sua relação com o mundo e nela introduz a dimensão semiótica, minimiza a dimensão da perda decorrente da cegueira. (LIRA e SCHLINDWEIN, 2008, p. 187).*

Os indivíduos cegos, por utilizarem todos os outros sentidos na apreensão do mundo externo, acabam "ajustando" o que escutam dos videntes para a formação dos seus signos. Uma vez adquirido um novo signo este é aperfeiçoado, tornando-o cada vez mais amplo. Segundo Vygotsky, esses signos iniciais e finais, mais amplos, são conhecidos como Zona de Desenvolvimento Real e Zona de Desenvolvimento Proximal, respectivamente.

> *Propomos que um aspecto essencial do aprendizado é o fato de ele criar uma zona de desenvolvimento proximal; ou seja, o aprendizado desperta vários processos internos de desenvolvimento, que são capazes de operar somente quando a criança interage com pessoas em seu ambiente e quando em cooperação com seus companheiros. Uma vez internalizados, esses processos tornam-se parte das aquisições do desenvolvimento independente da criança. (VIGOTSKI, 1998, p. 117-118).*

Então, a aquisição da informação pela pessoa cega acontece pela união das sensações táteis, cinestésicas e auditivas, todas elas aliadas a signos construídos ao longo das vivências individuais. Em suma, o indivíduo sem a visão percebe o mundo externo de forma diferente das pessoas que enxergam.

De acordo com Vigotski (1998), o mais característico de um cego é a contradição entre a impotente relação que ele tem com o espaço e a estreita relação que ele tem com a linguagem oral, principalmente quando estimulado. É nesse sentido que Nunes e Lomônaco (2010) sugerem compreender o cego e suas potencialidades dentro de suas relações sociais e não um estudo estritamente biológico da cegueira.

O indivíduo cego deve participar das práticas sociais que lhe são apresentadas porque a bagagem de signos que ele vai adquirindo é suficiente para essa prática. Além disso, ele consegue interagir de forma significativa nessa prática por apresentar um signo potencialmente desenvolvido – a linguagem.

Vigotski (1998) afirmava que a deficiência, de uma forma geral, afeta primeiramente as relações sociais do indivíduo e depois as interações deste indivíduo com o meio. Na visão desse autor, isso se deve ao fato de ocorrer, principalmente, uma superproteção de familiares e de pessoas próximas. Isso faz com que, quando o cego se encontra inserido em outra realidade social fora desse núcleo afetivo, ele se sinta inseguro e inferior.

Segundo Nunes e Lomônaco (2010), o desenvolvimento do cego se dá no momento em que ele tenta compensar essa insegurança, convertendo-a em algum aprendizado. Essa conversão nada mais é que a compensação social – na qual o indivíduo cego supera a cada momento suas insatisfações com a deficiência e as barreiras por ela imposta. A principal fonte de compensação dos cegos está em suas

relações com os videntes, no desenvolvimento de sua fala e na experiência social que vai adquirindo ao longo do convívio.

De acordo com Vigotski (1998), à medida em que novos instrumentos vão surgindo para o cego, ele apodera-se dessas ferramentas, especializa-se e acaba desenvolvendo habilidades que antes eram inacessíveis. O exemplo mais significativo desse desenvolvimento é a possibilidade de leitura e escrita por meio do *Sistema Braille*.

É inegável que a cegueira impõe limitações ao processo de aprendizagem, mas, sabendo que as informações do mundo podem chegar de variadas formas, o indivíduo cego tem as mesmas possibilidades de aprendizado que um indivíduo vidente. Ou seja, a cegueira por si só não é um impedimento para o desenvolvimento cognitivo. Os caminhos a serem tomados serão outros, porém o indivíduo cego é cheio de possibilidades e limitações, como o de qualquer ser humano.

Neste capítulo foi possível discutir a importância da prática social como recurso para a aprendizagem do estudante com deficiência visual. A experimentação é também um recurso do ensino de ciências à qual o estudante com deficiência visual deve ter acesso.

## **Capítulo 5 – A experimentação e o ensino de ciências**

A partir do século XVII, a experimentação tornou-se, de acordo com Giordan (1999), o alicerce da ciência moderna. Nesse período, ocorreu a ruptura de práticas experimentais que consideravam ainda uma estreita relação da natureza e do homem com o divino, dando origem a uma nova estruturação, baseada em uma metodologia científica e pautada na racionalização de procedimentos – método científico. Desse período em diante, o homem passou a ocupar-se com o acúmulo de observações e dados experimentais para, com isso, refinar suas explicações a cerca dos fenômenos estudados.

> *O papel da experimentação no Ensino de Ciências é historicamente reconhecido por filósofos desde o século 18, mas somente nas últimas décadas do século 19 as atividades experimentais foram inseridas nos currículos de Ciências da Inglaterra e dos Estados Unidos. A consolidação da experimentação como estratégia de ensino, no entanto, deu-se de forma significativa nas escolas na segunda metade do século 20. (SILVA, MACHADO e TUNES, 2011, p. 231).*

A partir de 1960, o modelo de ensino baseado no método científico foi extremamente criticado por apresentar uma forma estática de estudar os fenômenos – sempre atrelada ao resultados experimentais. De acordo com Gondim e Mól (2007), o modelo experimental adotado era baseado na observação do fenômeno, ignorando a criatividade científica do observador.

Para os autores, os experimentos eram realizados buscando o conteúdo estudado, ignorando os possíveis questionamentos – limitando a atividade experimental. No final da década de 60, e inicio da década de 70, o homem passou a perceber que as atividades experimentais poderiam ser melhor aproveitadas.

*As atividades de ensino deixaram de ser encaradas como transposições diretas do trabalho de cientistas e o desenvolvimento cognitivo do ser humano foi tomado como um parâmetro essencial para a proposição de estratégias de ensino. Nesses termos, os estágios de evolução do pensamento e as idéias prévias do indivíduo arquitetadas num ambiente sociocultural e histórico foram tomados como elementos fundamentadores da aprendizagem. (GIORDAN, 1999, p. 45)* 

Buscando aproveitar melhor as atividades experimentais, segundo Gondim e Mól (2007), o homem começou a observar ciência em todos os lugares, diferentemente do que ocorria antes – apenas dentro dos laboratórios. A ciência passou a ser objeto de estudo em todos os espaços e em todas as culturas. O senso comum também auxiliou a ciência, pois é através dele que novas teorias são discutidas e atestadas.

No Brasil, a experimentação foi inserida pelos portugueses no século XIX e, no início do século XX o governo sugeriu que as escolas tivessem laboratório para as aulas de ciências. De acordo com Silva, Machado e Tunes (2011), na década de 40 desse mesmo século, o governo propõe mudanças para o ensino de Ciências com a criação do Instituto Brasileiro de Educação, Ciência e Cultura, da Fundação Brasileira para o Desenvolvimento do Ensino de Ciências e do Programa de Expansão e Melhoria do Ensino de Ciências. Esses órgãos tinham a função de produzir, adaptar, comercializar materiais para o ensino de ciências e, além disso, capacitar professores. Já na década de 50, o Brasil começou a voltar toda a experimentação para a parte prática, influenciado por programas norte-americanos. Nas décadas de 60 e 70, o Brasil criou alguns centros de ciências com o foco na preparação de cursos, elaboração de projetos, preparo de materiais, dentre outros.

Atualmente, o Governo Federal não faz programas específicos para incentivar a experimentação, o foco é na melhoria geral do ensino. Hoje, ações voltadas para o ensino, que incluem a experimentação, são divulgadas pelo Governo em diferentes documentos, dentre eles os Parâmetros Nacionais Curriculares (PCN) e o PCN+ (Ensino

Médio - Orientações Educacionais Complementares aos Parâmetros Curriculares Nacionais), nestes documentos o Governo

> *Pretende discutir a condução do aprendizado nos diferentes contextos e condições de trabalho das escolas brasileiras, de forma a responder às transformações sociais e culturais da sociedade contemporânea, levando em conta as leis e diretrizes que redirecionam a educação básica. (BRASIL, sem data, p.7).*

As atividades experimentais podem ser um poderoso recurso didático para o ensino de ciências. Sabendo disso, nos últimos anos, tem havido um crescente interesse por parte de pesquisadores nessa área com a intenção de investigar qual o papel da experimentação no ensino de ciências e qual a relação ideal entre professoresfenômeno-teoria-alunos.

De acordo com Lobo (2012), as atividades experimentais têm deixado de cumprir a importante função pedagógica no estabelecimento de relações entre os níveis teórico-conceitualfenomenológico e passando a ser uma simples comprovação de teorias.

Muitos professores têm a ideia de que é necessária uma aula experimental para confirmar teorias ou chegar a uma delas (visão empirista-indutivista), mas Lobo (2012) chama a atenção para o fato de que a maioria dos fenômenos foram explicados por formulações teóricas. Infelizmente muitos professores ainda pensam que o conhecimento científico é obtido diretamente dos resultados experimentais - deixando de lado a problematização e o levantamento de hipóteses, recursos que deveriam ser explorados durante as aulas experimentais para levantar discussões e novas observações, e dessa forma, auxiliar na formação de conceitos científicos. Segundo Silva, Machado e Tunes (2011), a atividade experimental deve ser utilizada para investigar a capacidade de generalização e de previsão de uma teoria, podendo dar um caráter investigativo à atividade experimental.

Alguns professores também acreditam que o simples fato de realizar uma atividade experimental garante o aprendizado do aluno por diferentes motivos, dentre

eles: a motivação do estudante é maior, a realização de atividades impactantes gera um maior interesse, os alunos ficam mais livres e dispostos a aprender, a dinâmica metodológica diferente estimula o aprendizado e também por provarem como as teorias funcionam.

Todas essas crenças dos professores são discutidas por Silva, Machado e Tunes (2011) onde argumentam que o simples fato de levar um estudante ao laboratório não garante o aprendizado e para tal argumentação alguns motivos são discutidos, dentre eles: os alunos não são estimuladas à discussões dos aspectos microscópicas dos fenômenos apresentados, os estudantes ficam desestimulados e desinteressados quando apenas seguem roteiros, os estudantes, por estarem mais livres, acabam não generalizando e fazendo previsões dos experimentos apresentados e com isso acabam tendo uma visão pouco coerente de ciência – uma visão de desconstrução do trabalho científico onde a teoria ganha maior status que a fenômeno, que deveria estar sendo decomposto e discutido.

De acordo com Silva, Machado e Tunes (2011), as atividades experimentais aliam a prática à formulação de conceitos científicos e, para isso, devem relacionar o fazer (relacionado ao fenômeno) e o pensar (relacionado à teoria). Os autores reiteram que a atividade experimental deve ser orientada, ou seja, tendo por base outros conceitos que auxiliarão na descrição do fenômeno, do mundo concreto, por uma teoria. Uma atividade experimental possibilita a decomposição do fenômeno estudado em partes e cada uma dessas partes apresentam possíveis discussões, que relacionam o fazer e o pensar.

De acordo com Silva, Machado e Tunes (2011), muitos professores não utilizam a experimentação por não possuírem laboratórios bem estruturados, ou até mesmo por não possuirem um laboratório na escola. Outras justificativas para a ausência de aulas

experimentais são muitas vezes o excesso de conteúdos, a perturbação da rotina escolar e a falta de um horário, pago pela escola, para o professor organizar sua atividade experimental.

Segundo Silva, Machado e Tunes (2011), uma atividade experimental que relaciona o fazer e o pensar dever ser bem planejada e muito bem conduzida pelo professor. Além disso, deve-se desconstruir o que entendemos por laboratório – hoje qualquer espaço que pode ser utilizado para desenvolver uma boa atividade experimental, seja ele dentro ou fora da escola. Hoje o professor deve planejar atividades utilizando espaços que fazem parte da vivência dos estudantes e, dessa forma, as possibilidades de discussões serão maiores e, com isso, a aprendizagem pode ocorrer de maneira significativa.

Buscar um espaço diferenciado para uma atividade experimental e buscar aprender somente Química é um equívoco. Então, a interdisciplinaridade e a contextualização fazem-se necessárias nestas atividades. De acordo com Ricardo e Zylbersztajn (2002), o trabalho interdisciplinar não pode ser entendido como mera junção de duas ou mais disciplinas. É preciso constar a visão de exploração das potencialidades e limites de uma ciência.

Silva, Machado e Tunes (2011) sugerem algumas atividades experimentais em que o ensinar e o aprender são processos indissociáveis. A seguir pode-se observar algumas propostas desses autores:

• *Atividades demonstrativas-investigativas:* atividades que exploram fenômenos simples, o qual o professor pode apresentar aos estudantes e introduzir aspectos teóricos relacionados ao que foi observado. Essas atividades podem ser realizadas em sala de aula e devem estimular o levantamento de concepções prévias e a discussão destas concepções. Os alunos devem formular hipóteses a respeito do observado. O professor, ao conduzir uma atividade demonstrativainvestigativa, necessita construir uma relação dialógica com os estudantes e promover perguntas instigantes para despertar a curiosidade e o interesse destes estudantes.

O professor deve, no decorrer da atividade demonstrativa-investigativa, explorar os três níveis do conhecimento químico, sendo eles: a observação macroscópica, a interpretação microscópica e a expressão representacional. A observação macroscópica é a descrição do que foi observado visivelmente durante a atividade, a interpretação microscópica é a discussão do fenômeno baseada em teorias cientificamente válidas e a expressão representacional seria a representação do fenômeno estudado por meio de notações científicas, sejam elas fórmulas, equações, gráficos, etc.

De acordo com a relação dialógica estabelecida, o professor deve inserir aspectos históricos à atividade que vem sendo desenvolvida e também deve incluir a abordagem ciência-tecnologia-sociedade-ambiente – CTSA na discussões da atividade.

Para os autores, a discussão dos três níveis do conhecimento químico e a discussão da interface CTSA são os pontos mais significativos desta proposta.

• *Experiências investigativas:* para serem desenvolvidas, essas experiências necessitam de um laboratório, pois buscam respostas a questões que serão respondidas por meio da realização de alguns experimentos. Inicialmente, um problema é proposto por meio de uma pergunta instigante. Após a proposta do problema, os estudantes devem lançar hipóteses que por ventura possam responder à pergunta inicial. Depois de lançadas, cada hipótese deve ser discutida e orientada pelo professor. Após as discussões, com o auxílio do professor, os alunos devem apresentar suas estratégias para montar seus experimentos em busca da resposta para a hipótese lançada anteriormente. Uma

vez discutidas as estratégias de experimentação os alunos devem experimentar o que foi planejado e anotar os dados para uma análise. De acordo com os autores, a análise dos dados é a principal etapa, pois explora a linguagem científica e permite uma generalização das explicações formuladas. No final da análise de dados os alunos devem responder à pergunta feita no início da atividade investigativa e ainda analisar a validade das hipótese levantadas no início do processo.

• *Simulações em computadores, vídeos e filmes, e as visitas planejadas* também são estratégias que podem ser aproveitadas pelos professores para uma atividade experimental. As simulações são utilizadas, geralmente, em substituição a atividades que apresentam riscos aos estudantes. Já os vídeos e filmes podem ser utilizados não para substituir uma aula teórica, mas sim para apresentar uma outra abordagem da realidade. As visitas planejadas também são atividades que podem responder o porquê de estudar alguns conteúdos, possibilitando a construção do senso crítico nos estudantes.

Quanto mais discussões orientadas acerca dos fenômenos estudados houver, maior será o aprofundamento no assunto e, consequentemente, maior a possibilidade de aprendizagem por parte do estudante.

Cabe ao professor organizar a atividade experimental de forma que seja relevante para abordar os objetivos curriculares de ciências e que seja também problematizada, socialmente relevante e estimulante para os estudantes. Cabe ao professor também intervir positivamente, criando problemas a serem discutidos e questões a serem respondidas; em todas discussões da atividade experimental proposta o professor deve inserir a linguagem científica e, sempre que possível, apresentar o contexto histórico envolvido na situação investigativa.

 Nas escolas, a experimentação ainda é utilizada de forma pouco produtiva. Os experimentos são conduzidos exclusivamente por roteiros que apresentam para o estudante todos os procedimentos a serem adotados, passo a passo. À medida que o estudante segue um passo a resposta é induzida pelo passo seguinte, na maioria das vezes. Nesse tipo de atividade não há discussão, pois o experimento proposto apenas comprova a teoria aprendida em sala de aula. Com essa proposta o professor é mais um técnico de laboratório que informa: como fazer e o que fazer.

Outra problemática observada nas aulas experimentais é que elas estão sendo cada vez mais utilizadas como espaços para ministrar conteúdos ainda parcialmente trabalhados – a aula experimental "complementa" a aula teórica. Nesse tipo de prática, a proposta de discussão é desprezada e a justificativa para tal procedimento é o extenso volume de conteúdo a ser apresentado (não discutido).

Diante das discussões quanto à execução da atividade experimental, perguntamos: será que o professor de Química está preparado para conduzir uma atividade experimental? E, se os alunos forem deficientes visuais, será que o professor também está preparado?

O objetivo deste trabalho é apresentar propostas de adaptação de atividades experimentais de um livro didático, para que os professores possam aplicar com seus alunos, sejam eles deficientes visuais ou videntes.

Assim como nas atividades experimentais, o professor de ciências (em particular o de Química) enfrenta um desafio: interpretar fenômenos e discuti-los de maneira teoricamente estruturados com seus alunos sem a preocupação com o volume de conteúdos a serem trabalhados.

> *As dificuldades de entendimento dos fenômenos tratados nas salas de aula de Ciências, e mesmo a ausência de motivação para estudá-los, podem ser atribuídas, em parte, ao desconhecimento das teorias sobre o funcionamento*

*da Ciência, tanto por parte dos professores como dos estudantes. (RICARDO e ZYLBERSZTAJN, 2002, pág 18).* 

De acordo com os PCN+,

*A Química pode ser um instrumento da formação humana que amplia os horizontes culturais e a autonomia no exercício da cidadania, se o conhecimento químico for promovido como um dos meios de interpretar o mundo e intervir na realidade, se for apresentado como ciência, com seus conceitos, métodos e linguagens próprios, e como construção histórica, relacionada ao desenvolvimento tecnológico e aos muitos aspectos da vida em sociedade. (BRASIL, sem data, p.87).* 

Hoje, o professor enfrenta duas grandes cobranças: a primeira é a da família, ao afirmar que o volume de conteúdo apresentado para seu filho é muito maior que o necessário; a segunda cobrança é a da escola, chancelado pela família, que busca sempre bons índices de aprovação em exames de seleção – acreditando ser esta a fórmula do sucesso.

Ainda não se sabe a melhor maneira de proceder, mas sabe-se que um aluno bem preparado é aquele que consegue utilizar conhecimento adquirido, em diferentes setores da sociedade, na tomada de decisões inteligentes.

## **Capítulo 6 – Adaptação de experimentos**

Quando o ensino de Química é discutido, problematizado, contextualizado historicamente e bem organizado pelo professor, o aprendizado pode ocorrer de forma mais satisfatória para o aluno vidente e para o aluno com deficiência visual.

O aluno com deficiência visual, para ter as mesmas possibilidades que um aluno vidente, deve buscar meios diversos para ter acesso às informações. Para tal acesso, o deficiente visual busca materiais adaptados (em Braille, em alto relevo, ampliados, etc.), busca um ambiente escolar não discriminatório e um professor que estimule discussões dentro da sala de aula.

A adaptação de atividades experimentais deve garantir aos alunos uma discussão/reflexão em torno do fenômeno estudado. Essa discussão permite um maior interesse dos alunos para com a Química e os estimulam para a aquisição do conhecimento científico.

Partiremos do pressuposto de que, de acordo com Silva, Machado e Tunes (2011), o ensino de Química deve contemplar seus três níveis de abordagem: o macroscópico, o microscópico e o representacional.

> *Sob essa ótica, quando investigamos o processo de ensino e aprendizagem, não identificamos diferenças significativas na aprendizagem de alunos com deficiência visual quando são abordados o nível microscópico e o nível representacional. O nível microscópico caracteriza-se pelo seu alto grau de abstração ao abordar conceitos como os de átomo, molécula, ligação química, distribuição de carga. Neste caso, distanciamos desses conceitos como nosso mundo imediato exige de todos os alunos uma grande capacidade de articulação de ideias e construção de modelos mentais. Nesse aspecto os alunos com deficiência visual não se diferenciam em nada dos demais alunos e conseguem elaborar os conceitos. (RAPOSO e MÓL, 2011, p.296).*

 Em outras palavras, pode-se dizer que a dificuldade em abstrair não é problema apenas para os alunos com deficiência visual. As dificuldades de aprendizagem do aluno com deficiência visual não serão diferentes das dificuldades apresentadas pelos demais alunos e a interação entre esses estudantes, os videntes e os deficientes visuais, só contribui para a aprendizagem de ambos.

Na visão vigotskiana, o indivíduo adquire conhecimento por meio da interação: a partir de relações intra e interpessoais e de troca com o meio. De acordo com Moreira (1999), o simples fato de estar em um meio social não garante o desenvolvimento cognitivo. Para o autor, o desenvolvimento cognitivo é alcançado quando ocorrer a conversão das relações conseguidas socialmente em funções psicológicas/mentais. A conversão das relações sociais em funções psicológicas/mentais dá-se através da mediação – atividade indireta que auxilia na reconstrução interna de operações externas.

Em termos educacionais, segundo Tunes, Tacca e Bartholo (2005) e Razuck, Tacca e Tunes (2007), a mediação (direcionamento) dá-se pelo conteúdo, e o professor tem o papel de organizador/problematizador dessa relação entre o aluno e o conhecimento. Agora, a relação aluno – conhecimento – professor fica cada vez mais comprometida quando se tem salas de aula com excesso de estudantes, pois dessa forma, segundo Razuck, Tacca e Tunes (2007), o papel do professor, de averiguar o contexto social e o processo de pensamento de seus alunos, para assim organizar os processos de aprendizagem e desenvolvimento de uma forma mais eficaz e significativa, fica comprometido.

No atendimento a alunos com deficiência visual, o papel do professor não é diferente. Ele deve conhecer o contexto social e a realidade individual do aluno e promover o diálogo/interação desse aluno com os demais para, dessa forma, conhecê-lo e buscar uma melhor organização de seu processo cognitivo.

Os estudantes com deficiência visual apresentam dificuldades em muitos dos procedimentos adotados pelos professores em virtude do uso de referenciais visuais como forma de apresentação de conteúdos. Aulas expositivas, anotações em caderno, tarefas propostas sempre com o uso do livro, avaliações escritas, entre outras atividades, acabam corroborando para a desmotivação do aluno com deficiência visual, pois grande parte dos procedimentos de ensino adotados para os alunos com deficiência visual são definidos a partir de experiências adotadas com alunos videntes.

Diante disso, em todos os experimentos que adaptamos, procuramos garantir aos deficientes visuais condições semelhantes às que são dadas aos alunos videntes. Dessa forma, em todos os experimentos adaptados deve-se, de acordo com Pires (2010):

- garantir a segurança do aluno, principalmente se for utilizar tato ou olfato;
- substituir materiais, caso seja necessário;
- apresentar ao deficiente visual todos os materiais que serão utilizados;
- guiar o aluno na execução do experimento.

 Os experimentos adaptados devem abordar competências e habilidades similares às que são propostas para os alunos videntes. Vale acrescentar que os experimentos adaptados, sempre que possível, devem ser apresentados a todos os estudantes de Química, não exclusivamente aos deficientes visuais – visto que a proposta da adaptação busca a construção de modelos concretos que podem favorecer a aprendizagem de todos os alunos, independente da característica física ou sensorial que apresentem.

## **Capítulo 7 – Proposta metodológica**

O processo metodológico desta pesquisa tem como base o princípio da epistemologia qualitativa com o enfoque baseado na perspectiva construtiva interpretativa de Rey (2005). Dessa forma, consideramos que o ensino não pode ser concebido de forma linear, mas sim a partir da construção.

Buscando uma melhor estruturação metodológica, inicialmente direcionaremos e justificaremos a proposta qualitativa que nela utilizaremos. Uma vez traçada a proposta metodológica os objetivos, gerais e específicos, serão apresentados. Após essa apresentação, será justificada a escolha do livro didático que terá seus experimentos adaptados e como se dará a adaptação.

Uma vez delineada a proposta metodológica, a discussão de como, quando e onde ela será aplicada torna-se importante. Por isso, o cenário em que se dará a pesquisa, seus participantes e como as informações serão adquiridas também serão assuntos discutidos nas próximas páginas.

#### *7.1 - A pesquisa qualitativa com enfoque construtivo interpretativo*

Nascida da Antropologia e da Sociologia, a pesquisa qualitativa vem ganhando espaço nas últimas quatro décadas por ser direcionada e por ter seus resultados baseados na interação do pesquisador com seu objeto de estudo. Seu caráter descritivo, interpretativo e sua flexibilidade caracterizam a pesquisa.

> *A pesquisa qualitativa não exige a definição de hipóteses formais, pois não se destina a provar nem verificar, mas a construir, e não requer a explicitação de que vem a ser provado, pois frequentemente isso não se conhece no começo. (REY, 2002, p. 73).*

A natureza do problema investigado foi determinante para a escolha desta proposta metodológica. Esse tipo de proposta metodológica defende a interação e a interpretação dentro de um contexto sócio-cultural amplo por considerar que os fatores externos também podem ajudar na apreensão e interpretação da problemática estudada.

O presente trabalho parte de uma metodologia qualitativa de caráter construtivointerpretativo por acreditar no envolvimento dos participantes da pesquisa e por acreditar também que a interação durante o processo de produção do conhecimento é uma condição para o desenvolvimento da pesquisa.

Percebemos a pesquisa em questão como um processo dialógico orientado, visando a construção interpretativa, com o uso de diversos indicadores, e não a resposta.

> *Assim, o sujeito participante da pesquisa é compreendido a partir de sua expressão aberta, autêntica, capaz de expressar seus desejos, necessidades e contradições, processos esses que não aparecem de forma direta na palavra, mas através de elementos indiretos que recebem significado pela interpretação do pesquisador. (REY, 2010, p.333).*

Assim, considerando o enfoque construtivo-interpretativo como subsídio metodológico para esta pesquisa, que tem como objetivo a adaptação de roteiros experimentais para que professores de Química planejem aulas que contribuam para o processo de aprendizagem do estudantes com deficiência visual, é que iniciamos esta pesquisa.

# *7.2 - O livro didático*

O livro didático é uma ferramenta muito utilizada por professores em toda a rede de ensino brasileira. Na maioria das vezes, o livro didático é o único recurso pedagógico adotado.

> *No mundo atual, caracterizado pela diversidade de recursos direcionados ao aperfeiçoamento da prática pedagógica, o livro didático ainda se*

*apresenta como eficaz instrumento de trabalho para a atividade docente e para a aprendizagem dos alunos. (BRASIL, 2007, p.7).*

Na nossa concepção, um livro didático deve apresentar uma proposta que permita a participação do aluno, o raciocínio, que estimule a tomada de decisões, que tenha preocupação com conceitos prévios e com a correlação entre os assuntos abordados, que seja de leitura agradável e que tenha uma abordagem conceitual coerente, ou seja, que se torne um instrumento de ensino dinâmico e instigante.

Quando professores aliam um bom livro didático a outros instrumentos e metodologias de ensino, pode haver um crescente salto na qualidade da educação básica. Para que essa qualidade seja alcançada no Ensino Médio, o Ministério da Educação vem implementando diferentes projetos dentre eles: o processo de formação inicial de professores com o programa Institucional de Bolsa de Iniciação à Docência – Pibid; cursos de especialização e também, desde 2004, vem executando o Programa Nacional do Livro para o Ensino Médio (PNLEM).

O PNLEM segue os moldes do Programa Nacional do Livro Didático (PNLD), sendo constituído, de forma sucinta, pelas seguintes etapas:

- (i) Inscrição dos Livros Didáticos pelas editoras no Fundo Nacional de Desenvolvimento da Educação (FNDE);
- (ii) Exame das exigências técnicas feita pelo Instituto de Pesquisas Tecnológicas do Estado de São Paulo (IPT);
- (iii) Os especialistas selecionados pelo MEC avaliam o conteúdo e a abordagem pedagógica de cada livro didático. Após a avaliação os especialistas elaboram resenhas de cada livro aprovado;
- (iv) Publicação do *Guia do livro* (que contém as resenhas);
- (v) Escolha dos livros pelos professores e diretores por intermédio dos guias;

(vi) Pedido das obras selecionadas pelos professores e diretores ao FNDE;

(vii) Aquisição dos livros nas editoras;

(viii) Distribuição das obras nas escolas.

 Os livros, uma vez selecionados, são utilizados pelos alunos durante três anos e um novo ciclo de escolha recomeça.

Buscando alcançar nosso objetivo, os roteiros experimentais que adaptaremos serão os presentes no livro *Química Cidadã<sup>6</sup>* , uma das obras aprovadas e disponível para os professores pelo PNLEM.

> *Um aspecto a salientar na obra é a contextualização dos conceitos e das informações químicas, com aproximação do cotidiano, com vistas a uma formação cidadã crítica. Em todos os conteúdos trabalhados, é clara a proposta de contextualização na abordagem do conhecimento químico, o que constitui um fator importante na organização dos volumes. (BRASIL, 2011, p. 40).*

O livro "Química Cidadã" foi escolhido por acreditarmos que ele apresenta uma proposta diferenciada, focada numa abordagem Ciência, Tecnologia, Sociedade e Ambiente – CTSA. Consideramos também que o livro procura envolver os leitores com texto interessantes, com conteúdos explicados de forma clara, coesa e voltados para a realidade dos leitores e ainda o livro traz experimentos práticos com materiais de fácil acesso.

> *A obra constitui-se em três volumes, divididos em unidades e capítulos. As unidades estão organizadas a partir de temas sociocientíficos, através dos quais se aglutinam os conteúdos. Cada capítulo contém seções nas quais estão inseridos textos relacionados com o tema aglutinador da unidade; questionamentos que buscam fomentar a reflexão; e propostas de atividades. Há também um conjunto de exercícios de revisão, orientações de fontes para pesquisa e um glossário dos termos apresentados em cada unidade. (BRASIL, 2011, p. 41).*

"""""""""""""""""""""""""""""""""""""""""""""""""""""""""""""

<sup>6</sup> Wildson Luiz Pereira dos Santos e Gerson de Souza Mól (coords).Química Cidadã.– 1. Ed. – São Paulo: Nova Geração, 2010. – (Coleção Química para Nova Geração)

O livro apresenta em todos os volumes propostas de experimentos na seção Química na Escola. A grande maioria dos experimentos possui materiais de fácil acesso e não precisa de laboratório para serem desenvolvidos. O livro também preocupa-se com as orientações quanto a segurança. Em todas as atividades experimentais tem-se símbolos orientado quanto ao risco de alguns dos materiais utilizados e informações quanto ao descarte dos resíduos gerados.

A seguir listamos, na tabela 3, as propostas experimentais apresentadas ao longo dos três volumes da obra. Todos os experimentos dessa obra serão adaptados neste trabalho, buscando proporcionar condições para um melhor aprendizado para os estudantes com deficiência visual.

| Título do Experimento                                               | Pág. |
|---------------------------------------------------------------------|------|
| Volume 1                                                            |      |
| Como sabemos que ocorreu uma reação química?                        | 15   |
| Por que os materiais afundam ou flutuam?                            | 24   |
| Que material é mais solúvel?                                        | 36   |
| Separando materiais sólidos de líquidos.                            | 60   |
| Separando álcool de vinho.                                          | 63   |
| Separando componentes de tinta de caneta.                           | 65   |
| Há espaço vazio na matéria?                                         | 89   |
| Teste do êmbolo: ele se move sozinho?                               | 141  |
| Brincando com bexiga o que acontece quando mudamos sua temperatura? | 144  |
| Você pode controlar reações? Como?                                  | 159  |
| Atomos que emitem luz                                               | 192  |
| A água sempre conduz eletricidade?                                  | 258  |
| Como produzir um cristal?                                           | 294  |
| Por que alguns materiais se misturam e outros não?                  | 296  |
| Como é possível determinar a constante de Avogadro?                 | 349  |
| O que acontece com a massa durante uma reação química?              | 368  |

**Tabela 3 – Atividades experimentais propostas no livro Química Cidadã** 

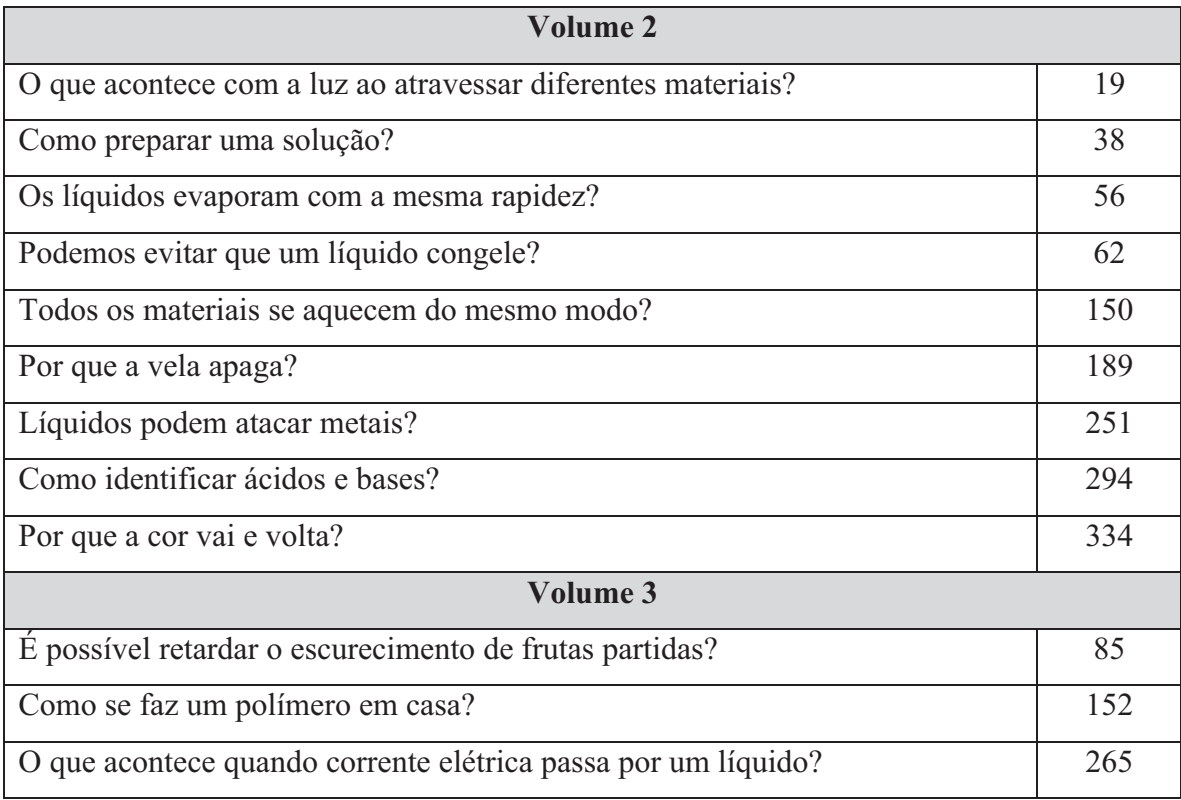

### *7.3 – Os objetivos*

Os objetivos que norteiam este trabalho estão voltados para o ensino de deficientes visuais e foram estabelecidos a partir da carência de materiais, principalmente quando o foco é a experimentação.

Nessa perspectiva, os seguintes objetivos foram delineados:

- OBJETIVO GERAL:
	- o Adaptar roteiros experimentais para apoiar a prática de professores de Química, buscando a contribuição para o processo de aprendizagem do deficiente visual.
- OBJETIVOS ESPECÍFICOS:
	- o Aplicar algumas propostas experimentais adaptadas a estudantes de Ensino Médio verificando a qualidade das adaptações.
- o Flexibilizar as adaptações experimentais a partir de observações e discussões com estudantes deficientes visuais do Ensino Médio
- o Avaliar as propostas experimentais adaptadas por meio de questionários dirigidos aos professores.

### *7.4 – O cenário e os participantes da pesquisa*

"""""""""""""""""""""""""""""""""""""""""""""""""""""""""""""

De acordo com a metodologia adotada para esta pesquisa, a interação com estudantes e professores tornou-se inevitável durante o processo de produção dos roteiros adaptados. Buscando uma melhor adequação do tempo e do espaço, o projeto foi dividido em três etapas, que serão brevemente descritas neste capítulo mas serão muito exploradas no capítulo seguinte.

A primeira delas foi a avaliação de alguns roteiros experimentais por parte de alguns estudantes com deficiência visual durante o Fórum Permanente de Estudantes<sup>7</sup>, que ocorreu nos dias 22, 23 e 24 de novembro de 2011 no Instituto de Química da Universidade de Brasília (UnB).

Para isso, um curso, gratuito, de quatro horas foi ofertado a três turmas. O curso, intitulado *Recursos didáticos e tecnologias assistivas destinadas ao Ensino de Química para alunos com Deficiência Visual*, foi destinado a estudantes de Ensino Médio da educação básica com deficiência visual. Durante o curso, alguns experimentos adaptados foram pré-testados, por professores de Química de Brasília, para que as sugestões de adaptações feitas por nós fossem avaliadas.

A segunda etapa ocorreu a partir da interação direta com os estudantes de Ensino Médio com deficiência visual em seu ambiente escolar. Essa interação foi pensada na

<sup>7</sup> O Fórum Permanente de Estudantes foi criado em setembro de 1999. Por meio dele, alunos dos cursos de licenciatura da UnB, como parte de sua formação profissional docente, ministram, sob supervisão, aos estudantes do Ensino Médio, minicursos com abordagens prioritariamente interdisciplinares, o que propicia um aprendizado voltado para o dia-a-dia dos estudantes e para o mundo que os cerca. (CENTRO DE SELEÇÃO E PROMOÇÃO DE EVENTOS).

perspectiva de Rey (2010), em que alguns elementos indiretos poderiam ser percebidos durante o processo de adaptação dos roteiros experimentais com ação participativa destes estudantes.

A terceira etapa da pesquisa foi a avaliação de alguns roteiros experimentais adaptados. Quatro professores que trabalhavam com alunos deficientes visuais durante o ano letivo vigente avaliaram a proposta. O trabalho com esses professores foi pensado devido ao foco da pesquisa ser justamente no material a ser utilizado por professores durante suas aulas experimentais.

#### *7.5 – A construção das informações*

A construção das informações aconteceu ao longo do processo e foi embasada na perspectiva qualitativa. Diante disso, tivemos diferentes momentos de interação com os alunos deficientes visuais, com os professores ou com ambos. Esses encontros aconteceram na UnB ou na própria escola.

Durante a primeira etapa do projeto algumas propostas experimentais adaptadas foram apresentadas aos alunos para que, de acordo com a vivência, pudessem contribuir com críticas e sugestões aos roteiros experimentais que foram adaptados. No término da atividade, os alunos foram entrevistados e os professores que participaram dessa etapa foram observados e solicitados a expressar suas impressões de maneira informal.

Na segunda etapa do projeto não tivemos avaliação visto que buscávamos uma maior aproximação com estes estudantes e professores.

A terceira etapa do projeto foi utilizada para conhecer o perfil do professor que trabalha com os alunos deficientes visuais e avaliar as propostas de roteiros adaptados que lhe foram apresentadas. A avaliação ocorreu por meio de um questionário – também conhecido como instrumento escrito, na perspectiva de Rey (2005).
*Um dos objetivos dos instrumentos escritos é facilitar expressões do sujeito que se complementem entre si, permitindo-nos uma construção, o mais ampla possível, dos sentidos subjetivos e dos processos simbólicos diferentes que caracterizam as configurações subjetivas do estudado. (REY, 2005, p. 51).* 

O questionário aplicado continha perguntas objetivas e subjetivas – algumas delas voltadas para a formação do professor, outras para a visão dele quanto o papel da experimentação e outras quanto à avaliação dos roteiros adaptados que lhes foram apresentados. Na discussão dos resultados, as perguntas foram subdividas em quatro grupos de análise.

Ao final das três etapas, com todas as discussões e construções conjuntas, tivemos um roteiro experimental ainda mais objetivo, para que outros professores possam utilizar em suas aulas de Química, com ou sem alunos com deficiência visual.

#### *7.6 – Propostas experimentais adaptadas*

Os estudantes com deficiência visual apresentam dificuldades em muitos dos procedimentos adotados pela escola em virtude de sempre se utilizar referenciais visuais como forma de apresentação de conteúdos. Aulas expositivas no quadro, anotações em caderno, tarefas propostas sempre com o uso do livro, avaliações escritas, entre outras atividades, acabam corroborando para a desmotivação do aluno com deficiência visual inserido na educação básica.

Os procedimentos adotados por muitos professores acabam supervalorizando a visão e excluindo os deficientes visuais, pois, de acordo com Lira e Schlindwein (2008), grande parte dos procedimentos de ensino adotados para os alunos com deficiência visual são definidos a partir de experiências adotadas com alunos videntes. Por isso, como proposta para superação dessa supervalorização excludente da visão, foram adaptadas algumas atividades experimentais para que professores de Química possam

romper hábitos e atitudes educacionais habituais, proporcionando aos alunos com deficiência visual atividades experimentais que eles sejam capazes de executar durante uma aula de Ciências.

Cada adaptação experimental tem como proposta respeitar o objetivo principal do roteiro presente no livro didático. Por isso, na maior parte dos roteiros foram sugeridas adaptações visando sua não descaracterização. Esse objetivo principal de cada roteiro não se encontra no livro didático, mas nós os elaboramos com o intuito de apresentar ao professor a real proposta da atividade experimental, visando focar as discussões entre professores e seus alunos no momento de aula para uma melhor estruturação do processo de aprendizagem. De acordo com Lobo (2012), saber a proposta de cada experimento é fundamental para que as aulas experimentais tenham uma real função pedagógica no Ensino de Química.

Optamos por não deletar do roteiro adaptado as etapas da proposta original, pois não é nossa proposta avaliar e modificar os experimentos, mas sim torná-los acessíveis. Também não alteramos a proposta original pelo fato de o livro já ser um material aprovado pelo MEC e também por acreditarmos que as informações experimentais, antes pensadas para os alunos videntes, quando externadas para os alunos com deficiência visual contribuem para o aprendizado deles e por entendermos que um professor observador, após a leitura atenta da nossa proposta, possa, sozinho, adaptar outros roteiros. A intenção é fornecer subsídios ao professor sobre como lidar com o aluno deficiente visual quando realiza um dos experimentos do livro.

Vale acrescentar que a atividade experimental adaptada não deve ser apresentada somente para os alunos com deficiência visual. Deve ser utilizada pelo professor com todos os alunos, uma vez que, se utilizado de maneira correta e estimulante, o aprendizado poderá ocorrer de forma satisfatória para todos os alunos.

A atividade experimental também pode ser apresentada ao aluno com deficiência visual pelos próprios alunos videntes, já que a interação também possibilita o desenvolvimento cognitivo dos alunos com deficiência visual. Cabe ao professor organizar a forma como será conduzida a atividade experimental.

Não estimulamos um procedimento individualizado, formado apenas pelo professor com o aluno, por não se enquadrar no referencial adotado, uma vez que, para Vigotski, a aprendizagem depende da internalização de conceitos, que são adquiridos no meio social de cada indivíduo, principalmente no meio escolar (PASSOS e RABELLO, sem ano).

Nos roteiros adaptados, algumas marcações foram utilizadas a fim de apresentar ao professor a dinâmica da adaptação, por motivos que já foram comentados anteriormente. As marcações que utilizamos para adaptar os experimentos do livro seguem a seguinte configuração:

- as orientações que não foram alteradas permaneceram em fonte *Times New Roman 12* e cor preta automática;
- as orientações inseridas na proposta adaptada foram destacadas em negrito, itálico e vermelho.
- nas orientações inseridas utilizamos marcadores alfabéticos em sequência – fugindo do padrão numérico adotado pelos autores na proposta original.

Essas alterações foram pensadas para que o professor, quando desejar utilizar essa proposta de roteiro adaptado, possa fazer uma impressão tradicional – folha branca e tinta preta – e perceber todas as alterações sugeridas.

Todos os roteiros adaptados encontram-se no apêndice, no material que foi elaborado para uso exclusivos dos professores – o produto.

# **Capítulo 8 - Discussão dos resultados**

Este capítulo tem por objetivo descrever os resultados obtidos ao longo da pesquisa, de acordo com o que foi apresentado na proposta metodológica deste trabalho.

 Inicialmente, antes de discutirmos os resultados obtidos em cada uma das etapas propostas em *O cenário e os participantes da pesquisa,* iremos descrever a escola que apoiou, incentivou e contribuiu com esta pesquisa.

 A maior parte do projeto foi desenvolvido numa escola pública do Distrito Federal, fundada em 1963 e localizada em Brasília. No ano letivo da realização deste trabalho a escola possuía em torno de 1600 alunos distribuídos nas três séries do Ensino Médio. Nessa escola, os alunos de segundo e terceiro ano estudam no período matutino, e os alunos de primeiro ano estudam no período vespertino. A escola não mantinha atividades no período noturno.

 Na época, a escola apresentava mais de 80% dos seus estudantes oriundos de cidades satélites. Além do Ensino Médio, também atendia a comunidade do Distrito Federal com duas atividades diversificadas: natação e ginástica.

 Quanto ao atendimento a estudantes com deficiência visual, o foco deste trabalho, a escola conta com uma Sala de Apoio que atende seus 13 estudantes regularmente matriculados no ano letivo de 2012. A tabela a seguir apresenta a distribuição desses 13 alunos na escola, bem como o tipo de deficiência visual apresentada.

**Tabela 4 – distribuição dos alunos com deficiência visual** 

|                | Baixa Visão | Cego | Total de Alunos |
|----------------|-------------|------|-----------------|
| Primeira Série |             |      |                 |
| Segunda Série  |             |      |                 |
| Terceira Série |             |      |                 |

 O atendimento aos estudantes na Sala de Apoio acontecia em turno contrário, ou seja, os estudantes de primeiro ano eram atendidos no período matutino e os estudantes da segunda e da terceira série eram atendidos no turno vespertino. O atendimento davase por intermédio de 3 professores e de um monitor. Os três professores responsáveis pela Sala de Apoio haviam cursado uma especialização voltada para o ensino de estudantes com deficiência visual. Um deles é graduado em Matemática, um em Geografia e o outro em Pedagogia.

 Quanto ao atendimento aos estudantes com deficiência visual, os professores se dividiam por componentes curriculares. O professor graduado em Matemática orientava os estudantes com deficiência visual apenas em Matemática, o professor graduado em Geografia orientava os estudantes em Geografia e em Inglês. Já o professor graduado em Pedagogia orientava os estudantes em Química e Física. O monitor, que cursava o sétimo semestre do curso de Licenciatura em Ciências Biológicas na Universidade de Brasília, auxiliava os estudantes no componente Biologia.

 Quanto aos componentes curriculares não contemplados no parágrafo anterior, os professores da Sala de Apoio auxiliavam os estudantes nas atividades de sala e de casa, mas esse atendimento não apresentava a mesma qualidade que o atendimento dos componentes curriculares já descritos.

 No que diz respeito aos materiais de apoio da Sala de Recursos, os professores afirmaram estar bem servidos com os que possuíam. Na época eles possuíam variados *softwares* para leitura e ampliação de material, possuíam também alguns modelos, criados por eles mesmos, e algumas ferramentas próprias para o trabalho com deficientes visuais. Além disso, eles possuíam uma impressora *Braille* – recurso que, segundo os professores, possibilita uma maior qualidade no trabalho desenvolvido dentro da Sala de Recurso.

Após a apresentação da dimensão do trabalho desenvolvido na escola onde a pesquisa foi realizada, iremos discutir cada uma das etapas pelo qual passamos até a finalização desta proposta. A primeira etapa aconteceu exclusivamente com alunos em um ambiente diferenciado: o Laboratório de Pesquisa em Ensino de Química, do Instituto de Química, da Universidade de Brasília. A segunda aconteceu com alguns dos estudantes que frequentaram a primeira etapa, mas dessa vez no ambiente deles – a escola. E a terceira etapa foi exclusivamente realizada com os professores que aturam diretamente com os estudantes da segunda etapa.

#### *Primeira etapa: aproximação*

A primeira etapa deste projeto foi pensada inicialmente como sendo única, ou seja, pensou-se que esta etapa seria suficiente para obtermos todos os dados referentes ao nosso objetivo: a adaptação de roteiros experimentais para apoiar a prática de professores de Química.

Para esta etapa oferecemos um curso, intitulado *Recursos didáticos e tecnologias assistivas destinadas ao Ensino de Química para alunos com Deficiência Visual*, no Fórum Permanente de Estudantes, que ocorreu nos dias 22, 23 e 24 de novembro de 2011 na Universidade de Brasília. O curso foi destinado a estudantes de Ensino Médio da educação básica com deficiência visual. As três datas foram ofertadas no intuito de atender uma maior quantidade possível de estudantes, pois em cada dia atendemos um grupo de estudantes com deficiência visual.

Para o curso, inscreveram-se quatro estudantes com deficiência visual de diferentes escolas públicas do Distrito Federal por dia de Fórum oferecido, totalizando 12 alunos inscritos.

Para ministrar o curso, convidamos alguns professores da Educação Básica que atuavam em escolas públicas e particulares do Distrito Federal. O papel desses professores era aplicar quatro propostas de roteiros experimentais adaptados para os alunos que se inscreveram no curso.

No dia 22 de novembro de 2011, primeiro dia de curso, pouco antes do horário de início, dois dos cinco professores convidados para o desenvolvimento da pesquisa avisaram que não poderiam mais participar. Diante do ocorrido, nós os substituímos por uma estudante de graduação em Química, que cursava o sexto semestre de Licenciatura em Química e que, naquele semestre, era uma das monitoras no Laboratório de Pesquisa em Ensino de Química, também conhecido como LPEQ. A segunda professora que auxiliou na substituição era estudante de pós-graduação do Programa de Pós-graduação em Ensino de Ciências.

Durante o curso, cada professor convidado acompanhou sempre o mesmo estudante com deficiência visual, assessorando-o, apresentando e discutindo os quatro roteiros experimentais adaptados.

No início do Fórum os professores receberam o roteiro dos experimentos adaptados que seriam aplicados e instruções gerais sobre o projeto. A sala utilizada para a aplicação da proposta foi dividida em quatro partes (bancadas) e cada uma delas continha todos os materiais necessários para a aplicação dos experimentos. Quando todos os professores terminavam a aplicação de um dos experimentos, um rodízio entre os espaços era realizado. Quando todos os professores passavam pelas quatro bancadas o curso foi encerrado e estudantes foram entrevistados.

Os roteiros experimentais que foram aplicados durante o curso foram selecionados aleatoriamente e a adaptação de cada um deles não passou pela avaliação prévia de nenhum dos professores envolvidos na aplicação da proposta. Os experimentos avaliados durante o Fórum foram:

• O que acontece com a luz ao atravessar diferentes materiais?

- Os líquidos evaporam com a mesma rapidez?
- Podemos evitar que um líquido congele?
- Por que a vela apaga?

Durante todos os três dias de Fórum a relação professor – aluno foi observada. Com o término do curso e de posse dos resultados, fizemos uma avaliação crítica de todos os dados coletados e das observações feitas durante o processo e optamos por não ficarmos apenas com essa etapa, mas sim utilizá-la como uma primeira de três, modificando a ideia inicial de ser essa a única etapa de avaliação dos roteiros adaptados. Os principais motivos que fizeram estender a avaliação da proposta serão discutidos nos três tópicos seguintes.

## *1.1. Desconhecimento da proposta por parte do professor aplicador*

Durante a organização do Fórum optamos por apenas convidar os professores sem antes envolvê-los no projeto. Ou seja, optamos em buscar professores que desconhecessem os roteiros adaptados e muito menos conhecessem como seria o momento de aplicação do material. Por esse motivo, percebemos que os professores aplicadores foram excluídos de uma das etapas fundamentais para o desenvolvimento de uma atividade experimental – o planejamento.

De acordo com Silva e Zanon (2000), o professor

*é essencial aos processos interativos e dinâmicos que caracterizam a aula experimental de ciências, a ajuda pedagógica do professor que, em relação não simétrica, faz intervenções e proposições sem as quais os alunos não elaborariam as novas explicações – relacionados às ciências – aos fatos explorados na sala de aula. Tal exploração não se baseia na observação empiricamente construída mas, sim, na problematização, tematização e conceitualização com base em determinados aspectos práticos/fenomelógicos evidenciados. Nesses contextos é possível explicar e discutir os pontos de vista de modo a extrapolar as ideias compreensivas iniciais dos estudantes, através das contraposições e intervenções específicas e intencionais do professor. (SILVA e ZANON, 2000, p. 135).* 

De acordo com Giordan (1999), um dos papéis do professor na experimentação é o de colaborar com a contextualização, do ponto de vista tanto da problematização como da organização do conhecimento significativo. Então, se o professor desconhece a proposta que irá aplicar, a contextualização e a problematização não ficam em consonância com a proposta do roteiro, e a aquisição do conhecimento pode não ocorrer. Sem o conhecimento da atividade, fica muito difícil construir uma Zona de Desenvolvimento Proximal.

De acordo com Silva, Machado e Tunes (2011), o professor pode solicitar aos estudantes a formulação de possíveis explicações dos fenômenos observados. Essa tarefa de formular explicações foi um dos dificultadores desta etapa, uma vez que o professor deve evitar promover discussões/explicações de problemáticas desconhecidas para ele. O professor deve conhecer bem determinado fenômeno para, dessa forma, promover discussões ricas e bem fundamentadas com os estudantes.

Dessa maneira, podemos concluir que, sem a participação do professor no planejamento, alguns dos objetivos do experimento podem ser perdidos, ou seja, deixados de ser explorados de maneira significativa por desconhecimento da atividade experimental proposta.

#### *1.2. Falta de interação entre professor aplicador e estudante*

Como discutido em capítulos anteriores, professores e alunos conferem às palavras significados e sentidos diferentes. Dessa forma, os mais experientes, ao interagirem com os menos experientes, possibilitam a formação de novos conceitos, ainda mais abrangentes que os conceitos pré-estabelecidos. Dessa maneira, tem-se o que chamam de Zona de Desenvolvimento Proximal, desenvolvido por Vigotski, e já discutido anteriormente.

*É fundamental destacarmos que importante no processo interativo não é a figura do professor ou do aluno, mas é o campo interativo criado. A interação está entre as pessoas e é neste espaço hipotético que acontecem as transformações e se estabelece o que consideramos fundamental neste processo: as ações partilhadas, onde a construção do conhecimento se dá de forma conjunta. O importante é perceber que tanto o papel do professor como o do aluno são olhados não como momentos de ações isoladas, mas como momentos convergentes entre si, e que todo o desencadear de discussões e de trocas colabora para que se alcancem os objetivos traçados nos planejamentos. (MARTINS, 1997, p. 121)* 

De acordo com essa perspectiva sócio-histórica vigotskiana, as interações sociais permitem pensar em constante construção e transformação do homem. Cabe ao professor articular a promoção dos conceitos espontâneos em conceitos cientificamente válidos. No entanto, sem a interação essa articulação é extremamente dificultada.

Para Vigotski, a interação com o outro no espaço social é fundamental para o processo de desenvolvimento cognitivo. O espaço social é um outro fator que também contribuiu para a falta de interação entre professores e alunos durante o *Fórum*. O espaço desconhecido, no caso o Laboratório de Pesquisa em Ensino de Ciências da Universidade de Brasília, pode ter resultado em uma não espontaneidade dos estudantes com deficiência visual devido à ausência de experiências anteriores nesse ambiente, ou seja, os estudante desconheciam o espaço e esse fator pode ter sido determinante para a falta de interação e discussão entre os estudantes e os professores.

Segundo Nunes e Lomônaco (2010, p.58), "a aquisição de informações pela pessoa cega se dá pela conjunção das sensações táteis, cinestésicas e auditivas aliadas às experiências mentais passadas já construídas pelo sujeito". No caso da nossa pesquisa, não existiam experiências mentais por parte dos estudantes com o ambiente escolhido para a prática da experimentação.

Não podemos nos certificar de que o desconhecimento entre as partes, professores aplicadores e alunos com deficiência visual, seja o principal fator da falta de

resultados desta etapa. Mas, de acordo com o que foi apresentado, a falta de interação prévia e durante a aplicação da proposta mostra o quanto esse fator é decisivo para o desenvolvimento cognitivo de estudantes com deficiência visual.

# *1.3. Fala favorável em excesso por parte dos estudantes atendidos durante o Fórum*

No final de cada dia de Fórum, os alunos e os professores aplicadores eram ouvidos quanto as suas impressões da proposta. Nesse sentido, uma entrevista foi realizada com os estudantes. De acordo com Duarte (2002), a entrevista é um dos principais instrumentos usados em pesquisas qualitativas e, além disso, permite uma rápida captação da informação desejada.

De acordo com a linha que optamos seguir, a entrevista semiestruturada é a que mais se adaptou à pesquisa, uma vez que as respostas são livres e o entrevistador pode acrescentar perguntas não previstas de acordo com as respostas do entrevistado.

> *Provavelmente, a entrevista semi-estruturada dê uma maior possibilidade de entendimento das questões estudadas nesse ambiente, uma vez que permite não somente a realização de perguntas que são necessárias à pesquisa e não podem ser deixadas de lado, mas também a relativização dessas perguntas, dando liberdade ao entrevistado e a possibilidade de surgir novos questionamentos não previstos pelo pesquisador, o que poderá ocasionar uma melhor compreensão do objeto em questão. (OLIVEIRA, 2008, sem paginação).*

 Após a entrevista foi percebida a semelhança no discurso dos estudantes. Sempre elogiavam a proposta enfatizando o quanto gostaram das atividades experimentais que foram trabalhadas no laboratório naquela tarde. Essa fala muito favorável, assim interpretada, não é parâmetro para uma avaliação positiva da proposta, uma vez que, no decorrer da entrevista os estudantes sempre falavam que frequentaram o laboratório poucas vezes - alguns também disseram que nunca haviam frequentado um laboratório.

Outro fator que também foi decisivo para a formulação de outras etapas de avaliação foi a falta de crítica por parte dos estudantes na avaliação das atividades experimentais. Quando os estudantes eram questionados sobre algum dos procedimentos adotados durante a atividade experimental, geralmente retomavam a fala muito favorável – sempre afirmando que estava ótimo e que nada precisava ser modificado.

Optamos por não avaliar as respostas dadas pelos professores aplicadores, uma vez que essa etapa não foi bem aproveitada para a conclusão deste trabalho.

Diante dessa fala que aqui chamamos de muito favorável, da falta de interação entre professores e estudantes e, ainda, do desconhecimento da proposta por parte dos professores, pode-se dizer que alguns roteiros experimentais adaptados foram testados, mas os resultados ficaram muito distantes do esperado. A partir do pouco resultado obtido, repensamos a proposta metodológica e incluímos mais duas etapas, que serão discutidas adiante.

### *Segunda etapa: interação*

A partir do que foi discutido na primeira etapa, chamada de *Aproximação*, a falta de interação foi um dos fatores decisivos para a criação desta e da próxima etapa de obtenção de dados.

Objetivando uma maior interação, algumas estratégias foram montadas, no final de 2011, para que o trabalho em 2012 pudesse ser melhor desenvolvido. Diante disso, algumas ações foram pensadas, sendo elas:

Seleção de um grupo de estudantes com deficiência visual;

• Encontros semanais com o grupo de estudantes selecionados, visando uma maior interação;

• Aplicação de algumas propostas experimentais com os estudantes do grupo;

• Avaliação das propostas experimentais aplicadas.

No início de 2012, antes do início do semestre letivo, resolvemos selecionar o grupo de estudantes para desenvolver toda a proposta desta dissertação. Com isso recorremos às fichas de inscrição dos alunos que participaram do *Fórum*. Após análise das fichas, observamos que a maior parte dos estudantes que participou do *Fórum* eram estudantes de uma mesma escola, e que neste grupo teríamos a oportunidade de interagir com estudantes das três séries do Ensino Médio. Além disso, sabíamos que a escola é um centro de referência quando comparada a outras instituições públicas do Distrito Federal.

No início do semestre letivo de 2012, procuramos a escola para um primeiro encontro. Nesse primeiro momento, fizemos a proposta de termos encontros semanais. Esses encontros semanais foram bem avaliados pelos estudantes com deficiência visual e pelos professores responsáveis pela Sala de Recurso. Após a conversa, ficou decidido que sempre nos encontraríamos às quartas-feiras às 14:00 h e que o nosso próximo encontro seria após o recesso de Carnaval.

Após o Carnaval nos reunimos com os estudantes para uma conversa. A principal intenção desses encontros iniciais era nossa aproximação a esses estudantes – gostaríamos de conhecer a realidade de cada um, o que está em consonância com a proposta de Vigotski – a busca interação no espaço social do estudante.

Nesse primeiro encontro, escutávamos suas maiores angústias e anseios. Já no segundo encontro, pudemos conversar sobre as possíveis dificuldades que eles encontravam nas aulas de Química.

As principais dificuldades que eles apontaram foram quanto à quantidade de fórmulas a serem memorizadas (matemáticas e de substâncias), a descrição de

fenômenos observáveis, aos exemplos cotidianos da química e, também, ao manuseio de reagentes e vidrarias em aulas experimentais.

Dois dias antes do terceiro encontro, iniciou-se a Greve dos Professores das Escolas Públicas do Distrito Federal, movimento estimulado pelo Sindicato dos Professores. A greve teve início no dia 12 de março de 2012 e todos os professores da escola aderiram ao movimento. A greve teve longa duração, 59 dias, encerrando-se apenas no dia 09 de maio.

Durante o período de greve, o que havíamos planejado para ser desenvolvido com os estudantes teve que ser repensado. A aplicação da proposta de roteiros experimentais adaptados e sua avaliação por parte dos alunos com deficiência visual foi descartada, mas as maiores dificuldades por eles enumeradas foram lembradas no momento da adaptação.

Diante de todas as informações coletadas na primeira etapa da proposta metodológica e da conversa com os estudantes nos dois únicos encontros, descritos anteriormente, as adaptações dos roteiros experimentais foram desenvolvidas levandose em conta todas as possíveis discussões a cerca da percepção dos alunos.

Após a adaptação, alguns dos roteiros adaptados passaram pela avaliação de cinco professores, todos eles da referida escola. A descrição do processo de avaliação dos roteiros adaptados, bem como os resultados obtidos, serão discutidos na próxima etapa, a terceira.

## *Terceira etapa: Avaliação*

Nesta terceira etapa, de acordo com a metodologia descrita anteriormente, temse a avaliação da proposta, em que discutiremos os resultados alcançados por meio das respostas conseguidas a partir de um questionário aplicado aos cinco professores de Química da escola.

Optamos pelo questionário como forma de avaliação, pois, na perspectiva de Rey (2005), o instrumento representa um sistema de indutores pensados para facilitar a expressão da maior quantidade de informação possível, que é obtida por meio de perguntas.

Caso as perguntas sejam todas objetivas, tem-se um questionário do tipo fechado.

> *O questionário do tipo fechado é utilizado somente para obter informação objetiva que seja suscetível de descrição e que possa adquirir diferentes significados no curso da pesquisa por meio de sua relação com outras informações, como por exemplo, aspectos relativos ao modo de vida, à infra-estrutura de uma instituição, às preferências na realização de uma atividade, etc. (REY, 2005, p. 51).*

Existe também o questionário do tipo aberto, que permite a expressão livre do sujeito em trechos escritos que serão os objetos de trabalho do pesquisador. De acordo com Rey (2005), essa permissão dada pelo questionário aberto é similar à entrevista, ou seja, as perguntas formuladas pelo pesquisador devem dar liberdade de resposta sem perder o objetivo da pesquisa.

O questionário que foi utilizado nesta pesquisa possui questões objetivas e subjetivas, ou seja, o questionário caminha pelos dois tipos – o do tipo aberto e o do tipo fechado. Esse procedimento foi adotado, visto que dessa forma adquiriu-se tanto informação para uma descrição quanto a formação dos professores – usando o do tipo fechado e, também conseguiu-se informações mais espontâneas para análise e discussão – usando o do tipo aberto.

O questionário aplicado, que se encontra no apêndice, possui 15 questões ao longo de suas dezesseis páginas. Em sua primeira página, tem-se uma breve apresentação justificando que a contribuição do professor era de fundamental importância para a pesquisa e que sua identidade não seria revelada. Logo após essa apresentação, fez-se nove perguntas antes da apresentação das propostas de roteiros adaptados. Na página três, fez-se uma apresentação da proposta de adaptação, em que se explicou também as marcações utilizadas durante cada adaptação. Logo após a apresentação da proposta, seis roteiros experimentais adaptados foram inseridos ao questionário para a análise dos professores.

Os roteiros experimentais avaliados foram escolhidos obedecendo a dois critérios particulares. Como primeiro critério, foram escolhidas atividades experimentais comuns, ou seja, atividades que provavelmente não eram desconhecidas dos professores que avaliaram a proposta. Também foram escolhidas, como segundo critério, atividades experimentais de forma proporcional à quantidade de atividades propostas pelo livro didático, ou seja, como o primeiro volume do livro didático *Química Cidadã* apresenta uma maior quantidade de atividades experimentais, optou-se por selecionar uma maior quantidade de atividades experimentais desse volume para avaliação. Sendo assim, foram escolhidas três atividades experimentais do primeiro volume, duas do segundo e apenas uma do terceiro volume, totalizando as seis atividades experimentais a serem avaliadas, ou seja, um pouco mais de 20% das atividades experimentais da obra foram avaliadas.

Vale acrescentar que, após cada atividade experimental em avaliação, uma pergunta estimulava o professor a responder o que ele faria de diferente na atividade. Algumas dessas sugestões foram inseridas na versão final dos roteiros adaptados. Após a análise das seis atividades experimentais, os professores ainda responderam seis questões finalizando a avaliação da proposta.

Após receber o questionário, as questões respondidas foram subdivididas em quatro grandes grupos de análise. Além disso, cada uma das quinze questões respondidas se enquadravam em apenas um dos grupos de análise. A tabela a seguir

apresenta os quatro grupos de análise, bem como a numeração de cada uma das questões que fazem parte de cada grupo.

|         | Grupo de Análise                                                                                               | <b>Ouestões</b>                  |
|---------|----------------------------------------------------------------------------------------------------|----------------------------------|
| Grupo 1 | Perfil dos professores                                                                                         | $1, 2, 3$ e 6                    |
| Grupo 2 | Experiência<br>profissional<br>dos<br>professores<br>no<br>atendimento aos estudantes com deficientes visuais. | 4, 5, 7, 9e15                    |
| Grupo 3 | Impressões conceituais, quanto a experimentação, dos                                                           | 8, 13 e 14                       |
|         | professores envolvidas na avalição da proposta.                                                                |                                  |
| Grupo 4 | experimentais<br>atividades<br>Avaliação<br>das<br>pelos                                                       | 10, 11, 12 e as considerações no |
|         | professores.                                                                                                   | final de cada roteiro avaliado.  |

**Tabela 5 – Grupos de Análise relacionados às questões do questionário.** 

A discussão dos resultados obtidos a partir da leitura de cada um dos questionários aconteceu na mesma perspectiva dos grupos de análise, ou seja, a discussão que virá a seguir foi realizada a partir da interpretação das questões pertencentes a cada grupo.

### **3.1. Grupo 1 – O perfil dos professores avaliadores da proposta**

Os cinco professores escolhidos para a avaliação da proposta trabalham na escola já descrita. Dentre os professores selecionados, três deles atuam diretamente em sala de aula (um em cada série). O quarto professor atua na coordenação pedagógica neste primeiro semestre de 2012, e o quinto professor atua no atendimento específico aos estudantes com deficiência visual na Sala de Apoio.

Os nomes verdadeiros dos professores que auxiliaram na pesquisa não serão mencionados – em substituição criamos nomes fictícios para todos. Os professores Bruno, Antônia e Hélio são os professores de Química das turmas regulares de Ensino Médio, a professora Maria é a ex-professora de Química do ensino regular e hoje esta atuando na coordenação pedagógica da escola, e o professor Tiago é o professor responsável pela Química na Sala de Recursos. Na tabela a seguir, tem-se algumas informações relativas ao perfil de cada professor.

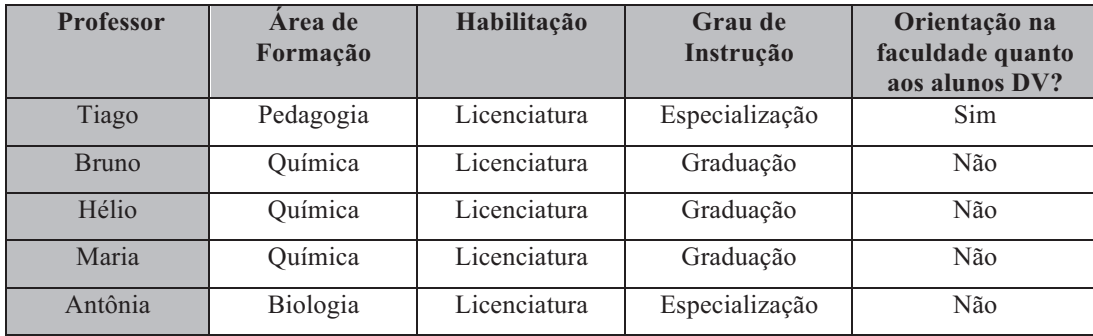

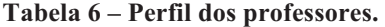

De acordo com as informações extraídas da tabela, percebe-se que todos os professores que estão inseridos no universo da Química na escola são licenciados e que a maioria deles é graduada nessa área de concentração.

Inicialmente pode-se discutir o perfil diferenciado de todos os professores da Secretaria de Estado de Educação do Distrito Federal. Todos eles apresentam obrigatoriamente licenciatura. Esse quadro diferenciado deve-se ao fato de, em concurso público exigirem tal habilitação e, também por ser o maior salário do país pago a professores de escola pública, preencherem todas as vagas.

Quanto ao grau de instrução, percebe-se que os professores que atuam como professores de Química, apesar de não possuírem formação na área, especializaram-se e hoje atuam no Ensino de Química.

Um fato curioso e preocupante é a falta de orientação nos cursos de graduação quanto ao ensino de estudantes com deficiência visual. Em todos os cursos, voltados para a área de Ciências da Natureza, durante a graduação, nenhum dos professores teve formação para trabalhar com esses estudantes. O professor Tiago, único professor orientado quanto ao ensino de estudantes com deficiência visual durante a graduação, tem formação em outra área.

Independente da formação e de acordo com os dados da Secretaria da Escola, hoje, todos os professores de Química, independente da série em que atuam, apresentam pelo menos um aluno com deficiência visual inserido em sua sala de aula, exceto a professora Maria, que está atuando na coordenação pedagógica.

De acordo com a experiência e as vivências do grupo de professores da escola é de se esperar que a avaliação dos roteiros que foram adaptados passará pelo olhar crítico de profissionais que realmente estão atuando no Ensino de Química para alunos com Deficiência Visual.

# **3.2. Grupo 2 – Experiência profissional dos professores no atendimento aos estudantes com deficientes visuais.**

A avaliação deste grupo consiste na análise das respostas das questões 5, 6, 7, 9 e 15 do questionário respondido pelos professores. Essas questões fazem referência à experiência profissional dos professores em assuntos relacionados diretamente ao atendimento a alunos com deficiência visual.

A tabela a seguir traz um resumo comparativo das respostas fornecidas pelos professores.

| <b>Professor</b> | Já trabalhou<br>com alunos<br>com<br>deficiência<br>visual | Tempo de<br>serviço no<br>atendimento a<br>alunos com<br>deficiência visual | Como avalia<br>o ensino para<br>deficientes<br>visuais na<br>sua escola | Já levou alguma<br>aluno com<br>deficiência visual<br>para o<br>laboratório | Já adaptou algum<br>roteiro<br>experimental para<br>seus alunos com<br>deficiência visual |
|------------------|------------------------------------------------------------|-----------------------------------------------------------------------------|-------------------------------------------------------------------------|-----------------------------------------------------------------------------|-------------------------------------------------------------------------------------------|
| Tiago            | Sim                                                        | $10a15$ anos                                                                | Escola<br>preparada                                                     | Sim                                                                         | Sim                                                                                       |
| <b>Bruno</b>     | Não                                                        | Primeiro ano                                                                | A escola<br>atende bem                                                  | Não                                                                         | Não                                                                                       |
| Hélio            | Sim                                                        | Menos de 1 ano                                                              | A escola tem<br>um grupo<br>que os apoia                                | Não                                                                         | Não                                                                                       |
| Maria            | Sim                                                        | 5 a 10 anos                                                                 | Otimo                                                                   | Não                                                                         | Não                                                                                       |
| Antônia          | <b>Sim</b>                                                 | $10a15$ anos                                                                | A escola tem<br>um grupo<br>que os apoia                                | Não                                                                         | Não                                                                                       |

**Tabela 7 – Experiência dos professores no atendimento aos estudantes com deficientes visuais.** 

Comparando os dados dessa tabela com os dados da tabela anterior, tem-se um novo fato – a relação entre a área de formação e o tempo de trabalho com alunos deficientes visuais. Percebe-se que os professores que trabalham há mais tempo com os alunos com deficiência visual são aqueles cuja área de concentração é diferente da área de formação. Neste caso observa-se que não há professores especializados de forma a contemplar as diversas áreas do conhecimento.

Sabendo que a escola possui um Laboratório específico para Química, surge outra inquietação: quais os motivos para os professores nunca terem levado seus alunos com deficiência visual para o Laboratório?

E, diante da resposta dada pelos professores, tem-se uma constatação: os professores, quando planejam levar seus alunos para o laboratório, excluem os alunos com deficiência visual, ou seja, os professores encaminham os alunos videntes para o laboratório e os alunos com deficiência visual são encaminhados para a Sala de Recursos. O professor Tiago é o único professor que já adaptou roteiros experimentais e já levou alunos para o laboratório, conforme observação da tabela.

A exclusão do estudante com deficiência visual do processo de interação prejudica, na perspectiva vigotskiana, o desenvolvimento cognitivo do estudante. Vigotski prioriza a interação entre os indivíduos e, avalia que é a partir dessa interação que tem-se a formação de zonas de desenvolvimento.

> *A qualidade das trocas, nas diferentes situações de ensino-aprendizagem, pode significar diferentes possibilidades de desenvolvimento. As formas alternativas que a criança usa para constituir o seu agir, seu pensar, para organizar, representar e conceituar o mundo é que devem ser, para Vigotski, a preocupação constante da escola. Isso, só será conseguido se houver possibilidade de parceria entre adultos e crianças, e das crianças entre si, fator propício para que conteúdos sejam vivenciados, compartilhados e explorados na dimensão inter e intrapsíquica em constante reorganização. É o aprendizado em colaboração contínua que faz avançar o desenvolvimento. (RAZUCK, TACCA e TUNES, 2007, p. 14)*

Analisando as respostas que fazem referência à avaliação feita pelos professores quanto ao atendimento oferecido aos alunos com deficiência visual pela escola (questão 7), fica clara a dependência que os professores de química apresentam com relação a Sala de Recurso. A seguir tem-se o discurso dos professores.

> *A escola possui uma sala de recursos onde os alunos são bem atendidos e orientados. (Professor Bruno)*

> *Temos um grupo que apoia e auxilia na socialização deste alunos no ambiente escolar. (Professor Hélio)*

> *Ótimo, os alunos e alunas são orientados por profissionais de excelente formação. Estes recebem materiais transcritos em braile, ampliados quando de baixa visão ou material no computador. (Professora Maria)*

> *A escola possui uma boa equipe na sala de recursos, onde no horário contrário das aulas, os professores explicam os conteúdos, fazem adaptações e utilizam de metodologias e adaptações adequadas para o processo de ensino aprendizagem. (Professora Antônia)*

> *Hoje, temos o equipamento necessário e a escola está, junto com os professores regentes, buscando adaptar o material para esses alunos deficientes visuais. (Professor Tiago)*

Pelo discurso, percebe-se que parte dos professores não se sentem responsáveis pelo desenvolvimento do aluno com deficiência visual por acreditarem que essa é uma responsabilidade dos professores da Sala de Recursos. A fala do professor Bruno corrobora com essa percepção, uma vez que o professor faz referência a um bom atendimento e uma boa orientação apenas na Sala de Recurso.

Com a fala da professora Antônia, pode-se reiterar essa avaliação. Em sua fala ela sugere que a aprendizagem dos estudantes com deficiência visual ocorre em turno contrário, na Sala de Recursos, porque nesse turno os professores explicam os conteúdos e fazem adaptações.

Um outro questionamento possível está na relação entre a aprendizagem e os recursos disponibilizados. Na fala de alguns professores pode-se perceber que acreditam na aprendizagem dos estudantes com deficiência visual pelo simples fato da existência de recursos.

Agora, a partir da fala do professor da Sala de Recursos, o professor Tiago, percebe-se que enquadra-se com a proposta da Sala de Recurso. Ou seja, a de possibilitar a interação colaborativa entre professores.

Diante dessas considerações, percebe-se a falta de preparo dos professores de Química, principalmente a dos que atuam em sala de aula. Parece-nos que os professores nem convivem com os alunos com deficiência visual e, por isso, não possuem ideia do verdadeiro potencial desses estudantes.

Caso houvesse uma maior interação entre os professores de química desses estudantes com os professores da sala de recursos, ou até mesmo uma maior interação com os próprios alunos com deficiência visual, as aulas de laboratório estariam ocorrendo de maneira não excludente.

# **3.3. Grupo 3: Impressões conceituais dos professores envolvidas na avalição da proposta quanto à experimentação.**

A avaliação desse grupo consiste na análise das respostas das questões 8, 13 e 14 do questionário respondido pelos professores. Essas questões fazem referência a conceitos quanto à experimentação e à adaptação de experimentos.

A primeira análise a ser discutida refere-se à visão dos professores quanto à importância do uso do laboratório no ensino. A tabela a seguir traz as respostas dadas pelos professores e, a partir delas, faz-se necessário uma análise crítica.

| <b>Professor</b> | Para você, qual a importância do uso do laboratório no Ensino de Ciências?             |
|------------------|----------------------------------------------------------------------------------------|
|                  | Nele o aluno pode vivenciar algumas experiências e comprovar na prática como ocorre    |
| <b>Tiago</b>     | determinadas reações, etc.                                                             |
|                  | Para o deficiente visual isso é mais complicado, algumas experiências no passado foram |
|                  | descritas e segundo relatos alguns entenderam bem o que foi demonstrado.               |
| <b>Bruno</b>     | O uso do laboratório é de extrema importância, pois, por diversas vezes, o aluno       |
|                  | consegue compreender melhor os conceitos através de experimentos.                      |
| <b>Hélio</b>     | Fundamental para melhor compreensão de conceitos químicos.                             |
| <b>Maria</b>     | Fundamental quando planejado no contexto da aula, do cotidiano e sócio-científico.     |
| <b>Antônia</b>   | E fundamental que exista aulas práticas no ensino de Ciências.                         |

**Tabela 8 – Respostas dos professores quanto a importância do uso do laboratório no Ensino.** 

 A maior parte dos professores entrevistados classificou o laboratório como sendo peça fundamental para o ensino de ciências. De acordo com essa ideia, pode-se recorrer a Silva, Machado e Tunes (2011) para ampliar o que se entende por laboratório atualmente.

> *Há necessidade de se modificar drasticamente o que entendemos por laboratório, ampliando o conceito de atividades experimentais. Nessa ampliação cabem como atividades experimentais aquelas realizadas em espaços tais como a própria sala de aula, o próprio laboratório (quando a escola dispõe), o jardim da escola, a horta, a caixa d'água, a cantina a cozinha da escola; além dos espaços existentes no seu entorno, por exemplo parques, praças, jardins e estabelecimentos comerciais (feiras livres, supermercados, farmácias, oficinas de marcenaria, metalúrgicas, mecânicas, etc). Também podem se inserir nessas atividades visitas planejadas a museus, estações de tratamento de água e esgoto, indústrias, etc. (SILVA, MACHADO e TUNNES, 2011, p. 244)*

 Pode-se dizer que, diante de tantas possibilidades de espaços para se estudar ciências, o laboratório perde sua hegemonia e hoje não é mais fundamental para o Ensino.

 O fundamental nas atividades experimentais atuais é contextualizar e inserir outros componentes curriculares paralelamente ao trabalho que está sendo desenvolvido na Química. Essa inserção também é conhecida como interdisciplinaridade. E, de

acordo com Silva, Machado e Tunes (2011), esse novo modo de se trabalhar com as atividades experimentais possibilitam para o estudante uma visão ampla e uma abordagem mais diversificada sobre do fenômeno investigado.

 Outra discussão que merece atenção é a concepção de laboratório passada pelo professor Tiago, mesmo sabendo que sua área de formação é outra. Ele considera o laboratório um espaço para a comprovação teórica. De acordo com Lobo (2012), a ideia de que é necessária uma prova empírica para a confirmação de teorias reforça uma postura epistemológica que tem sido muito criticada por filósofos da ciência e educadores das disciplinas científicas. Essa concepção empirista está associada à crença de que o conhecimento científico é um conhecimento verdadeiro, inquestionável e, portanto, o experimento deve corroborar os enunciados teóricos.

> *As atividades de laboratório meramente reprodutivas e com caráter comprobatório são pobres para se alcançar a relação desejada entre a teoria e o mundo concreto que o homem tem diante de si, no ensino de Ciências. (SILVA, MACHADO e TUNNES, 2011, p. 241)*

 De acordo com Silva, Machado e Tunes (2011), um laboratório, ou qualquer espaço utilizado para se discutir ciência, deve contemplar a discussão e, durante essas discussões, deve-se estimular a capacidade de previsão e de generalização de uma teoria, permitindo sempre a articulação entre fenômenos e teorias.

Em segunda análise, será discutida as contribuições dessa proposta para a adaptação de outras atividades experimentais por parte dos professores. Na tabela a seguir tem-se as respostas dadas pelos professores e, a partir delas, faz-se necessário uma análise.

| <b>Professor</b> | Alguma das adaptações fez você repensar sua prática em aulas experimentais?             |  |  |
|------------------|-----------------------------------------------------------------------------------------|--|--|
|                  | Como já citado anteriormente sou professor da sala de recursos e buscamos adaptar o que |  |  |
| <b>Tiago</b>     | é necessário para o bom andamento do aluno na sala regular. No caso de experimentos,    |  |  |
|                  | até então, eram apenas descritos.                                                       |  |  |
| <b>Bruno</b>     | Adaptações são sempre válidas à partir do momento que o próprio aluno possa realizar os |  |  |
|                  | experimentos em seu próprio ambiente, utilizando materiais do seu cotidiano.            |  |  |
| <b>Hélio</b>     | Faria, se elas fossem aplicadas na rede pública! Muitas escolas possuem laboratórios,   |  |  |
|                  | porém, não possuem condições de segurança e de suporte humano para a aplicação de       |  |  |
|                  | aulas experimentais. As poucas experiências são de caráter demonstrativos em sala de    |  |  |
|                  | aula.                                                                                   |  |  |
| <b>Maria</b>     | Sim, uma leitura como esta permite reflexões e aprendizados.                            |  |  |
| Antônia          | Sim, pois é muito importante que o aluno tenha contato com os materiais que serão       |  |  |
|                  | utilizados na prática.                                                                  |  |  |

**Tabela 9 – Respostas quanto a contribuição da proposta na adaptação de experimentos.** 

Conforme foi discutido na proposta metodológica deste trabalho, uma das pretensões seria, após uma leitura crítica dos experimentos adaptados, a possível reflexão dos professores e, consequentemente, a possibilidade de adaptação de outras atividades experimentais de propostas contidas em outros materiais didáticos. Diante das respostas apresentadas na tabela acima, pode-se perceber a validação dessa pretensão. Independente da experiência profissional de cada um dos professores a proposta foi lida e validada por todos.

A maior parte dos professores considerou que a leitura do material os fizeram repensar a prática em atividades experimentais e, de acordo com essa resposta, pode-se enfatizar a necessidade de se aprofundar o estudo e promover o debate entre professores que atuam no ensino de Química.

A leitura de um material os fizeram refletir e, com isso, este trabalho reitera a necessidade de estímulo, principalmente por parte do Governo, à prática de formação entre os profissionais de educação.

Quanto à adaptação de outras atividades experimentais, muitos professores nos confessaram que, após a leitura do material, houve reflexão e as possibilidades de atividades com os alunos com deficiência visual começaram a ser repensadas e novas ideias surgiram. Esse aumento de possibilidades pode ser percebido no discurso do professor Tiago, ao mencionar o termo *"até então"* – corroborando com a ideia de participação efetiva dos estudantes deficientes visuais nas atividades experimentais e com a ideia de pensar em novas formas de adaptação para estes estudantes.

Apesar da validação da proposta, ainda percebe-se no discurso do professor Hélio o descontentamento quanto à estrutura física do laboratório e à relação de dependência que este professor menciona entre a atividade experimental e o laboratório. De acordo com Silva Machado e Tunes (2011) as atividades experimentais podem ser desenvolvidas em diferentes ambientes, não necessitando de um Laboratório para se ter uma atividade experimental problematizadora.

Na terceira análise deste grupo, discute-se se as atividades experimentais propostas também mudariam a aprendizagem de alunos sem deficiência visual. Na tabela a seguir, tem-se as respostas fornecidas pelos professores e, logo a seguir, a discussão destas respostas.

| <b>Professo</b> | Você acredita que os roteiros adaptados também mudariam o aprendizado de um             |
|-----------------|-----------------------------------------------------------------------------------------|
| r               | aluno vidente?                                                                          |
|                 | Acredito que sim. Tudo que é acrescentado a uma metodologia de ensino para melhorá-la e |
| <b>Tiago</b>    | torná-la mais eficaz reflete diretamente no meio onde é aplicada.                       |
| <b>Bruno</b>    | Sim. A percepção do que está sendo realizado (experimento) facilitaria o aprendizado do |
|                 | aluno. Por diversas vezes, o material utilizado não condiz com a realidade do aluno.    |
| <b>Hélio</b>    | Os roteiros experimentais são muito bem aplicáveis a alunos videntes sem qualquer       |
|                 | alteração.                                                                              |
| <b>Maria</b>    | Sim, tanto no aspecto da aprendizagem cognitiva como na aprendizagens entre os seres    |
|                 | envolvidos, ou seja, no aspecto humano. A partir deste momento oferecido aos alunos e   |
|                 | alunas em geral surgem aprendizagens múltiplas, tanto para os videntes como para os DV. |
| Antônia         | Sim                                                                                     |

**Tabela 10 – Percepção quanto a aprendizagem dos alunos videntes com os roteiros adaptados.** 

Conforme já discutido e de acordo com a visão vigotskiana, os alunos com deficiência visual não devem ser isolados durante as atividades experimentais e, por isso, uma atividade experimental em uma sala inclusiva deve possibilitar o desenvolvimento cognitivo dos alunos com deficiência visual e dos alunos videntes. Dessa maneira, uma avaliação dessas atividades para esses dois públicos fez-se necessária. Diante das respostas, percebe-se que esses dois estudantes, quando orientados pelo professor, apresentam condições semelhantes de aprendizagem quando se utiliza o material adaptado. Uma atividade adaptada para deficientes visuais não impossibilita a participação de um estudante vidente.

Alguns recursos, ópticos ou não, podem ser utilizados para estimular o aprendizado de qualquer estudante, mas isso não ocorre com a pessoa cega. E, de acordo com Nunes e Lomônaco (2010), é preciso fazer com que a informação visual chegue até ele por outras formas. Para tal, outros canais sensoriais devem ser utilizados, como o tato e a audição.

As atividades adaptadas para os deficientes visuais estimulam o uso de sentidos que também podem ser utilizados pelos alunos videntes. Agora, experimentos que estimulam a visão impossibilitam o aprendizado do estudante com deficiência visual.

Nessa última questão analisada, o discurso da professora Maria corrobora com as pretensões de uma atividade experimental em uma escola inclusiva – a de crescimento cognitivo e humano. A professora faz questão de mencionar o crescimento adquirido pelo estudante vidente ao auxiliar um estudante com deficiência visual.

Na educação, o crescimento é constante entre professores e alunos, as interações ocorrem e o aprendizado é sempre conseguido, seja na parte cognitiva ou humana, com ou sem deficiência.

#### **3.4. Grupo 4: Avaliação das atividades experimentais pelos professores.**

A avaliação deste grupo consiste na análise das respostas das questões 10, 11 e 12, além das considerações inseridas pelos professores no final de cada roteiro avaliado, em campos próprios. Todas as questões que serão aqui discutidas fazem referência à avaliação dos roteiros adaptados por parte desses professores.

Como primeira proposta de discussão deste grupo, tem-se o questionamento quanto à clareza da proposta e qual o ponto em que poderia ser melhorado. As repostas encontradas nos questionários quanto a esses questionamentos podem ser observadas na tabela a seguir.

| <b>Professor</b> | Achou a<br>proposta<br>clara? | Na sua opinião, algum ponto da proposta pode ser melhorado.                                                                                                    |
|------------------|-------------------------------|----------------------------------------------------------------------------------------------------|
| <b>Tiago</b>     | <b>Sim</b>                    | A proposta me parece clara, no entanto, somente após testado pelos<br>estudantes com deficiência visual, e ouvirmos seus depoimentos, (suas<br>conclusões) será possível ter alguma ideia de melhorá-la.              |
| <b>Bruno</b>     | Sim.                          | Para ser sincero, nunca trabalhei com experimentos para deficientes<br>visuais, sendo assim, tudo que foi descrito nessa proposta é nova pra mim<br>e acredito que irá satisfazer e sanar as dificuldades dos alunos. |
| <b>Hélio</b>     | Sim                           | Poucos pontos devem, ao meu ver, serem modificados.                                                                                                    |
| <b>Maria</b>     | Sim.                          | Sim, os já enumerados anteriormente.                                                                                                    |
| Antônia          | <b>Sim</b>                    | Somente a questão do perigo ao usarem a chama.                                                                                                    |

**Tabela 11 – Resposta dos professores quanto a clareza da proposta analisada.** 

 De acordo com as respostas, pode-se observar que todos os professores compreenderam a proposta com clareza, mas, de acordo com as respostas encontradas na questão seguinte, algumas considerações para melhorar a propostas foram sugeridas – nos campos próprios, no final de cada atividade experimental.

 As considerações sugeridas, nesses campos próprios, foram divididas em três seguimentos. O primeiro deles é quanto à segurança dos alunos com deficiência visual, o segundo é quanto a propostas de modificações nas adaptações que foram apresentadas, e o terceiro seguimento se refere à propostas que buscam a separação do aluno com deficiência visual do processo.

 Quanto ao questionamento sobre segurança, primeiro segmento, tem-se a consideração feita pela professora Antônia. A professora sinalizou quanto à existência do perigo da chama nos seguintes roteiros experimentais adaptados: *Átomos que emitem luz (Volume 1 – pág 192)* e *Por que a vela apaga? (Volume 2 – pág 189)*.

A partir dessa sinalização da professora, foi necessário acrescentar à nossa proposta de adaptação as normas de segurança que já existiam no livro didático bem como as imagens que acompanham os experimentos ao longo do livro. Tanto as imagens quanto as normas de segurança não se faziam presentes no questionário entregue para os professores avaliadores da proposta.

Vale ressaltar também que nos experimentos em que se faz necessário o contato, direto ou indireto, com o fogo tem-se uma distância de segurança para que o aluno com deficiência visual não se queime. Essa distância foi testada durante a aplicação da proposta, descrita na primeira etapa desta discussão de resultados.

Quanto às sugestões de alterações na proposta do roteiro adaptado – segundo segmento –, algumas considerações foram feitas e serão aqui apresentadas e analisadas, obedecendo à ordem em que se encontrava cada experimento no questionário.

• *Separando materiais sólidos de líquidos (Volume 1 – pág 60)* 

Nesse roteiro os professores Hélio e Maria contribuíram com algumas sugestões, sendo elas:

> *Acrescentaria a colher na relação de materiais. Descreveria como montar a haste e o anel metálico e permitiria o manuseio da composição haste-anel. Trocaria o conceito suspensão por mistura. No item d) trocaria o termo filtrado por material ou areia. (Professora Maria)*

*Monte todo o aparato experimental (para) substituir por (com) o estudante e o auxilie a transferir a mistura ao conjunto montado na Parte B. (Professor Hélio)* 

 A grande maioria das sugestões dadas pelos dois professores foram acatadas, uma vez que estavam de acordo com a proposta, ou seja, estavam contribuindo com a adaptação do roteiro sem modificar a proposta original e, também, as adaptações sugeridas não alteravam questões conceituais do livro didático.

 Então, das propostas sugeridas pela professora Maria, pode-se reiterar que a colher foi acrescentada à lista de materiais e o termo filtrado foi substituído pelo termo material. Quanto ao processo de montagem da composição haste-anel, não julgamos necessário uma vez que o manuseio de todos os materiais já estavam previstos na proposta. E, quanto à troca do conceito *suspensão por mistura,* optou-se pela não substituição, uma vez que essa substituição poderia modificar a proposta original do roteiro, bem como alterar questões conceituais que são discutidas ao longo do livro didático.

A única sugestão dada pelo professor Hélio foi acatada, uma vez que está de acordo com a proposta, ou seja, a sugestão dada pelo professor tem a intenção de inserir o estudante com deficiência visual no processo.

• *Teste do êmbolo: ele se move sozinho? (Volume 1 – pág 141)* 

Esse roteiro experimental também contou com a contribuição apenas de dois professores:

> *Acrescentar uma régua adaptada com ranhuras de marcação de 1cm para a utilização com alunos com deficiência visual. (Professor Hélio)*

> *Pode pedir para o aluno puxar o êmbolo até a marca de 7 cm de uma régua adaptada presa à seringa. (Professor Hélio)*

*Nas marcações da seringa de 1 mL a 10 mL, com uma faca quente ou material pertinente faria marcas em relevo, para que o aluno pudesse sentir com os dedos as marcas da seringa e contá-las. Descrever para o aluno com é feito o lacre com a lamparina. No item 4, substitua a palavra observar por perceber ou sinônimo. (Professora Maria)* 

A partir das considerações feitas, pode-se dizer que apenas duas das sugestões foram aceitas. O roteiro experimental foi modificado, inserindo-se na proposta as marcações em relevo sugeridas pela professora Maria e, consequentemente, não utilizando as propostas do professor Hélio quanto ao uso de usa régua adaptada, uma vez que os dois procedimentos sugeridos apresentavam a mesma finalidade – uma participação mais efetiva do estudante com deficiência visual ao sentir as marcações em relevo. Acatou-se também a sugestão de acrescentar ao roteiro a explicação de como o professor fará o vedamento da seringa.

Quanto à sugestão de substituir o termo observar por outro sinônimo qualquer, não foi realizada, uma vez que a palavra observar sugere vários significados e um deles é o de perceber detalhes. Essa percepção os estudantes com deficiência visual também conseguem utilizando outros sentidos.

> *Na vida cotidiana, acredita-se que a visão é o sentido mais importante e mais usado. E, uma vez que o cego é o indivíduo privado dele, supomos que ele terá sérias restrições em sua vida. A cegueira impõe limites, é certo. E exige adaptações, mas se as informações não chegarem ao cego pela visão, é justamente pelos outros sentidos que ele tem infinitas possibilidades de conhecer o mundo em que se vive. (NUNES e LOMÔNACO, 2010, p. 120).*

• *Átomos que emitem luz (Volume 1 – pág 192)* 

Este roteiro experimental contou com contribuições, descritas a seguir, de três professores.

> *Acho que o experimento para deficientes visuais não é muito viável, pois os mesmos praticamente não tem contato em nada com o material utilizado. (Professor Bruno)*

*O professor ou professora deve descrever também as características microscópicas das soluções. A cada etapa do teste da chama o professor relata a coloração obtida e pede para o aluno anotar e refletir sobre os dados e realizar sua conclusão. (Professora Maria)* 

*Como se trata de um experimento de impressão visual, a descrição do ocorrido quando da execução do experimento com a turma ou a descrição do experimento em sala de aula para o aluno com deficiência visual não fará diferença, uma vez que a sua análise se dará através da descrição feita pelo professor! (Professor Hélio)* 

Com relação às contribuições desses três professores nesse experimento, pode-se dizer que nenhuma delas foi acatada.

As considerações do professor Bruno não sugerem alterações de roteiro e a viabilidade da atividade experimental não está sendo avaliada neste projeto, conforme já discutimos em outros capítulos.

As sugestões da professora Maria não foram acatadas, já que a descrição microscópica não é o objetivo do experimento. O experimento tem como proposta a relação dos cátions com a emissão de luzes em cores diferentes. Caso o experimento tivesse como finalidade a descrição da teoria de Rutherford, provavelmente o termo microscópico seria muito bem aceito nesse roteiro.

As considerações feitas pelo professor Hélio não acrescentam nada à proposta do roteiro. A observação feita pelo professor descarta a participação e a interação do estudante com deficiência visual na atividade experimental – desestímulos para a aprendizagem deste aluno já discutidos anteriormente.

## • *Por que a vela apaga? (Volume 2 – pág 189)*

Esse roteiro experimental contou apenas com a contribuição do professor Hélio e sua contribuição foi acatada, uma vez que preza pela integridade física do estudante com deficiência visual. A seguir tem-se a sugestão dada pelo professor.

*Em todo procedimento em que o aluno tenha que por mão a certa altura da chama procure entrelaçar seus dedos aos do aluno para com ele ajustar a altura mais segura para sentir o calor da chama. (Professor Hélio)* 

• *É possível retardar o escurecimento de frutas partidas? (Volume 3 – pág 85)* 

Esse roteiro contou também com sugestões de apenas dois professores, Hélio e Maria. Seguem as sugestões:

> *Descreveria os materiais detalhadamente. Os alunos e alunas com deficiência visual se preparados fariam os procedimentos 1) e 2) com a supervisão do professor. Sendo que na etapa d pediria para o aluno refletir e anotar os resultados passo a passo. (Professora Maria)*

> *O escurecimento da maça é acompanhado de uma mudança de textura na poupa da maça. Peça ao aluno para passar o dedo após um tempo para sentir a diferença das texturas. Procure deixar uma parte da maça sem ter passado qualquer substância para que ele tenha um ponto de comparação. (Professor Hélio)*

Quanto às sugestões da professora Maria, pode-se dizer que a primeira delas não foi acatada, uma vez que a descrição de todos materiais já é orientada no início de todas as atividades experimentais. Os procedimentos 1 e 2 desse experimento foram alterados visando uma maior participação dos estudantes.

Quanto a sugestão de alteração da antiga etapa "d" acatou-se a sugestão do professor Hélio. Em suas sugestões Hélio, pede para que o aluno sinta a textura da maça após o escurecimento. Esse procedimento foi incorporado ao roteiro por explorar um outro sentido do estudante, não pensado anteriormente.

Os professores Tiago e Antônia não contribuíram com mudanças nos roteiros adaptados e nenhuma proposta de alteração foi sugerida por nenhum dos professores, no roteiro do experimento: *Os líquidos evaporam com a mesma rapidez? (Volume 2 – pág. 56)*.

 No terceiro seguimento das considerações sugeridas ao longo do questionário, inclui-se apenas o professor Bruno. Em seu questionário, o professor faz a seguinte consideração:

> *Um dos problemas que vejo que acontecerá na maioria dos experimentos que são realizados para os deficientes visuais é a questão do tempo e da disponibilidade do professor, pois o mesmo, além de orientar o aluno deficiente, o mesmo precisa orientar mais de 40 alunos em sala de aula, por vezes, isso pode se tornar inviável. Se existisse a possibilidade de um professor da sala de recursos acompanhando o aluno durante o experimento, o aproveitamento do aluno seria melhor. (Professor Bruno)*

Essa fala faz reviver discussões anteriores, ou seja, o professor acredita que o aluno com deficiência visual é um problema em sala e esse problema deve ser passado para outra pessoa, o professor da Sala de Recursos. Essa fala só demonstra a falta de preparo e a auto-exclusão do professor do processo de crescimento cognitivo do estudante com deficiência visual.

Uma vez analisados os questionamentos quanto à clareza da proposta e qual o ponto que poderia ser melhorado surge a necessidade da discussão dos itens de marcações que foram utilizados ao longo de todas as adaptações sugeridas. As respostas, que se encontram na tabela a seguir, avaliam este item.

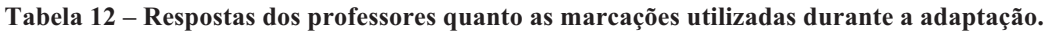

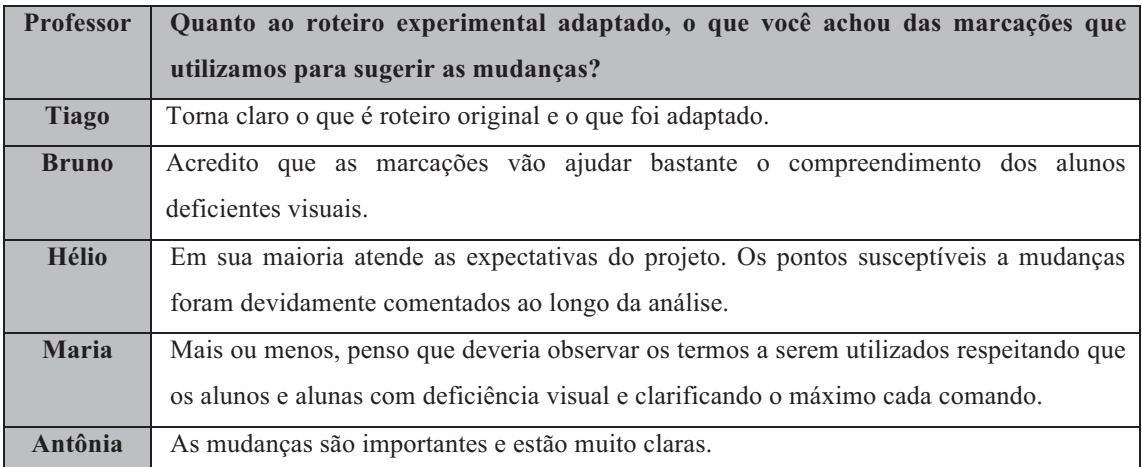

De acordo com as respostas, percebe-se o descontentamento da professora Maria quanto à utilização de alguns termos. Nesse sentido, percebe-se que a professora não respondeu ao que foi solicitado, ou seja, a professora não respondeu quanto as marcações, ela apenas apresentou mais argumentos justificando seu posicionamento quanto às alterações que sugeriu em cada um dos experimentos – sugestões que já foram avaliadas.

Então, a partir dos dados analisados, pode-se afirmar que os professores entenderam as marcações utilizadas. Essa análise pôde ser constatada pelas respostas apresentadas e, também, pelas contribuições que foram sugeridas ao longo de todo o processo. Caso as marcações não fossem entendidas não teríamos contribuições, ou, então, ter-se-iam contribuições voltadas para novos tipos de marcações.

Uma vez sugeridas, cada uma das contribuições que foram jugadas como válidas puderam fazer parte deste projeto que cumpriu seu principal objetivo – adaptar roteiros experimentais para apoiar a prática de professores de Química.
#### **Considerações Finais**

Com esta proposta, esperamos que a adaptação de roteiros de atividades experimentais amplie as possibilidades de inclusão de alunos deficientes visuais, valorizando-os e respeitando-os. Essa ideia considera que como o deficiente visual se constitui e percebe o mundo ao seu jeito, de modo a não ser necessário transformá-lo em vidente para que tenha acesso às mesmas informações. Em vez disso, buscamos entender suas limitações com a ausência da visão e analisar as condições na escola para, dessa forma, facilitar o desenvolvimento desse indivíduo.

Sabemos que o aluno com deficiência visual necessita de materiais adaptados que sejam adequados ao conhecimento tátil-cinestésico, auditivo, olfativo e gustativo. A adequação de materiais, sejam eles os roteiros experimentais ou qualquer outro, tem a intenção de proporcionar as mesmas informações as quais outros estudantes tem acesso, permitindo, dessa forma, que o aluno com deficiência visual não fique em desvantagem quanto ao acesso ao conhecimento trabalhado na escola.

A partir das respostas obtidas nos questionários, foi possível assegurar que os roteiros experimentais adaptados atingiram um de seus objetivos, proporcionando as mesmas possibilidades de aprendizagem para os estudantes com deficiência visual, quando comparadas às dos videntes.

Esse material, adaptado para o uso exclusivo de professores de alunos com deficiência visual, foi avaliado sistematicamente e readequando de forma a permitir que possa ser utilizado com quaisquer alunos, videntes ou não, sem a necessidade de atendimento exclusivo.

Durante a realização das atividades experimentais adaptadas, o aluno com deficiência visual poderá interagir com seus colegas e desenvolver-se cognitivamente. Essa interação sempre foi defendida, discutida e estimulada dentro da perspectiva vigotskiana, na qual o indivíduo é visto como alguém que transforma e que é transformado pela interação com diferentes tipos de cultura. De acordo com Neves e Damiani (2006), Vigotski não nega que existam diferenças entre os indivíduos, que uns estejam mais predispostos a algumas atividades do que outros. Contudo, Vigotski não entende que essa diferença seja determinante para a aprendizagem, ou seja, as diferenças existem, mas a aprendizagem é possível para todos – desde que adequações sejam realizadas.

É de acordo com essa possibilidade que a educação do estudante com deficiência visual é assegurada pela legislação brasileira. A legislação garante um atendimento especializado, por meio da Educação Especial, que deve caminhar paralelamente ao ensino regular, em todos os níveis. Jamais um estudante com deficiência visual deve ser excluído do processo; deve ser sempre inserido em todas as atividades propostas para sua turma.

A estigmatização do deficiente visual prejudica sua autoestima e desacelera sua potencialidade. Por isso, é preciso um ambiente educacional bem estruturado para o desenvolvimento integral do aluno com deficiência visual, assim como os demais também precisam. Nesse caso, um ambiente estruturado consiste em, pelo menos, dois itens básicos: materiais/recursos para o atendimento dos alunos com deficiência visual e um apoio especializado.

Quanto aos materiais e recursos, a escola na qual esta proposta foi avaliada está bem servida. No entanto, observamos a falta de preparo especializado dos professores

108

de Química da sala de aula comum para lidarem com esses alunos. Segundo esse próprios professores, eles não foram preparados para o trabalho com esses estudantes.

A partir de nossa experiência como professor, sabemos da falta de incentivos governamentais para o preparo desses profissionais. Assim, consideramos inadmissível um profissional de educação não receber nenhuma preparação, seja ela na graduação ou no exercício da pratica docente, para trabalhar com estudantes com deficiência visual.

A falta de preparo desses professores leva a um trabalho pedagógico de exclusão do aluno com deficiência visual, que não atende às necessidades da Educação Especial. Os professores da sala comum demonstram incertezas quanto ao tratamento a ser dado a esses alunos, além de, muitas vezes, se mostrarem desconhecedores de muitos recursos/materiais adaptados.

Avaliando as respostas fornecidas por esses professores ao nosso questionário, percebemos que algumas eram truncadas, indicando insegurança ao discutir um assunto que já vivenciam na prática pedagógica. Por outro lado, essa preparação só é efetiva a partir do convívio e a possibilidade de interação com estudantes que apresentam deficiência visual. Foi principalmente no convívio com os estudantes com deficiência visual que percebemos essa capacidade.

Mesmo assim, um apelo aos poderes públicos pela falta de investimento na Educação Especial e na formação de professores que atuam diretamente com esses estudantes faz-se necessário.

Esse trabalho também apontou que as atividades experimentais não tem sido adequadamente utilizadas. Em diferentes momentos fomos informados de que na escola onde a proposta foi desenvolvida os estudantes quase não frequentavam o laboratório. Diante disso, pode-se afirmar que professores e alunos desconhecem a possibilidade de se fazer atividades experimentais fora do ambiente de laboratório.

Sabemos que as atividades experimentais podem ser desenvolvidas em diferentes locais, mas, independente do local em que seja realizada, elas devem favorecer a formação e o desenvolvimento do pensamento analítico, teoricamente orientado, ou seja, deve possibilitar a decomposição do fenômeno estudado em partes e cada uma dessas partes deve estimular diferentes discussões e possibilidades, consequentemente, diferentes aprendizados (Silva, Machado e Tunes, 2010).

Quanto às atividades experimentais presentes no livro, de acordo com a proposta desse trabalho, todas foram adaptadas tendo como finalidade auxiliar o professor de Química na inserção do estudante com deficiência visual durante suas aulas experimentais.

Observando a proposta inicial e os resultados finais, mantendo o posicionamento quanto a não alteração das atividades experimentais da obra Química Cidadã, podemos afirmar que as adaptações aqui apresentadas conseguiram cumprir seus objetivos e sua finalidade: a de propiciar as mesmas condições de ensino para um estudante com deficiência visual.

Outra importante constatação foi perceber que nossa proposta sensibilizou e mostrou aos professores que é possível incluir também nas aulas experimentais.

110

### **Referências Bibliográficas**

- BALLERONE, E. Plano do MEC cria 'ônibus da alegria'. **Folha de São Paulo,**  Brasília, 30 jul. 1992. Caderno Cotidiano, p. 5-5. Disponível em: http:// acervo2.folha.com.br/5/28/87/78/4788728/1024/4788728.png. Acesso em: 20 jul. 2011.
- BRASIL. **Constituição (1988).** Constituição [da] Republica Federativa do Brasil. Brasília, DF: Senado Federal.
- \_\_\_\_\_\_. Decreto n.° 99.678, de 8 de novembro de 1990**.** Aprova a Estrutura Regimental do Ministério da Educação e dá outras providências. **Diário Oficial [da] Republica Federativa do Brasil.** Brasília, DF. D.O.U. de 09/11/1990, página 21345, coluna 1.
- . Decreto nº 7.480, de 16 de maio de 2011. Aprova a Estrutura Regimental e o Quadro Demonstrativo dos Cargos em Comissão do Grupo-Direção e Assessoramento Superiores - DAS e das Funções Gratificadas do Ministério da Educação e dispõe sobre remanejamento de cargos em comissão. **Diário Oficial [da] Republica Federativa do Brasil.** Brasília, DF. D.O.U. de 17/05/2011, P. 1. Revogado pelo DEC 7.690, de 02/03/2012. D.O.U. de 06/03/2012, P. 15.
- \_\_\_\_\_\_. Decreto nº 93613, de 21 de novembro de 1986. Extingue órgãos do Ministério da Educação, e dá outras providências. **Diário Oficial [da] Republica Federativa do Brasil.** Brasília, DF. D.O.U. de 24/11/1986, P. 17574. Revogado pelo DEC. S/N - 25/04/1991.
- \_\_\_\_\_\_**.** Emenda Constitucional nº 65 de 13 de julho de 2010. Altera a denominação do Capítulo VII do Título VIII da Constituição Federal e modifica o seu art. 227, para cuidar dos interesses da juventude. **Diário Oficial [da] Republica Federativa do Brasil.** Brasília, DF**.** D.O.U 14/07/2010.
- \_\_\_\_\_\_**.** Lei n.° 8.069, de 13 de julho de 1990. Dispõe sobre o Estatuto da Criança e do Adolescente e dá outras providências. **Diário Oficial [da] Republica Federativa do Brasil.** Brasília, DF. D.O.U. DE 16/07/1990, P. 13563.
- \_\_\_\_\_\_**.** Lei nº 7.853, de 24 de outubro de 1989. Dispõe sobre o apoio às pessoas portadoras de deficiência, sua integração social, sobre a Coordenadoria Nacional para Integração da Pessoa Portadora de Deficiência - Corde, institui a tutela jurisdicional de interesses coletivos ou difusos dessas pessoas, disciplina a atuação do Ministério Público, define crimes, e dá outras providências. **Diário Oficial [da] Republica Federativa do Brasil.** Brasília, DF. DOFC DE 25/10/1989, P. 1920.
- \_\_\_\_\_\_. Lei nº 9.394, de 20 de Dezembro de 1996. Estabelece as diretrizes e bases da educação nacional. **Diário Oficial [da] Republica Federativa do Brasil.** Brasília, DF. Seção 1 - 23/12/1996, Página 27833.
- \_\_\_\_\_\_. Ministério da Educação. Fundo Nacional para o Desenvolvimento da Educação. Conselho Deliberativo. **Resolução/CD/FNDE nº 01 de 13 de fevereiro de 2009.** Dispõe sobre o Programa Nacional do Livro Didático para a Alfabetização de Jovens e Adultos (PNLA).
- . Ministério da Educação. Fundo Nacional para o Desenvolvimento da Educação. Conselho Deliberativo. **Resolução/CD/FNDE nº 18 de 24 de Abril de 2007.** Dispõe sobre o Programa Nacional do Livro Didático para a Alfabetização de Jovens e Adultos (PNLA) 2008.
- \_\_\_\_\_\_. Ministério da Educação. Fundo Nacional de Desenvolvimento da Educação. **Histórico do Programa Nacional do Livro Didático.** Disponível em: http://www.fnde.gov.br/index.php/pnld-historico. Acesso em: 10 jul. 2011.
- \_\_\_\_\_\_. Ministério da Educação. **Guia de livros didáticos: PNLD 2012: Química.** Secretaria de Educação Básica, 2011. Disponível em: <http:// www.fnde.gov.br/index.php/pnld-guia-do-livro-didatico> . Acesso em: 04 set. 2011.
- \_\_\_\_\_\_. Ministério da Educação. **Nova Tecnologia torna livros acessíveis a alunos cegos.** 23 de julho de 2009. Disponível em: http://portal.mec.gov.br/index.php?option=com\_content&view=article&id=/inde x.php?option=com\_content&view=article&id=13782:nova-tecnologia-tornalivros-acessiveis-a-alunos-cegos&catid=205&Itemid=86. Acesso em: 15 jul. 2011.
- e Ministério da Educação. Secretaria de Educação Básica. Fundo Nacional de Desenvolvimento da Educação. **Química: catálogo do Programa Nacional do Livro para o Ensino Médio.** PNLEM 2008. Brasília: MEC, 2007. 67 p.
- \_\_\_\_\_\_. Ministério da Educação. Secretaria de Educação Básica. **Orientações Educacionais Complementares (PCN).** Disponível em: http://portal.mec.gov.br/seb/arquivos/pdf/CienciasNatureza.pdf . Acesso em: 21 Março 2012.
- \_\_\_\_\_\_. Ministério da Educação. Secretaria de Educação Especial. **Decreto de reestruturação da Política Nacional de Educação Especial.** Disponível em: http://portal.mec.gov.br/index.php?option=com\_content&view=article&id=288 &Itemid=825 . Acesso em: 07 set. 2011.
- . Ministério da Educação. Secretaria de Estado de Educação do Distrito Federal. **Censo Escolar**. Disponível em: http://www.se.df.gov.br/?page\_id=310 Acesso em: 02 ago. 2011.
- . Ministério da Educação. Secretaria de Educação Média e Tecnológica. **PCN + Ensino Médio: orientações educacionais complementares ao Parâmetros Curriculares Nacionais – Ciências da Natureza, Matemática e suas tecnologias.** Brasilia: MEC. Disponível em: http://portal.mec.gov.br/ seb/arquivos/pdf/CienciasNatureza.pdf Acesso em 15 de março de 2012.
- \_\_\_\_\_\_. Ministério do Planejamento Orçamento e Gestão. Instituto Brasileiro de Geografia e Estatística. **Censo Demográfico 2000.** Disponível em: http://www.ibge.gov.br/home/presidencia/noticias/27062003censo.shtm. Acesso em: 25 mar. 2012.
- \_\_\_\_\_\_. Senado Federal. Mesa Diretora. Deputado Octávio Elísio. **Projeto de Lei da Câmara (PLC) Nº 101/93**. Fixa Diretrizes e Bases da Educação Nacional. Transformada em Norma Jurídica em 20/12/1996.
- CENTRO DE SELEÇÃO E DE PROMOÇÃO DE EVENTOS. **Fórum Permanente de Estudantes**. Disponível em: http://www.cespe.unb.br/interacao/ fpe.htm#info . Acesso em: 19 de out. 2011.
- CERQUEIRA, J. B. **Grafia Braille para a Língua Portuguesa.** Ministério da Educação. Secretaria de Educação Especial. SEESP, 2006. Disponível em: http://portal.mec.gov.br/seesp/arquivos/pdf/grafiaport.pdf. Acesso em: 20 jun. 2011.
- DUARTE, R. **PESQUISA QUALITATIVA: REFLEXÕES SOBRE O TRABALHO DE CAMPO.** Caderno de pesquisa. n. 115, p. 139–154. 2002. Disponível em: <http://www.scielo.br/pdf/cp/n115/a05n115.pdf. Acesso em: 01 mar. 2012.
- GIORDAN, M. O papel da experimentação no ensino de ciências. **Química Nova Na Escola**, São Paulo, n. 10, p. 43-49, 1999. Disponível em: http://qnesc. sbq.org.br/online/qnesc10/pesquisa.pdf. Acesso em: 11 jul. 2012.
- GONDIM, M. S. C.; MÓL, G S. **Experimentos investigativos em laboratório de química fundamental.** In: VI Encontro Nacional de Pesquisa em Educação em Ciências (ENPEC), 2007, Florianópolis. VI Encontro Nacional de Pesquisa em Educação em Ciências (ENPEC) - Anais, 2007.
- ISTITUTO DE CEGOS DA BAHIA. **Os Cinco Sentidos.** 1999 Site criado por Madison Comunicação. Disponível em: <http://www.institutodecegos.org.br/ sentidos.htm>. Acesso em: 07 abr. 2012.
- JÓFILI, Z. **Piaget, Vygotsky, Freire e a construção do conhecimento na escola.** Ano 2, número 2 – dezembro de 2002. Universidade católica de Pernambuco. Disponível em: http://www.maxwell.lambda.ele.pucrio.br/7560/7560.PDF . Acesso em: 07 jul. 2011.
- LIRA, M. C. F.; SCHLINDWEIN, M. L. **A pessoa cega e a inclusão: Um Olhar a partir da Psicologia histórico-cultural.** Caderno Cedes. Campinas. V. 28. n. 75, 2008. Disponível em http://www.cedes.unicamp.br . Acesso em 07/07/2012.
- LOBO, S. F. O trabalho experimental no ensino de Química. **Química Nova**. 2012, V. 35, n. 2, p. 430-434. Disponível em: http://www.scielo.br/pdf/ qn/v35n2/35.pdf . Acesso em: 08 junho. 2012.
- MARTINS, J. C. **Vygotsky e o papel das interações sociais na sala de aula: reconhecer e desvendar o mundo.** Série Idéias. n. 28, São Paulo: FDE, 1997. p. 111-122. Disponível em: http://togyn.tripod.com/o\_papel\_das\_interacoes na\_sala.pdf. Acesso em: 07 jul. 2011.
- MAZZOTTA, M. J. S. **Educação Especial no Brasil: Histórias e Políticas Públicas.** São Paulo: Cortez, 2005.
- MOREIRA, M. A. **Teorias de Aprendizagem.** São Paulo: Editora Pedagógica e Universitária, 1999.
- NEVES. R. A.; DAMIANI, M. F. **Vygotsky e as teorias da aprendizagem.** UNIrevista. Pelotas. V. 1. Nº 2: Abril de 2006.
- NUNES, S.; LOMÔNACO, J. F. B. **O aluno cego: Preconceitos e Potencialidades.** Revista Semestral da Associação Brasileira de Psicologia Escolar e Educacional, São Paulo, V. 14, n. 1, p. 55-64, Jan a Jun de 2010.
- OLIVEIRA, C. L. **Um apanhado teórico-conceitual sobre a pesquisa.** Revista Travessias, Cascavel, V. 02, n. 03, 2008. ISSN 1982-5935 (versão eletrônica). Disponível em: http://www.unioeste.br/prppg/mestrados/letras/revistas/ travessias/ed\_004/artigos/educacao/pdfs/UM%20APANHADO%20TE%D3RIC O-CONCEITUAL.pdf . Acesso em: 11 jul. 2012.
- OTTO, B. H. **Proposta da Educação Inclusiva: Contribuições da Abordagem Vygotskyana e da Experiência Alemã.** Marília: Revista Brasileira de Educação Especial, 2003.
- PASSOS, J. S. RABELO, E. **Vygotsky e o desenvolvimento humano.**  Disponível em: http://www.josesilveira.com/artigos/vygotsky.pdf Acesso em: 29 abr. 2010.
- PIRES, R. F. M. Proposta de Guia para apoiar a prática pedagógica de professores de Química em sala de aula inclusiva com alunos que apresentam deficiência visual. 2010. 158 f. **Dissertação (Mestrado)** - Universidade de Brasília, Brasília, 2010.
- RAMOS, M. L. L. **Educação e Currículo: As Políticas Públicas Educacionais nos anos 90.** Revista Alpharrabios. Paraíba, V. 2, n. 01, 2008. Disponível em:http://eduep.uepb.edu.br/alpharrabios/v2n1/pdf/EDUCACAO\_E\_CURRICU LO.pdf . Acesso em: 07 jul. 2011.
- RAPOSO, P. N.; MÓL, G. S. A Diversidade para Aprender Conceitos Científicos. In: SANTOS, W. L. P.; MALDANER, O. A. **Ensino de Química em Foco.** Ijuí: Unijuí, 2011. p. 287-311
- RAZUCK, R.; TACCA, M. C. V. R.; TUNES, E. **A pessoa surda e suas possibilidades no processo de aprendizagem e escolarização.** Linguagens, Educação e Sociedade Teresina, Ano 12, n. 16, p. 09-18, jan./jun. 2007. Disponível em: http://www.ufpi.br/subsiteFiles/ppged/arquivos/files/Revista /N%2016/art\_1.pdf . Acesso em: 09 mar. 2012.
- REY, F. G. **As configurações subjetivas do câncer: um estudo de casos em uma perspectiva construtivo-interpretativa.** Psicologia, Ciência e Profissão. V.30(2), p. 328-345. 2010. Disponível em: http://www.scielo.br/scielo.php? pid=S141498932010000200009&script=sci\_arttext. Acesso em: 07 abr. 2009.
- REY, F. G. **Pesquisa qualitativa e Subjetividade: os processos de construção da informação.** São Paulo: Pioneira Thomson Learning, 2005. 205 p. Tradução Marcel Aristides Ferrada Silva.
- REY, F. G. **Pesquisa qualitativa em Psicologia: caminhos e desafios.** São Paulo: Pionera Thomson Learning, 2002. 188 p. Tradução Marcel Aristides Ferrada Silva.
- RICARDO, É. C.; ZYLBERSZTAJN, A. **O ensino das ciências no nível médio: um estudo sobre as dificuldades na implementação dos parâmetros curriculares nacionais.** Caderno Brasileiro de Ensino de Fisica**,** Florianópolis, v. 19, n. 3, p.351-370, dez. 2002.
- ROSA, P. R. S. **Livro Instrumentação para o Ensino de Ciências**. A teoria de Vygotsky. Capítulo 5. Campo Grande: Editora da UFMS, 2011. Disponível em: http://www.dfi.ccet.ufms.br/prrosa/Pedagogia/Capitulo\_5.pdf Acesso em 27 abril 2011.
- SÁ, E. D.; CAMPOS, I. M.; SILVA, M. B. C. Atendimento Educacional Especializado. Deficiência Visual. **Ministério da Educação.** Secretaria de Educação Especial. Brasília – DF. 2007. Disponível em: http://portal. mec.gov.br/seesp/arquivos/pdf/aee\_dv.pdf.Acesso em: 25 jun. 2011.
- SANTOS, W. L. P.; MÓL, G. S. **Química Cidadã.** Volume 1,2 e 3. São Paulo: Nova Geração, 2010.
- SECRETARIA DE EDUCAÇÃO DO ESTADO DE SÃO PAULO. **Educação Especial.** Disponível em: http://escola.edunet.sp.gov.br/Htmexpl/edespecial.htm . Acesso em: 09 maio 2012.
- SILVA, E. O. **Elementos do Direito.** Direito Constitucional. 10. ed. São Paulo: Revista Dos Tribunais, 2010.
- SILVA, L. H. A.; ZANON, L. B. **A experimentação no ensino de ciências.** In: R. P. Schneltzer, R. P., M R Aragão. Ensino de Ciências: fundamentos e abordagens. Campinas: UNIMEP/CAPES, 2000.
- SILVA, R. R.; MACHADO, P. F. L.; TUNES, E. Experimentar sem medo de errar. In: SANTOS, W. L. P.; MALDANER, O. A. **Ensino de Química em Foco.** Ijuí: Unijuí, 2011. p. 236-261
- TUNES, E.; TACCA, M. C. V. R.; BARTHOLO J. R. S. **O professor e o ato de Ensinar.** Cadernos de Pesquisa, V. 35, n. 126, p. 689-698, set./dez. 2005. Disponível em: http://www.scielo.br/pdf/cp/v35n126/a08n126.pdf . Acesso em: 07 jul. 2011.
- VIGOTSKI, L. S. (Org.). **A formação Social da mente: o desenvolvimento dos processos psicológicos superiores.** 6ª São Paulo: Martins Fontes, 1998. (4ª tiragem). Tradução José Cipolla Neto, Luís Silveira Menna Barreto, Solange Castro Afeche.

## **Apêndice A - Questionário aplicado aos professores**

Caro colega professor,

Esse material que você está recebendo faz parte de nosso trabalho desenvolvido no âmbito do Programa de Pós-Graduação em Ensino de Ciências da universidade de Brasília e tem como objetivo adaptar experimentos didáticos de química para Alunos com Deficiência Visual.

A sua contribuição é fundamental para o êxito de nosso trabalho. Por isso, gostaríamos que respondesse nossas questões com toda sinceridade. Os resultados da análise serão utilizados em nosso trabalho, mas sem referência às pessoas que estão contribuindo.

Desde já, expressamos nossos sinceros agradecimentos,

Joaquim Dantas Neto e Gerson de Souza Mól

#### **Perfil do Professor**

- 1. Qual é sua área de formação?
	- ( ). Biologia
	- ( ). Física
	- ( ). Química
- 2. Sua habilitação foi em:
	- ( ). Bacharelado
	- ( ). Licenciatura
	- ( ). Bacharelado e Licenciatura
- 3. Hoje, qual o seu grau de instrução?
	- ( ). Graduação
	- ( ). Especialização; quantas? \_\_\_
	- ( ). Mestrado
	- ( ). Doutorado
- 4. Você já trabalhou com alunos com deficiência visual?
	- ( ). Sim
	- ( ). Não
- 5. Se afirmativo, há quanto tempo atua no atendimento a estudantes com necessidades educacionais especiais?
	- ( ). Menos de um ano
	- ( ). Até 5 anos
	- ( ). De 5 a 10 anos
	- ( ). De 10 a 15 anos
	- ( ). Mais de 15 anos

6. Durante sua graduação você foi orientado, em alguma disciplina, quanto ao ensino a alunos com deficiência visual?<br>  $\binom{1}{1}$  Não

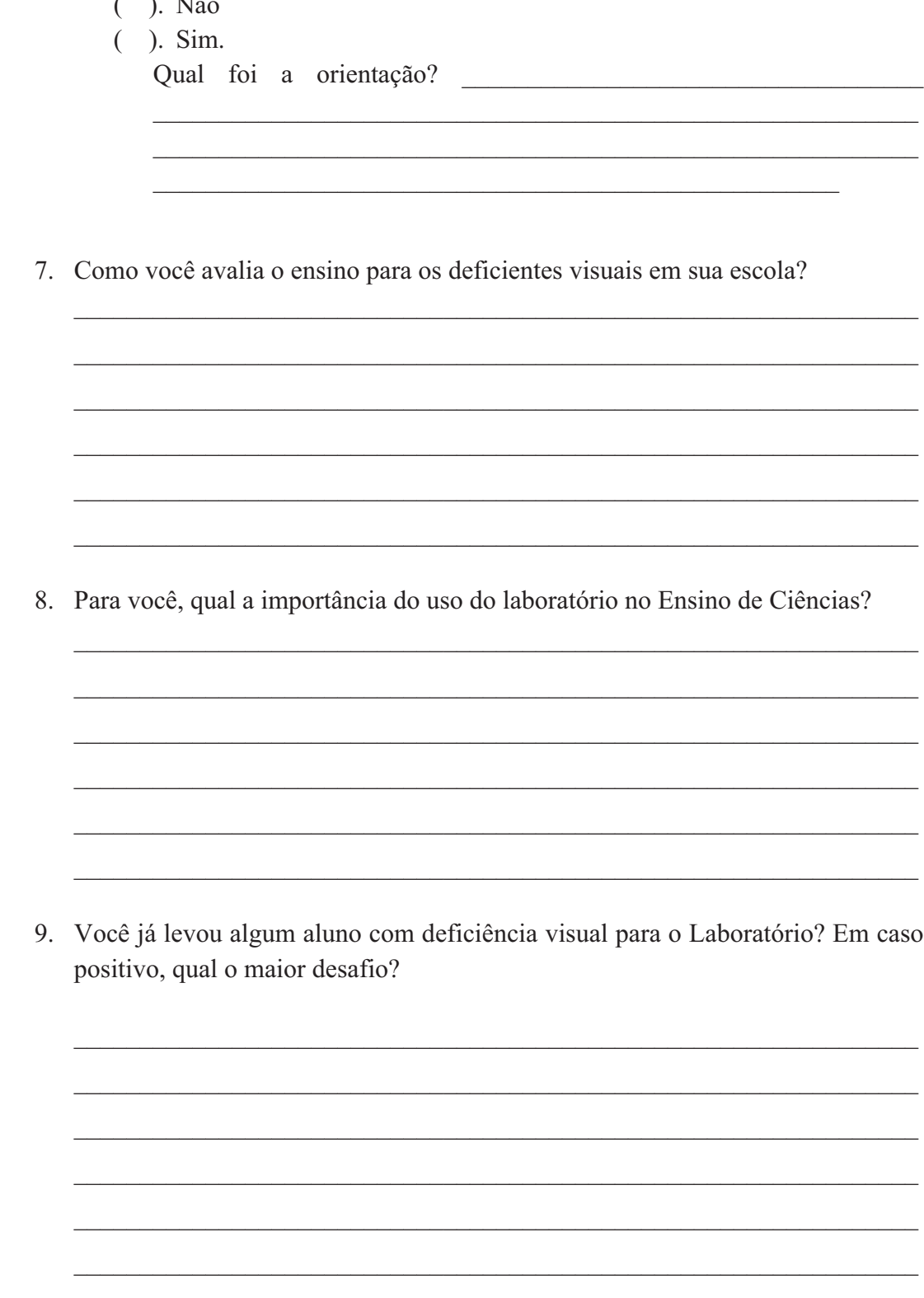

Neste trabalho apresentaremos experimentos adaptados do livro didático Química Cidadã<sup>8</sup>. Cada adaptação experimental tem como proposta manter o objetivo principal de cada um dos roteiros presentes no livro didático. Nos roteiros adaptados algumas marcações serão utilizadas, sendo elas:

- as orientações que não foram alteradas permaneceram com mesma fonte, tamanho e cor deste texto (Times New Roman, 12 e automático, respectivamente).
- as orientações inseridas na proposta adaptada foram destacadas em negrito, itálico e vermelho.

A seguir apresentamos seis roteiros, dos vinte e oito que o livro didático apresenta, para que você possa avaliá-los e contribuir com nosso trabalho. Solicitamos uma leitura criteriosa e, posteriormente, uma avaliação crítica de cada proposta de adaptação. Vale destacar que não pretendemos avaliar os roteiros e experimentos, mas sim a adaptação dos mesmos para que possam ser realizados em turmas nas quais haja alunos com Deficiência Visual.

<sup>&</sup>quot;"""""""""""""""""""""""""""""""""""""""""""""""""""""""""""" <sup>8</sup> A obra constitui-se em três volumes, divididos em unidades e capítulos. As unidades estão organizadas a partir de temas sociocientíficos, através dos quais se aglutinam os conteúdos. Cada capítulo contém seções nas quais estão inseridos textos relacionados com o tema aglutinador da unidade; questionamentos que buscam fomentar a reflexão; e propostas de atividades. Há também um conjunto de exercícios de revisão, orientações de fontes para pesquisa e um glossário dos termos apresentados em cada unidade. (BRASIL, 2011, p. 41)

#### **Separando materiais sólidos de líquidos**.

#### **Objetivo do Experimento**

Apresentar ao estudante como se faz uma filtração e, além disso, discutir a propriedade específica da matéria conhecida como solubilidade.

#### **Considerações iniciais do experimento:**

Esse experimento é bem simples e faz parte do dia a dia. Na falta dos materiais listados, você poderá usar a criatividade para substituir alguns deles (por exemplo, preparando um funil utilizando garrafa PET de refrigerante).

#### **Materiais**

- anel metálico
- *haste metálica*
- papel-filtro
- 2 béqueres
- bastão de vidro
- funil de vidro
- areia
- água

#### **Procedimento**

- *a) Descreva os materiais que serão utilizados no experimento para o estudante fazendo-o tocá-los, quando possível.*
- *b) Sugerimos que toda a "Parte A" seja feita pelo aluno, com o professor orientando cada passo.*

#### **Parte A** – Aprendendo a dobrar o papel-filtro

- 1. Dobre o papel-filtro ao meio formando um semicírculo.
- 2. Faça uma segunda dobra não exatamente ao meio, mas de tal modo que as duas extremidades fiquem afastadas mais ou menos meio centímetro.
- 3. Coloque o papel-filtro no funil e molhe-o com água. Coloque o conjunto sobre o anel metálico preso à haste metálica.

#### **Parte B** – Aprendendo a filtrar

- 1. Coloque no béquer cerca de uma colher de areia e cerca de 100 mL de água (aproximadamente meio copo).
- 2. Filtre a suspensão preparada, vertendo-a lentamente no funil e coletando o líquido no outro béquer.

#### *c) Substituir a etapa 2 por:*

#### *Monte todo o aparato experimental para o estudante e o auxilie a transferir a mistura ao conjunto montado na Parte A.*

- 3. Cuidadosamente, com o auxílio do bastão de vidro, retire a areia do papelfiltro, colocando-a em outro béquer.
- *d) Substituir a etapa 3 por:*

#### *Após a filtração de toda mistura auxilie o estudante a remover o filtrado do papel de filtro.*

*e) Discuta o experimento com o estudante.* 

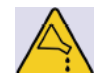

**Volume 1 – pág 60** 

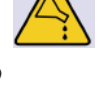

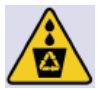

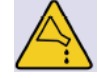

#### **Destino de resíduos**

- 1. O resíduo sólido dessa atividade deve ser devolvido à origem ou descartado no lixo seco. O material filtrado pode ser descartado no sistema de esgoto.
- 2. Como a água não será utilizada para consumo, o papel-filtro pode ser lavado, secado e reaproveitado em outras práticas.

#### **Análise de dados**

1. As propriedades físicas específicas são características das sustâncias, sendo as mais utilizadas a densidade, solubilidade, temperatura de fusão e ebulição. Com base no que você observou, de qual propriedade específica depende o processo de filtração?

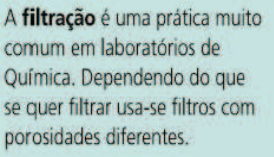

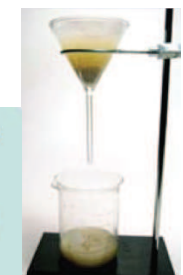

- 2. Qual a propriedade, ou seja, característica que um material deve ter para ser usado como filtro?
- *f) O material que passou pelo papel-filtro está próprio para o consumo?*

Avaliação da adaptação deste roteiro:

Da proposta experimental "Separando materiais sólidos de líquidos" o que você faria de diferente no momento da aula experimental?

 $\mathcal{L}_\mathcal{L} = \mathcal{L}_\mathcal{L} = \mathcal{L}_\mathcal{L}$ 

 $\mathcal{L}_\mathcal{L} = \mathcal{L}_\mathcal{L} = \mathcal{L}_\mathcal{L}$ 

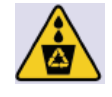

# 122

### **Teste do êmbolo: ele se move sozinho?**

#### **Volume 1 – pág 141**

## **Objetivo do Experimento**

Discutir a compressibilidade e o comportamento dos constituintes de alguns materiais.

# **Considerações iniciais do experimento:**

Esse experimento pode ser feito individualmente ou em grupo, na própria sala de aula ou em sua casa, ou de forma demonstrativa pelo seu professor.

# **Materiais**

- duas seringas de 10 mL
- *a) acrescentar mais uma seringa aos materiais.*
- lamparina

# **Procedimento**

*b) Descreva os materiais que serão utilizados no experimento para o estudante fazendo-o tocá-los, quando possível.*

da seringa com água.

- *c) Apresente uma seringa para o estudante e faça-o manipulá-la. Peça para o estudante acrescentar ar e depois água e manipulá-la.*
- 1. Em uma das seringas coloque água até a marca de 7 mL. Com uma lamparina, aqueça a sua ponta, lacrando-a. Deixe esfriar.

# *d) Substituir a etapa 1 por:*

*Professor, peça para o estudante pegar a seringa e enche-la com água. Fale para o estudante que você irá lacrá-la na marca de 7 mL, usando a lamparina.* 

- 2. Encha a outra seringa com ar até a marca de 7 mL e aqueça a ponta até lacrá-la. Deixe esfriar.
- *e) Substituir a etapa 2 por:*

*Professor, peça para o estudante pegar a seringa e enche-la com ar. Fale para o estudante que você irá lacrá-la na marca de 7 mL, usando a lamparina.* 

- 3. Agora, tente empurrar os êmbolos e observe o comportamento de cada seringa.
- *f) Substituir a etapa 3 por:*

*Professor, peça para o estudante empurrar os dois êmbolos lacrados e o êmbolo que não está lacrado. Discuta com o estudante as relações envolvidas.*

# **Destino de resíduos**

Essa atividade não gera resíduos. As seringas devem ser guardadas para serem utilizadas por outras turmas.

# **Análise de dados**

- 1. O que você observou?
- *g) Substituir a questão 1 por:*

# *O que você constatou após manipular as três seringas?*

- 2. Em qual das seringas foi mais fácil para você empurrar o êmbolo?
- *h) Substituir a questão 2 por:*

*Em qual das seringas lacradas foi mais fácil para você empurrar o êmbolo?* 

- 3. Proponha um modelo, por meio de desenhos, para os constituintes (partículas) dos materiais contidos em cada seringa.
- *i) Substituir a questão 3 por:*

*Descreva um modelo sobre o comportamento dos constituintes (partículas) dos materiais contidos em cada seringa lacrada.* 

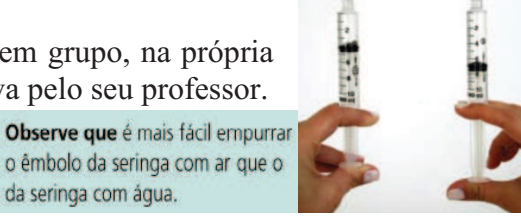

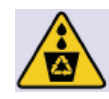

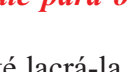

4. Cite exemplos do seu cotidiano em que você observa o comportamento dos gases similar ao do experimento e explique-os com base nesse modelo que você propôs.

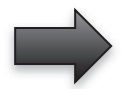

Avaliação da adaptação deste roteiro:

Da proposta experimental "Teste do êmbolo: ele se move sozinho?" o que você faria de diferente no momento da aula experimental?

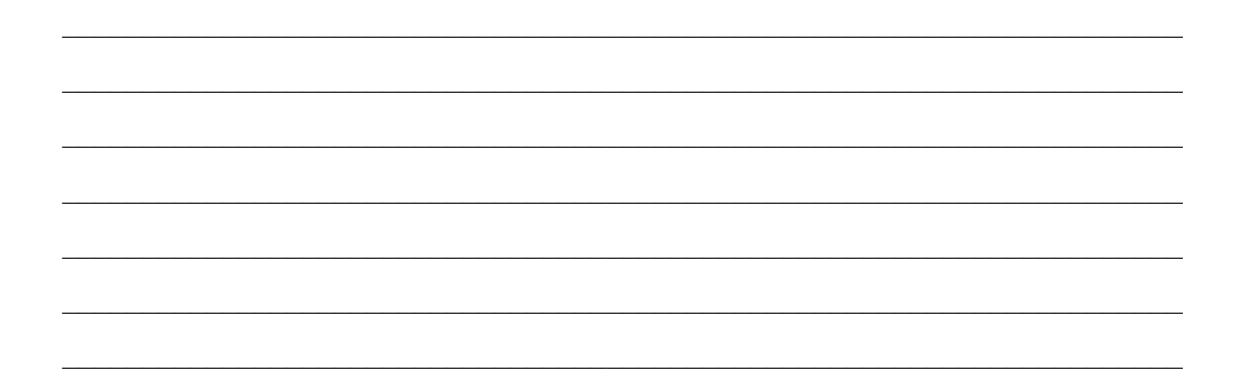

# • Pinça de madeira ou pregador de roupas de madeira

Soluções aquosas 0,5 mol/L de: NaCl, KCl, CuSO<sub>4</sub>. 5H<sub>2</sub>O, CaCl<sub>2</sub> e BaCl<sub>2</sub>

#### **Procedimento**

**Materiais** 

**Objetivo do Experimento**

ou em sala apropriada na escola.

**Considerações iniciais do experimento:** 

• 1 bico de gás ou lamparina a álcool

- *a) Descreva os materiais que serão utilizados no experimento para o estudante fazendo-o tocá-los, quando possível.*
- 1. Prenda cada fio de níquel-crômio a um suporte de madeira e faça um pequeno gancho na outra extremidade.
- 2. Mergulhe um fio na solução de cloreto de sódio (NaCl).

• 5 fios de 10 cm de níquel-crômio (resistência de chuveiro)

- 3. Coloque-o na chama, que deve ser regulada para estar bem clara.
- 4. Observe a coloração da chama e anote no caderno.

Apresentar uma das propriedades do átomo: a emissão de luz.

#### *b) Substituir a etapa 4 por:*

#### *Descreva a coloração adquirida pela chama após colocar o fio.*

5. Repita os procedimentos anteriores utilizando um pedaço de fio de níquelcrômio para cada solução. Evite usar um mesmo fio de níquel-crômio para mais de uma solução para evitar contaminação. Se assim for necessário, lave bem o fio antes de usá-lo na outra solução.

#### **Destino de resíduos**

Evite contaminação das soluções, não misturando os fios usados de cada solução para que as mesmas possam ser devidamente rotuladas e armazenadas pelo professor para que sejam reaproveitadas em outras atividades.

#### **Análise de dados**

- 1. O que você observou?
- *c) Substituir a questão 1 por:*

#### *Quais as observações que você pode fazer a partir do que lhe foi descrito?*

- 2. Qual a relação entre as cores observadas com as substâncias que foram aquecidas?
- 3. A qual conclusão você pode chegar a partir desses testes?

Avaliação da adaptação deste roteiro:

Da proposta experimental "Átomos que emitem luz" o que você faria de diferente no

 $\_$  , and the contribution of the contribution of  $\mathcal{L}_\mathcal{A}$  , and the contribution of  $\mathcal{L}_\mathcal{A}$ 

momento da aula experimental?

#### **Átomos que emitem luz**

Esse experimento é demonstrativo. Deve ser feito apenas pelo professor no laboratório

**Volume 1 – pág 192** 

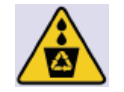

#### Os líquidos evaporam com a mesma rapidez?

**Volume 2 – pág 56** 

#### **Objetivo do experimento:**

Mostrar que líquidos distintos apresentam temperaturas de ebulição diferentes.

**Material** 

- Água
- Álcool
- Solvente para limpeza de esmalte
- Três colheres (de sopa)
- Três conta-gotas
- *Algodão*
- *EVA*
- *Cola*
- *Tesoura*
- *Barbante*

#### **Procedimento**

- *a) Descreva para o aluno os materiais utilizados no experimento e peça para o aluno manuseá-los.*
- 1. Coloque as colheres próximas.
- 2. Pingue dez gotas de água na primeira colher, dez gotas de álcool na segunda colher e dez gotas de solvente para limpeza de esmalte na terceira colher.
- 3. Observe e marque o tempo que cada material gasta para evaporar completamente.

*Substituir os procedimentos 1, 2 e 3 por:* 

- *b) Embebede três chumaços de algodão um deles com água, outro com álcool e o terceiro com o solvente de limpeza de esmalte.*
- *c) Passe os algodões embebidos no braço do estudante.*
- *d) Pergunte ao estudante qual das áreas do braço secou primeiro.*
- *e) Descreva o ocorrido nos procedimentos 1, 2 e 3 para o aluno com deficiência visual*
- *f) Peça para o aluno relacionar os dois resultados.*
- *g) Discuta com o aluno a relação entre a vaporização do líquido e as propriedades coligativas (inclusive a pressão de vapor).*

#### **Descarte de resíduos**

Os resíduos desta prática podem ser descartados na pia.

#### **Análise de dados**

- 1. Qual é a ordem de evaporação dos líquidos?
- 2. Analisando os dados e o gráfico abaixo, justifique as diferenças observadas.

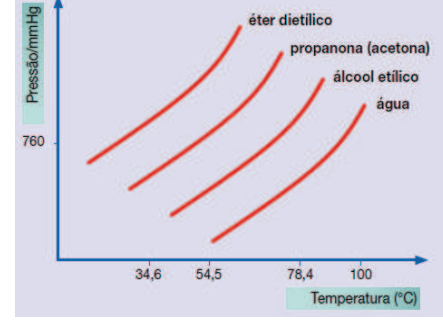

#### *Substituir questão 2 por:*

*a) Qual das curvas abaixo representa a água e qual representa o álcool? Obs.: Apresente o modelo proposto pela figura identificando cada uma das variáveis de cada eixo (ordenadas e abscissas).* 

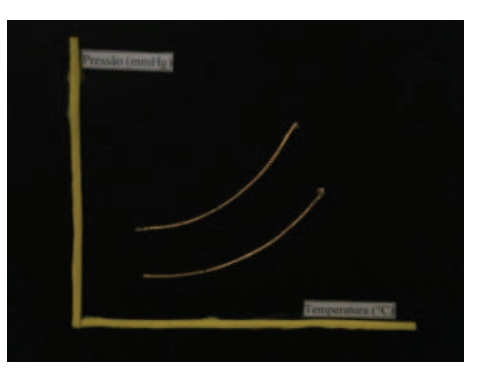

- *b) Qual a relação existente entre a vaporização e a temperatura de ebulição?*
- *c) Qual a relação existente entre a temperatura de ebulição e os átomos que constituem cada molécula?*

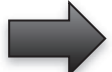

Avaliação da adaptação deste roteiro:

Da proposta experimental "Os líquidos evaporam com a mesma rapidez?" o que você faria de diferente no momento da aula experimental?

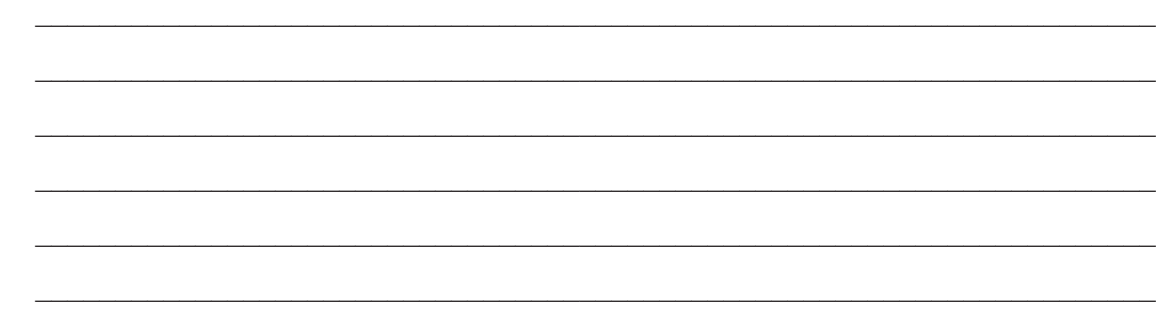

 $\mathcal{L}_\text{max} = \mathcal{L}_\text{max} = \mathcal{$ 

#### Por que a vela apaga?

**Volume 2 – pág 189** 

#### **Objetivo do experimento:**

Discutir a relação entre a quantidade de combustível, comburente e a energia em reações de combustão.

#### **Material**

- 1 copo de 300 mL
- água fria
- seringa descartável de 5 mL ou 10 mL
- 1 comprimido efervescente
- bicarbonato de sódio
- uma caixa de fósforos
- espátula metálica (ou faca de mesa)
- 50 cm de mangueira de aquário
- 2 velas

#### **Procedimentos**

- 1. Após terminada cada parte do procedimento, limpe rigorosamente o sistema e deixe-o em condições para o próximo procedimento.
- 2. Fixe a vela no fundo do copo de forma que a ponta do pavio não ultrapasse a altura da borda do copo, como indica a figura ao lado.

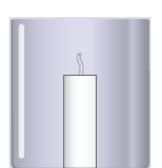

*a) Em todos os experimentos explique para o aluno qual o procedimento que será adotado. Apresente para ele todos os materiais que serão utilizados e peça para o estudante tocá-los.* 

#### **- Parte A**

- 1. Acenda a vela.
- *b) Peça para o aluno colocar a mão cerca de 20 cm da borda superior do copo.*
- 2. Encha a seringa de água.
- 3. Esguiche cuidadosamente a água da seringa na parte superior da chama.
- *c) Peça para o aluno falar se houve alteração na temperatura de sua mão.*
- 4. Repita o procedimento direcionando o jato para a base da chama da vela.
- *d) Peça para o aluno falar se houve alteração na temperatura de sua mão.*
- 5. Observe e anote.
- *e) Discuta o resultado com o aluno.*

#### **- Parte B**

- 1. Coloque água até um terço da altura do copo. Cuidado para não molhar o pavio.
- 2. Acenda a vela.
- *f) Peça para o aluno colocar a mão cerca de 20 cm do borda superior do copo.*
- 3. Adicione metade de um comprimido efervescente à água e observe.
- *g) Peça para o aluno falar se houve alteração na temperatura de sua mão.*
- 4. Observe e anote.
- *h) Discuta o resultado com o aluno.*

#### **- Parte C**

- 1. Acenda a vela.
- *i) Peça para o aluno colocar a mão cerca de 20 cm da borda superior do copo.*
- 2. Com uma espátula de metal, adicione uma boa quantidade de bicarbonato de sódio ao pé da chama.
- *j) Peça para o aluno falar se houve alteração na temperatura de sua mão.*
- 3. Observe e anote.
- *k) Discuta o resultado com o aluno.*

#### **- Parte D**

- 1. Cuidadosamente, coloque água até um terço da altura do copo.
- 2. Adicione 10 mL de detergente à água.
- 3. Acenda a vela.
- *l) Peça para o aluno colocar a mão cerca de 15 cm da borda superior do copo.*
- 4. Coloque uma ponta da mangueira no fundo da água com detergente e sopre pela outra extremidade (cuidado para não aproximar o rosto da chama da vela).

#### *Substituir o procedimento 4 por:*

- *m) Coloque uma ponta da mangueira no fundo da água com detergente e sopre lentamente pela outra extremidade (cuidado para não aproximar o rosto da chama da vela).*
- *n) Peça para o aluno falar se houve alteração na temperatura de sua mão.*
- 5. Observe e anote.
- *o) Discuta o resultado com o aluno.*

#### **Descarte de resíduos**

Os resíduos sólidos desta atividade podem ser descartados no lixo comum e os resíduos líquidos na pia.

#### **Análise de dados**

- 1. Onde o jato de água deve ser direcionado para apagar a chama mais rápido?
- 2. Descreva quimicamente para cada parte por que o fogo apagou, utilizando o triângulo do fogo para justificar.

#### *OBS.: O triângulo do fogo discute a relação entre o combustível, o comburente e a energia.*

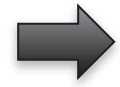

Avaliação da adaptação deste roteiro:

Da proposta experimental "Por que a vela apaga?" o que você faria de diferente no momento da aula experimental?

 $\mathcal{L}_\mathcal{L} = \mathcal{L}_\mathcal{L} = \mathcal{L}_\mathcal{L}$ 

 $\mathcal{L}_\mathcal{L} = \mathcal{L}_\mathcal{L} = \mathcal{L}_\mathcal{L}$ 

#### É possível retardar o escurecimento de frutas partidas?

**Volume 3 – pág 85** 

#### **Objetivo do Experimento**

Discutir a reação entre as substâncias e o oxigênio (reação de oxidação).

#### **Considerações iniciais do experimento:**

Esta prática poderá ser feita pelos alunos em sala de aula ou mesmo em casa.

#### **Materiais**

- 1 maçã **(cortada em quatro partes iguais)**
- 1 comprimido de vitamina C **(triturado)**
- suco de 1 limão
- açúcar

#### **Procedimento**

- *a)* **Descreva os materiais que serão utilizados no experimento para o estudante fazendo-o tocá-los, quando possível.**
- 1. Corte uma maçã em quatro partes iguais.
- 2. Antes de retirar o comprimido de vitamina C de seu envelope, bata nele com um objeto duro para triturá-lo. (Se possível, triture-o utilizando um socador de alho).
- *b)* **Não realizar os procedimentos 1 e 2.**
- 3. Em uma parte da maçã passe, com seu próprio dedo, um pouco do pó do comprimido de vitamina C em toda a polpa da fruta que estiver aparente.
- *c)* **Substituir a etapa 4 por:**

#### **Em uma parte da maçã passe, com seu próprio dedo, um pouco do pó do comprimido de vitamina C em toda a polpa da fruta.**

- 4. Na segunda parte da maçã passe suco de limão.
- 5. Na terceira, passe o açúcar.
- 6. Na última parte não passe nada; reserve-a, apenas.
- 7. Depois de alguns minutos, compare as quatro partes da maça e anote suas observações.
- *d)* **Substituir a etapa 7 por:**

#### **Depois de alguns minutos, descreva para o aluno o resultado observado e discuta com o estudante os resultados.**

#### **Destino de resíduos**

- 1. A parte sólida poderá ser descartada em um coletor de lixo orgânico.
- 2. A parte líquida diluída deve ser drenada para o sistema de esgoto na pia.

#### **Análise de dados**

- 1. Que diferenças você observou entre as partes da maçã com o passar do tempo?
- *a)* **Excluir a questão 1**
- 2. O escurecimento da maçã é um processo químico ou físico?
- 3. Por que a maçã escurece depois de partida?
- 4. Como você justifica o resultado desse experimento?
- 5. Que materiais não permitiram o escurecimento da maçã? Eles podem ser considerados aditivos químicos? Por quê?

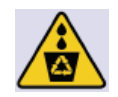

Avaliação da adaptação deste roteiro:

Da proposta experimental "É possível retardar o escurecimento de frutas partidas?" o que você faria de diferente no momento da aula experimental?

130

10. Após a leitura do material, você achou a proposta clara?

- $( )$  Sim
- $( )$  Não
- 11. Na sua opnião, algum ponto da proposta pode ser melhorado?

12. Quanto ao roteiro experimental adaptado, o que você achou das marcações que utilizamos para sugerir as mudanças?

13. Alguma das adaptações fez você repensar sua prática em aulas experimentais? Justifique.

14. Você acredita que os roteiros adaptados também mudariam o aprendizado de um aluno vidente?

15. Você já precisou adaptar algum roteiro experimental para algum aluno portador de deficiência? Qual a maior dificuldade?

# Apêndice B - O produto

# **ROTEIROS DE EXPERIMENTOS DO** LIVRO DIDÁTICO QUÍMICA CIDADÃ **ADAPTADOS PARA DEFICIENTES VISUAIS**

EXPERIMENTOS ADAPTADOS PARA APOIAR A PRÁTICA DE PROFESSORES DE QUÍMICA

Joaquim Dantas Neto

Brasília - DF

Agosto 2012

# APRESENTAÇÃO

Este material e fruto do trabalho de pesquisa que deu origem à dissertação "Roteiros de Experimentos de um Livro Didático Adaptados para Deficientes Visuais", desenvolvida por Joaquim Dantas Neto, sob orientação do Dr. Gerson de Souza Mól, no Programa de Pós-Graduação em Ensino de Ciências, da Universidade de Brasília.

Seu objetivo é atender a duas demandas: a primeira é de inserir a experimentação no processo pedagógico do aluno com deficiência visual e a segunda é subsidiar o trabalho do professor de Química quanto às atividades experimentais propondo um material adaptado que seja estimulante para o estudante com deficiência visual, pois estes estudante apresentam dificuldades em muitos dos procedimentos adotados pelos professores em virtude do uso de referenciais visuais como forma de apresentação de conteúdos.

Diante disso, em todos os experimentos adaptados, procuramos garantir aos deficientes visuais condições semelhantes às que são dadas aos alunos videntes. Dessa forma, em todos os experimentos adaptados deve-se; garantir a segurança do aluno; substituir materiais, caso seja necessário; apresentar ao deficiente visual todos os materiais que serão utilizados e guiar o aluno na execução do experimento.

Os experimentos adaptados devem abordar competências e habilidades similares às que são propostas para os alunos videntes. Vale acrescentar que os experimentos adaptados devem ser apresentados a todos os estudantes de Química,

não exclusivamente aos deficientes visuais - visto que a proposta da adaptação busca a construção de modelos concretos que podem favorecer a aprendizagem de todos os alunos, independente da característica física ou sensorial que apresentem.

# **SUMÁRIO**

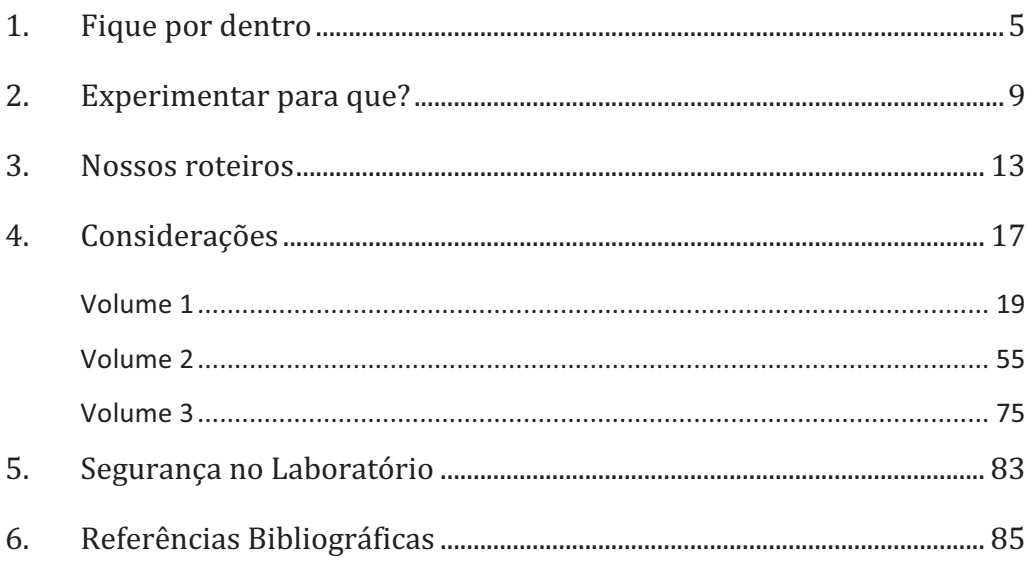

# 1. Fique por dentro

A inclusão do portador de necessidades educacionais especiais vem avançando no Brasil desde que alguns modelos, americanos e europeus, começaram a ser implementados em nosso país.

De acordo com Mazzotta (2005), houve um crescente avanço no atendimento a esses cidadãos quando, em 1957, o Governo Federal assumiu a causa e começou a promover ações diferenciadas para todos os portadores de necessidades especiais, assegurando em 1988, pelo artigo 227 da Constituição Federal, a criação de programas para portadores de deficiência. Os diferentes programas de acessibilidade criados aumentaram a preocupação que todos os cidadãos têm com essas pessoas. Essa preocupação não se dá apenas pelas características da deficiência, mas também nos termos a serem utilizados de forma não pejorativa e preconceituosa.

Evitando esse desconforto, muitos preferem a palavra deficiente visual à palavra cego. Porém esses termos não são sinônimos - o conceito de deficiência visual é bem mais amplo. De acordo com Nunes e Lomônaco (2010), a deficiência visual compreende dois grupos: a baixa visão e a cegueira.

De acordo com Raposo e Mól (2011), a cegueira é caracterizada pela perda total da percepção luminosa em ambos os olhos. O indivíduo portador deve utilizar recursos tecnológicos/equipamentos especiais para a comunicação escrita. Já a baixa visão é caracterizada, segundo esses autores, por um comprometimento visual que

restringe o campo visual e, consequentemente, interfere na execução de tarefas visuais o que também implica na necessidade de recursos educacionais especiais.

Diferentes estudos mostram que a cegueira ou a baixa visão não são impeditivos para o aprendizado dos cidadãos que apresentam deficiência visual. No nosso trabalho utilizamos a teoria de Vigotski para discutir tal aprendizado.

Na visão vigotskiana, o indivíduo adquire conhecimento por meio da interação: a partir de relações intra e interpessoais e de troca com o meio. De acordo com Moreira (1999), o simples fato de estar em um meio social não garante o desenvolvimento cognitivo. Para esse autor, o desenvolvimento cognitivo é alcançado quando ocorrer a conversão das relações conseguidas socialmente em funções psicológicas/mentais. A conversão das relações sociais em funções psicológicas/mentais dá-se por meio da mediação - atividade indireta que auxilia na reconstrução interna de operações externas.

Em termos educacionais, segundo Tunes, Tacca e Bartholo (2005) e Razuck, Tacca e Tunes (2007), a mediação (direcionamento) dá-se pelo conteúdo e o professor tem o papel de organizador/problematizador dessa relação entre o aluno e o conhecimento. Agora, a relação aluno - conhecimento - professor fica cada vez mais dificultada quando se tem salas de aula com excesso de estudantes, pois, dessa forma, segundo Razuck Tacca e Tunes (2007), o papel do professor, de averiguar o contexto social e o processo de pensamento de seus alunos para assim organizar os processos de aprendizagem e desenvolvimento de uma forma mais eficaz e significativa, fica comprometido.

No atendimento a alunos com deficiência visual, o papel do professor não é diferente. Ele deve conhecer o contexto social e a realidade individual do aluno e
promover o diálogo/interação desse aluno com os demais para, dessa forma, conhecê-lo e buscar uma melhor organização de seu processo cognitivo.

Os estudantes com deficiência visual apresentam dificuldades em muitos dos procedimentos adotados pelos professores, em virtude do uso de referenciais visuais como forma de apresentação de conteúdos. Aulas expositivas, anotações em caderno, tarefas propostas sempre com o uso do livro, avaliações escritas, entre outras atividades, acabam corroborando para a desmotivação do aluno com deficiência visual, uma vez que grande parte dos procedimentos de ensino adotados para os alunos com deficiência visual são definidos a partir de experiências adotadas com alunos videntes, sem nenhuma adequação.

Buscando uma interação diferenciada entre professor - conhecimento aluno, mais voltada com o processo de aprendizagem do deficiente visual, sem comprometer o aprendizado do aluno vidente, os roteiros experimentais apresentados neste trabalho foram adaptados para que professores de Química organizem suas aulas experimentais de forma diferente, contribuindo para o processo de aprendizagem de todos os tipos de estudantes, inclusive o deficiente visual. Isso é inclusão!

## 2. Experimentar para que?

A partir do século XVII, a experimentação tornou-se o alicerce da ciência moderna. Nesse período, de acordo com Giordan (1999), ocorreu a ruptura de práticas experimentais que eram influenciadas pela religiosidade e pelo senso comum, dando origem a uma nova estruturação baseada no "método científico". Desse período em diante, o homem passou a ocupar-se com o acúmulo de observações e dados experimentais para, com isso, refinar suas explicações a cerca dos fenômenos estudados

O "método científico" contribuiu para o aprendizado em sala de aula. Em uma atividade experimental, o aluno era capaz de selecionar variáveis para a compreensão do fenômeno, controlar e prever os efeitos das variáveis nos experimentos, além de organizar dados conseguidos com a atividade experimental.

Na década de 1950, de acordo com Silva, Machado e Tunes (2011), grandes projetos para o Ensino de Ciências nos Estados Unidos foram criados. Esses projetos influenciaram o Brasil a também criar materiais experimentais que conduziam os alunos aos fundamentos conceituais.

A partir da década de 1960, essa maneira tradicional de trabalhar a experimentação foi extremamente criticado por apresentar uma forma estática de estudar os fenômenos, ignorando a criatividade científica do observador. Na sala de aula, os experimentos eram realizados buscando o conteúdo estudado, ignorando os possíveis questionamentos - limitando a atividade experimental. No Brasil, no final da década de 60, e início da década de 70, o homem passa a perceber que as atividades experimentais poderiam ser melhor aproveitadas. Para Giordan (1999), as atividades de ensino deixaram de ser encaradas como transposições diretas do trabalho de cientistas e o desenvolvimento cognitivo do ser humano foi tomado como um parâmetro essencial para a proposição de estratégias de ensino.

Nas décadas seguintes até o período atual, a ciência se organiza de modo a explicar os fenômenos que o cerca e as atividades experimentais passam a ser um poderoso recurso didático para o ensino de Ciências e, sabendo disso, nos últimos anos, tem havido um crescente interesse por parte de pesquisadores nessa área com a intenção de investigar qual o papel da experimentação no ensino de Ciências e qual a relação ideal entre professores-fenômeno-teoria-alunos.

De acordo com Silva, Machado e Tunes (2011), a experimentação é tida como uma atividade que permite a articulação entre fenômenos e teorias. No entanto, segundo Lobo (2012), as atividades experimentais tem deixado de cumprir a importante função pedagógica no estabelecimento de relações entre os níveis teórico-conceitual-fenomenológico e passando a ser uma simples comprovação de teorias.

Muitos professores têm a ideia de que é necessária uma aula experimental para confirmar teorias ou chegar a uma delas (visão empirista-indutivista), mas Lobo (2012) chama a atenção para o fato de que a maioria dos fenômenos foram explicados por formulações teóricas. Infelizmente, muitos professores ainda pensam que o conhecimento científico é obtido diretamente dos resultados experimentais deixando de lado a problematização e o levantamento de hipóteses, recursos que deveriam ser explorados durante as aulas experimentais para levantar discussões e novas observações e, dessa forma, auxiliar na formação de conceitos. Segundo Silva, Machado e Tunes (2011), a atividade experimental deve ser utilizada para estudar a capacidade de generalização e de previsão de uma teoria, podendo dar um caráter investigativo à atividade experimental.

Alguns professores também acreditam que o simples fato de realizar uma atividade experimental garante o aprendizado do aluno por diferentes motivos, dentre eles: a motivação do estudante é maior, a realização de atividades impactantes gera um maior interesse, os alunos ficam mais livres e dispostos a aprender, a dinâmica metodológica diferente estimula o aprendizado e também por provarem como as teorias funcionam. Todas essas crenças dos professores são discutidas por Silva, Machado e Tunes (2011) que argumentam o fato de uma simples visita ao laboratório não garante o aprendizado. Para tal argumentação, alguns motivos são discutidos, dentre eles: os alunos não são estimuladas a discussões dos aspectos microscópicas dos fenômenos apresentados; os estudantes ficam desestimulados e desinteressados quando apenas seguem roteiros; **OS** estudantes, por estarem mais livres, acabam não generalizando e fazendo previsões dos experimentos apresentados e com isso acabam tendo uma visão pouco coerente de ciência - uma visão de desconstrução do trabalho científico em que a teoria ganha maior status que a fenômeno, que deveria estar sendo decomposto e discutido.

De acordo com Silva, Machado e Tunes (2011), as atividades experimentais aliam a prática à formulação de conceitos científicos e, para isso, devem relacionar o fazer (relacionado ao fenômeno) e o pensar (relacionado à teoria). Os autores reiteram que a atividade experimental deve ser orientada, ou seja, tendo por base outros conceitos que auxiliarão na descrição do fenômeno, do mundo concreto, por uma teoria. Uma atividade experimental possibilita a decomposição do fenômeno estudado em partes e cada uma dessas partes apresentam possíveis discussões, que relacionam o fazer e o pensar.

Essa relação entre o fazer e o pensar deve ser proposta a todos os estudantes, inclusive os deficientes visuais. Diante de todas as limitações que a cegueira impõe aos deficientes visuais eles devem ter as mesmas possibilidades de aprendizado que um indivíduo vidente. Diante disso, nossa proposta parte do pressuposto que todo estudante com deficiência visual deve participar das atividades experimentais propostas, trabalhando em conjunto com os estudantes videntes, pois dessa forma a discussão entre os alunos estimula o pensar e, com isso, a aprendizagem pode ocorrer de forma significativa.

## 3. Nossos roteiros

Os roteiros que apresentaremos foram adaptados do livro didático Química Cidadã<sup>1</sup>, coordenado pelos professores Gerson Mól e Wildson Santos (2011).

Cada adaptação experimental tem como proposta manter o objetivo principal de cada um dos roteiros presentes no livro didático. Por isso, na maior parte dos roteiros foram sugeridas adaptações, visando sua não descaracterização.

Optamos por não excluir etapas da proposta original de roteiro, devido ao fato de o livro já ser um material aprovado pelo MEC; por acreditarmos que as informações experimentais, antes pensadas para os alunos videntes, quando externadas para os alunos com deficiência visual contribuem para o aprendizado dos mesmos e, também, por acreditarmos que um professor observador, após a leitura atenta da proposta, possa adaptar outros roteiros. Isso é o que se espera em qualquer situação. São roteiros propostos e não prescrições imutáveis. Além disso, a avaliação e modificação do roteiro original não era a proposta do trabalho.

Nos roteiros adaptados algumas marcações foram utilizadas a fim de apresentar ao professor a dinâmica da adaptação e as alterações propostas. As principais marcações utilizadas são:

 $1$  A obra constitui-se em três volumes, divididos em unidades e capítulos. As unidades estão organizadas a partir de temas sociocientíficos, através dos quais se aglutinam os conteúdos. Cada capítulo contém seções nas quais estão inseridos textos relacionados com o tema aglutinador da unidade; questionamentos que buscam fomentar a reflexão; e propostas de atividades. Há também um conjunto de exercícios de revisão, orientações de fontes para pesquisa e um glossário dos termos apresentados em cada unidade. (BRASIL, 2011, p. 41)

- as orientações que não foram alteradas permaneceram com mesma fonte, tamanho e cor deste texto (Times New Roman, 12 e preto, respectivamente).
- as orientações inseridas na proposta adaptada foram destacadas em negrito, itálico e vermelho.
- nas orientações inseridas utilizamos marcadores alfabéticos em sequência, fugindo do padrão numérico adotado pelos autores na proposta original, para que o professor tenha clareza do que foi adaptado em função do aluno com deficiência visual.

A seguir apresentamos os roteiros adaptados para que possam ser utilizados em aulas experimentais e contribuir para o aprendizado dos alunos, com ou sem deficiência visual. As atividades aqui propostas não são obrigatórias, são apenas sugestões para auxiliar o trabalho dos professores durante as aulas experimentais de ciências.

Vale acrescentar que essa atividade experimental adaptada não deve ser apresentada somente para os alunos com deficiência visual. Ela deve ser apresentada em uma sala inclusiva, onde existam alunos videntes e alunos com deficiência visual, uma vez que, se utilizado de maneira correta, o aprendizado poderá ocorrer de forma satisfatória.

A proposta pode ser aplicada em qualquer ambiente, seja ele o laboratório ou a própria sala de aula. Uma observação importante é quanto ao uso de um ambiente novo. Antes desse novo ambiente ser utilizado, ele deve ser muito bem descrito ou, se possível, apresentado para o estudante com deficiência visual.

O professor pode apresentar o experimento para o aluno com deficiência visual ou, caso seja possível, deve estimular que os alunos videntes apresentem a atividade experimental para os aluno com deficiência visual. Não estimulamos um procedimento individualizado. Isso fugiria do que pensamos e do teórico referencial adotado nesse trabalho, uma vez que, para Vigotski, a aprendizagem depende da internalização de conceitos que são adquiridos no meio social de cada indivíduo, principalmente no meio escolar.

Após os roteiros experimentais adaptados, encontram-se as orientações quanto à segurança no laboratório. Favor observe os símbolos utilizados antes de iniciar qualquer atividade.

## 4. Considerações

De acordo com as atividades experimentais propostas, reiteramos que a cegueira por si só não é um impedimento para o desenvolvimento cognitivo. Os caminhos a serem tomados serão outros, mas o indivíduo cego é cheio de possibilidades e limitações, como o de qualquer ser humano.

Hoje, esse indivíduo muitas vezes é estimulado apenas em ambientes que apresentam apenas outros deficientes visuais. Sua inclusão junto a outros cidadãos é necessária para que ele possa mostrar suas potencialidades e possibilidades de aprendizagem. Algumas vezes sua potencialidade não será percebida em uma das atividades que foram propostas, mas isso não lhe tira o direito de participar.

Muitas vezes a manipulação de vidrarias e reagentes em alguns experimentos não é possível, e não é a pretensão do material dar formação técnica para o aluno, visto que esse não é o objetivo da experimentação no ensino de Ciências. Trabalhamos para possibilitar ao estudante com deficiência visual o direito de participar - o simples fato de discutir o que foi manipulado por outra pessoa gera no deficiente visual uma outra percepção de Ciência e a compreensão do fenômeno estudado será uma conseguência.

Como princípio consideramos que o acesso à informação deve ser propiciada a todas as pessoas, independente de suas diferenças individuais.

Roteiros adaptados

# QUÍMICA CIDADÃ

Volume 1

## Como sabemos que ocorreu uma reação química?

Volume 1 - pág 15

#### Objetivo do Experimento

Observar algumas das evidências que caracterizam a ocorrência de reações químicas.

#### Considerações iniciais do experimento:

Nesse experimento, você fará uma série de testes com o objetivo de observar ocorrências que permitam a identificação de reações químicas. Faça os testes em grupo. Se necessário, os tubos de ensaio podem ser substituídos por pequenos frascos de vidro transparente, como aqueles usados para acondicionar medicamento injetável.

#### **Materiais**

- 5 tubos de ensaio
- conta gotas
- estante para tubos de ensaio  $\bullet$
- pinca de madeira
- água
- $\bullet$ lamparina
- gelo
- açúcar
- solução de hidróxido de sódio (NaOH) 0,1 mol/L (pode-se usar 1 colher de café de soda cáustica para 0,5 litro de água)

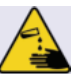

- $\bullet$ vinagre branco
- ¼ de comprimido efervescente
- solução de fenolftaleína, 10 g/L (pode-se usar 1 colher de café para 100 mL de álcool etílico comercial)

#### Procedimento

- a) Descreva os materiais que serão utilizados no experimento para o estudante fazendo-o tocá-los, quando possível.
- 1. Numere os tubos de ensaio de 1 a 5.
- 2. Reproduza no seu caderno a tabela apresentada a seguir e complete-a ao realizar cada teste.

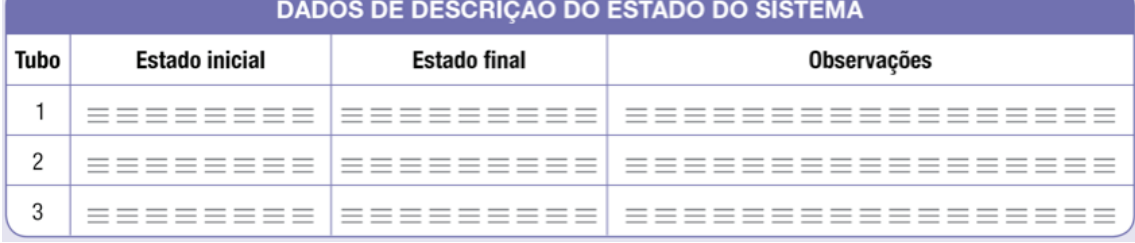

3. Em cada tubo, adicione os materiais indicados nos itens seguintes e observe as propriedades que os caracterizam (cor, estado de agregação, forma de apresentação, odor). Essas propriedades devem ser anotadas na coluna "estado inicial" da tabela.

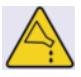

- 4. Após a realização dos procedimentos indicados, observe novamente as propriedades dos materiais e anote-os na coluna "estado final".
- 5. Observe atentamente se houve mudança de cor, liberação de gás, exalação de odor, aparecimento de um outro estado de agregação, mudança de temperatura, e outras alterações e anote na coluna das "observações". Substituir as etapas 1, 2, 3, 4 e 5 por:
- b) Auxilie o estudante a manipular os reagentes e descreva para o estudante os estado inicial e final de cada um dos materiais. Descreva para o estudante se houve mudança de cor, liberação de gás, exalação de odor, aparecimento de um outro estado de agregação, mudança de temperatura, e outras alterações.
- 6. No tubo 1, coloque um fragmento de gelo e observe ao final de todos os testes.

Substituir a etapa 6 por:

- c) No tubo 1, coloque um fragmento de gelo e descreva para o estudante, no final do experimento com o tubo 5, o ocorrido.
- 7. No tubo 2, coloque um pouco de água e ¼ do comprimido efervescente. Observe.

Substituir a etapa 7 por:

- d). No tubo 2, coloque um pouco de áqua e  $\frac{1}{4}$  do comprimido efervescente. Descreva para o estudante o ocorrido.
- 8. No tubo 3, coloque agua e aqueça. Observe. Substituir a etapa 8 por:
- e). No tubo 3, coloque água e aqueça. Descreva para o estudante o ocorrido.
- 9. No tubo 4, coloque um pouco de açúcar e água e misture. Observe.

Substituir a etapa 9 por:

- f). No tubo 4, coloque um pouco de açúcar e água e misture. Descreva para o estudante o ocorrido.
- 10. No tubo 5, adicione 1 mL (20 gotas) da solução de hidróxido de sódio (NaOH) e algumas gotas de fenolftaleína. Observe. Guarde este tubo para o próximo teste. Substituir a etapa 10 por:
- 
- g). No tubo 5, adicione 1 mL (20 gotas) da solução de hidróxido de sódio (NaOH) e algumas gotas de fenolftaleína. Descreva para o estudante o ocorrido. Guarde este tubo para o próximo teste.
- 11. No tubo 5, goteje o vinagre branco. Observe. Substituir a etapa 11 por:
- h). No tubo 5, goteje o vinagre branco. Descreva para o estudante o ocorrido.
- 12. O restante da solução de hidróxido de sódio e fenolftaleína deve ser adicionado em embalagens limpas, fechadas e devidamente rotuladas, para a reutilização em outras atividades práticas.

#### Destino de resíduos

1. Os resíduos dessa atividade podem ser descartados no sistema de coleta de esgoto.

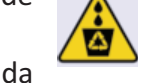

2. No tubo 5, deve-se adicionar vinagre até que a cor da fenolftaleína desapareça por completo antes de descartar seu conteúdo.

- 1. Considerando os fenômenos observados, indique em quais dos procedimentos realizados houve indícios de formação de novas substâncias. Justifique sua resposta.
- 2. Procure relacionar as transformações observadas com outras situações de sua vida diária.

## Por que os materiais afundam ou flutuam?

## **Objetivo do Experimento**

Volume  $1 - p$ ág. 24

Estudo da densidade a partir de diferentes materiais.

#### Considerações iniciais do experimento:

O experimento a seguir pode ser realizado em grupo, na escola ou em casa. Ele serve para que você aprenda a distinguir diferentes materiais usando uma propriedade que está relacionada à flutuação de objetos em líquidos.

#### **Materiais**

- $\bullet$ Proveta de 200 mL
- $\bullet$  Água
- · Uma pequena peça de material plástico
- $\bullet$ Xarope de groselha
- · Um pedaço de metal (prego, parafuso, porca etc.)
- $\bullet$ Um pedaço de isopor ou cortiça
- Óleo de soja
- Uma uva (de preferência uva-itália)

#### **Procedimento**

- a) Descreva os materiais que serão utilizados no experimento para o estudante fazendo-o tocá-los, quando possível.
- 1. Em uma proveta (ou em um recipiente transparente e comprido), coloque xarope de groselha até atingir um quarto de altura.
- b) Antes de iniciar as etapas desse procedimento, pergunte para o estudante a posição esperada para cada material. No final da etapa descreva para o estudante a real posição de cada um dos materiais utilizados.

Pense! O que acontecerá ao adicionarmos o óleo na proveta?

- 2. Adicione o mesmo volume de óleo de soja. Pense! Onde a água se posicionará em relação ao xarope e ao óleo?
- 3. Acrescente a seguir, lenta e cuidadosamente, o mesmo volume de água. Pense! Onde cada material se posicionará em relação aos líquidos?
- 4. Adicione, nessa sequência, os seguintes objetos: um pedaço de metal, uma uva, uma pequena peça de material plástico, um pedaço de isopor ou cortiça.
- 5. Se for possível em sua escola, meça o volume e a massa dos materiais apresentados na tabela a seguir. Lembre-se de que o volume é uma grandeza correspondente ao espaço que a matéria ocupa. No caso de sólidos regulares, o volume pode ser calculado a partir da medida das dimensões, considerando-se as relações geométricas e que 1 cm<sup>3</sup> corresponde a 1 mL. No caso de líquidos, utilizam-se instrumentos volumétricos graduados, como uma proveta. Para o caso de sólidos irregulares, é possível determinar o volume pelo método de deslocamento de volume de um líquido, geralmente a água (Veja a foto abaixo).
- 6. Reproduza no caderno, substituindo os valores indicados e completando os demais itens solicitados. Caso você não possa obter os dados, utilize o que é fornecido pela tabela a seguir.

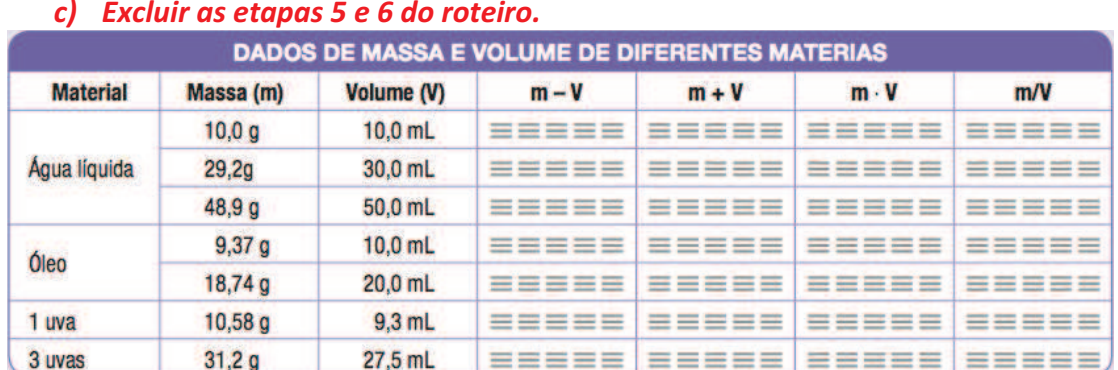

#### Destino de resíduos

1. Os resíduos líquidos dessa prática podem ser descartados no sistema de esgoto.

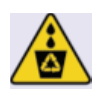

- 2. O óleo de soja não deve ser descartado na pia. Ele pode ser estocado e utilizado posteriormente na mesma prática ou utilizado para fazer sabão.
- 3. O uva deverá ser descartada em coletor de lixo orgânico. Os demais sólidos (isopor ou cortiça, plásticos e metal) devem ser lavados com sabão e guardados para uso futuro.

- 1. Desenhe, no caderno, os materiais e a sua disposição na proveta. Substituir a questão 1 por:
- d) Descreva para seu professor a disposição na proveta de cada um dos materiais utilizados no experimento.
- 2. Por que os materiais ficaram dispostos da forma observada?
- 3. Será que se adicionarmos os materiais em ordem diferente a disposição será outra? Justifique.
- 4. O que é possível observar nos dados obtidos na tabela construída?
- 5. Que coluna apresenta dados que não dependem da quantidade de amostra?
- e) Excluir as questões 4 e 5 do roteiro.

## Que material é mais solúvel?

Volume 1 - pág. 36

#### **Objetivo do Experimento**

Discutir a solubilidade de diferentes matérias em diferentes solventes e discutir também a relação existente entre temperatura e solubilidade.

#### Considerações iniciais do experimento:

Realize esse experimento em grupo para ver como alguns materiais se comportam quando colocados em água ou em outros líquidos. Se na escola não houver os materiais, cada aluno pode consegui-los em casa. Esse experimento pode ser realizado dentro da própria sala de aula.

#### **Materiais**

- $\bullet$ Suporte para tubos
- Tubos de ensaio (podem ser substituídos por copinhos descartáveis transparentes ou pequenos frascos de vidro transparentes)
- 3 béqueres de 50 mL
- Bastão de vidro
- Isopor
- Água
- $\bullet$ Açúcar refinado
- $\bullet$ Sal
- $\bullet$  Talco
- $\bullet$ Enxofre (pode ser encontrado em farmácia de manipulação)
- $\bullet$  . Sulfato de sódio penta-hidratado [CuSO<sub>4</sub>.5H<sub>2</sub>O] (pode ser comprado como produto para tratamento de piscina)
- Solvente para remover esmalte
- Espátula pequena (ou tampa de caneta com ponta comprida)

#### Procedimento

a) Descreva os materiais que serão utilizados no experimento para o estudante fazendo-o tocá-los, quando possível.

#### **PARTE A**

- 1. Coloque em um tubo de ensaio aproximadamente 5 mL de água.
- 2. Com a espátula, adicione ao tubo com água uma pequena quantidade de açúcar.
- 3. Agite e observe se dissolveu. Substituir a etapa 3 por
- b) Peça para o estudante agitar e descreva para o mesmo se houve ou não dissolução açúcar.
- 4. Reproduza a tabela a seguir no seu caderno e anote o resultado da dissolução na coluna do açúcar, linha da água. Se todo o açúcar se dissolveu, registre como resultado: solúvel; se não dissolveu, registre: pouco solúvel ou insolúvel.

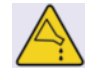

c) Excluir a etapa 4

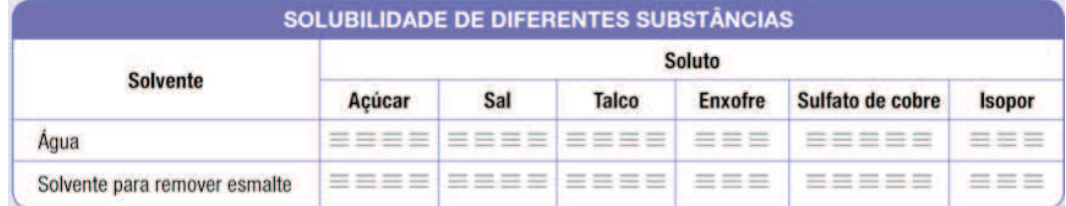

5. Repita os procedimentos de 1 a 4 com os demais sólidos e anote na tabela.

Substituir a etapa 5 por:

- d) Repita os procedimentos de 1 a 3 com os demais sólidos.
- 6. Repita os procedimentos de 1 a 5, substituindo a água pelo solvente para remover esmalte e também anote na tabela. Substituir a etapa 6 por:
- e) Repita os procedimentos de 1 a 3, substituindo a água pelo solvente para remover esmalte.

#### **PARTE B**

- 1. Coloque em um béquer de 50 mL aproximadamente 20 mL de água gelada. Em outro béquer, coloque 20 mL de água à temperatura ambiente. Num terceiro béquer, coloque 20 mL de água em ebulição.
- 2. Adicione um pouco de sulfato de cobre, agite com o bastão de vidro. Observe e registre o resultado observado. Guarde essas soluções para a atividade prática da página 192.

Substituir a etapa 2 por:

f) Adicione uma colher de sulfato de cobre em cada um dos béqueres, peça para o estudante agitá-los e discuta com o estudante o ocorrido.

#### Destino de resíduos

- 1. As soluções aquosas de açúcar, sal e talco podem ser descartadas no sistema de esgoto.
- 2. A solução de água e enxofre deve ser filtrada para o aproveitamento do enxofre e o líquido pode ser descartado na pia.
- 3. A solução aquosa de sulfato de cobre, das partes A e B, deve ser acondicionada em embalagem compatível, limpa e a prova de vazamento, para ser reutilizada em outras atividades práticas.
- 4. As soluções preparadas com solvente de remover esmalte, em pequenas quantidades e misturadas à água, podem ser drenadas pela pia com um volume de água de lavagem dez vezes superior.

#### Análise de dados

O sólido dissolvido é chamado soluto. O líquido que o dissolve é o solvente. Os dois compõem um material chamado solução. A quantidade de soluto que uma quantidade de solvente pode dissolver é limitada. Se for adicionado soluto além dessa capacidade, mesmo após agitação, parte do soluto deposita-se no fundo do recipiente, e recebe o denominação precipitado.

No primeiro experimento da página 15, o material identificado como solução de hidróxido de sódio (NaOH) corresponde ao hidróxido de sódio dissolvido em água. As soluções cujo solvente é a água são chamados de soluções aquosas.

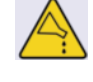

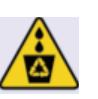

Agora, com o auxílio da tabela da PARTE A, responda às questões seguintes: Substituir o comando acima por:

- g) Agora, com o auxílio das discussões das PARTES A e B, responda as questões sequintes:
- 1. Quais solutos se dissolveram melhor em água?
- 2. Quais solutos se dissolveram menos em água?
- 3. Que solvente solubilizou melhor o isopor?
- 4. Em qual solvente você observou que o sulfato de cobre se dissolve melhor?
- 5. Na PARTE B, a que temperatura o sulfato de cobre se dissolveu melhor?
- 6. Como você pode diferenciar as substâncias pelos dados da tabela acima?
- 7. O que você pode concluir sobre a dissolução de um material em diferentes solventes?

## Separando materiais sólidos de líquidos

Volume 1 - pág. 60

#### Objetivo do Experimento

Apresentar ao estudante como se faz uma filtração e, além disso, discutir a propriedade específica da matéria conhecida como solubilidade.

#### Considerações iniciais do experimento:

Esse experimento é bem simples e faz parte do dia a dia. Na falta dos materiais listados, você poderá usar a criatividade para substituir alguns deles (por exemplo, preparando um funil utilizando garrafa PET de refrigerante).

#### **Materiais**

- $\bullet$ anel metálico
- haste metálica
- papel-filtro
- 1 colher
- 2 béqueres  $\bullet$
- bastão de vidro  $\bullet$
- funil de vidro
- areia

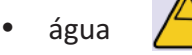

#### Procedimento

- a) Descreva os materiais que serão utilizados no experimento para o estudante fazendo-o tocá-los, quando possível.
- b) Sugerimos que toda a "Parte A" seja feita pelo aluno, com o professor orientando cada passo.

#### Parte A - Aprendendo a dobrar o papel-filtro

- 1. Dobre o papel-filtro ao meio formando um semicírculo.
- 2. Faca uma segunda dobra não exatamente ao meio, mas de tal modo que as duas extremidades figuem afastadas mais ou menos meio centímetro.
- 3. Coloque o papel-filtro no funil e molhe-o com água. Coloque o conjunto sobre o anel metálico preso à haste metálica.

Parte B - Aprendendo a filtrar

1. Coloque no béquer cerca de uma colher de areia e cerca de 100 mL de água (aproximadamente meio copo).

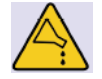

- 2. Filtre a suspensão preparada, vertendo-a lentamente no funil e coletando o líquido no outro béquer.
- c) Substituir a etapa 2 por: Monte todo o aparato experimental com o estudante e o auxilie a transferir a mistura ao conjunto montado na Parte A.
- 3. Cuidadosamente, com o auxílio do bastão de vidro, retire a areia do papelfiltro, colocando-a em outro béquer.
- d) Substituir a etapa 3 por:

#### Após a filtração de toda mistura auxilie o estudante a remover o material do papel de filtro.

e) Discuta o experimento com o estudante.

#### Destino de resíduos

- 1. O resíduo sólido dessa atividade deve ser devolvido à origem ou descartado no lixo seco. O material filtrado pode ser descartado no sistema de esgoto.
- 2. Como a água não será utilizada para consumo, o papel-filtro pode ser lavado, secado e reaproveitado em outras práticas.

#### Análise de dados

1. As propriedades físicas específicas são características das sustâncias, sendo as mais utilizadas  $\mathsf{a}$ densidade, solubilidade, temperatura de fusão e ebulição. Com base no que você observou, de qual propriedade específica depende o processo de filtração?

A filtração é uma prática muito comum em laboratórios de Química. Dependendo do que se quer filtrar usa-se filtros com porosidades diferentes.

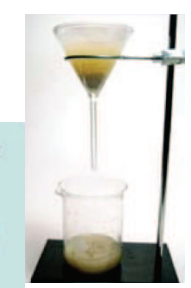

- 2. Qual a propriedade, ou seja, característica que um material deve ter para ser usado como filtro?
- f) O material que passou pelo papel-filtro está próprio para o consumo?

- 3. Abra com cuidado a entrada de água para o condensador e depois inicie o aquecimento do balão.
- 
- 5. Anote a temperatura durante a destilação. Substituir a etapa 5 por:

Joaquim Dantas Neto e Gerson de Souza Mól

# Separando Álcool do Vinho

Roteiros de experimentos de um livro didático adaptados para deficientes visuais

#### **Objetivo do Experimento**

Observar o processo de destilação de diferentes misturas.

#### Considerações iniciais do experimento:

EXPERIÊNCIA DEMONSTRATIVA.

Esse experimento deve ser feito com o auxílio do professor no laboratório da escola ou em uma sala apropriada. Caso a escola não disponha dos equipamentos necessários, procure visitar algum laboratório que tenha um sistema de destilação. Você também pode montar um equipamento de destilação artesanal.

#### **Materiais**

- $\sim$ Bico de Bunsen
- $\bullet$ Béquer
- Suporte metálico  $\bullet$
- Anel metálico  $\bullet$
- Tela de amianto
- $\bullet$ Condensador
- $\bullet$ Balão de destilação
- $\bullet$ Termômetro
- Mangueiras de borracha
- Erlenmeyer  $\bullet$
- Garras metálicas
- Vinho tinto

#### Procedimento

- a) Descreva os materiais que serão utilizados no experimento para o estudante fazendo-o tocá-los, quando possível.
- 1. Monte a aparelhagem para a destilação (cuidado para não submeter o vidro a pressões excessivas). Substituir a etapa 1 por:
- b) Apresente a aparelhagem de destilação toda montada para o estudante e faça-o tocá-la. Faça o estudante percorrer todo o aparato experimental com as mãos antes de iniciar a destilação do vinho. Durante esse percurso discuta a função de cada um dos aparatos.
- 
- 
- 4. Colete o destilado em um béquer e observe.
- 
- 

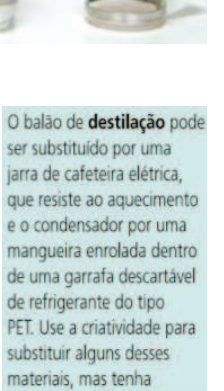

sempre muito cuidado.

 $31$ 

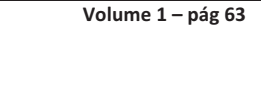

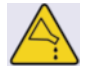

#### c) Discuta com o estudante o que ocorreu com o passar do tempo na destilação. Informe ao estudante a temperatura em que se encontra o termômetro.

#### Destino de resíduos

O resíduo dessa atividade pode ser descartado no sistema de esgoto, sob água corrente.

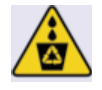

- 1. De acordo com o que você observou durante a ebulição do vinho, a temperatura permaneceu constante? Justifique com base em seus conhecimentos.
- 2. Qual a temperatura de ebulição do vinho nessa destilação?
- 3. Explique como o álcool foi separado do vinho.
- 4. A temperatura de ebulição do álcool será sempre a mesma? Justifique.
- 5. Qual a finalidade da passagem de água no condensador?
- 6. Qual a propriedade física utilizada para separar substâncias por meio da destilação?

## Separando componentes da tinta de caneta

#### Volume 1 - pág 65

Discutir com os estudantes o método de separação de materiais conhecido como cromatografia.

#### Considerações iniciais do experimento:

Esse experimento pode ser feito em grupo no laboratório, na própria sala de aula ou em casa.

#### **Materiais**

 $\bullet$  . Papel-filtro

Objetivo do Experimento

- Caneta preta ou hidrocor (azul, roxa ou verde)
- $\bullet$  **Alcool**
- · Vidro de relógio (ou pires)
- Béquer ou copo  $\bullet$  .

#### **Procedimento**

- a) Descreva os materiais que serão utilizados no experimento para o estudante fazendo-o tocá-los, quando possível.
- b) Os procedimentos 1, 2, 3 e 4 devem ser realizados pelo professor e descritos pelo professor para o estudante.
- 1. Corte, no formato de um retângulo de 1 cm por 6 cm, um pedaço do papel-filtro (pode ser filtro de café).
- 2. Desenhe, com a caneta preta, uma pequena bolinha a uma altura de 2 cm da borda do papel-filtro.
- 3. Ponha álcool em um copo até a altura de 0,5 cm.
- 4. Coloque o papel dentro do copo, de forma que a bolinha pintada fique próxima ao álcool, sem tocá-lo. Tampe o copo com um vidro de relógio (ou pires).
- 5. Espere por dez minutos e retire o papel-filtro de dentro do copo. Substituir a etapa 5 por:
- c) Descreva para o estudante o que está ocorrendo com a bolinha desenhada no papel-filtro nos dez primeiros minutos de experimento montado.
- 6. Observe.
	- Substituir a etapa 6 por:
- d) Discuta com o estudante o que foi descrito na etapa anterior.

#### Destino de resíduos

O resíduo líquido dessa atividade pode ser descartado no sistema de esgoto, sob água corrente, e o resíduo sólido pode ser descartado no lixo seco.

- 1. A tinta da caneta preta é uma substância ou uma mistura? Justifique.
- 2. Quantos componentes você pode perceber na tinta da caneta utilizada?
- 3. Qual dos componentes é mais solúvel em água? Justifique.
- 4. De que propriedades específicas das substâncias depende o processo de cromatografia?

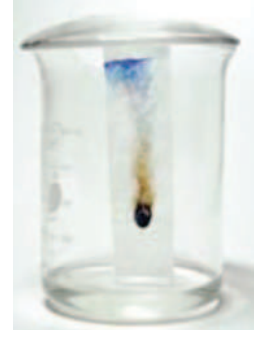

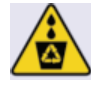

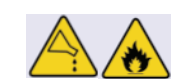

## Há espaços vazios na matéria?

Volume 1 - pág 89

#### **Objetivo do Experimento**

Discutir com os estudantes a descontinuidade da matéria.

#### Considerações iniciais do experimento:

Esse experimento é para ser feito em grupo na própria sala de aula, com materiais que você pode conseguir em casa. Observe um pedaço de ferro ou a água contida em um copo. Temos a impressão de que a matéria é toda contínua. Será que é mesmo? Faça a atividade a seguir e verifique tal ideia utilizando o "método científico" clássico: observe, elabore hipóteses, teste essas hipóteses e proponha uma teoria ou um modelo para guiar seu pensamento.

#### **Materiais**

- $\bullet$ 2 béqueres, ou frascos de vidro transparentes de volume próprio, de 100 mL
- $\bullet$  água
- · espátula
- · grãos de feijão
- açúcar cristal
- "grãos" de permanganato de potássio (pode ser encontrado em farmácias).

#### **Procedimento**

- al Descreva os materiais que serão utilizados no experimento para o estudante fazendo-o tocá-los, quando possível.
- b) Todos os procedimentos abaixo devem ser realizados pelo professor e descritos para o estudante.

#### **PARTE A**

- 1. Em um béquer ponha água até a marca de 50 mL.
- 2. Pegue com a espátula um pequeno cristal de permanganato de potássio e adicione-o ao béquer com água. Observe.
- c) Descreva para o estudante o que ocorreu.

#### PENSE!

- O que aconteceu com o cristal de permanganato adicionado à água?  $\omega_{\rm{max}}$
- Por que a água ficou colorida quando se adicionou o permanganato de potássio?
- Justifique do ponto de vista microscópico sua resposta.

#### **PARTE B**

- 1. Em um béquer ou frasco de vidro correspondente de 100 mL, coloque um punhado de grãos de feijão até a marca dos 50 mL.
- 2. Acrescente açúcar cristal ao béquer com o feijão até a marca dos 50 mL, dando pequenas batidas até não conseguir adicionar mais açúcar cristal sem ultrapassar o limite dos 50 mL.
- d) Descreva para o estudante o que ocorreu.

PENSE!

- Será que ainda cabe mais algum material no béquer até a marca dos 50  $\omega_{\rm{max}}$  $ml$ ?
- Existem espaços vazios entre os grãos?  $\mathbf{r}$
- Seria possível adicionar algum outro material? Qual?  $\mathcal{L}^{\pm}$
- 3. Acrescente água ao béquer com o feijão e açúcar cristal até a marca de 50  $mL.$
- e) Descreva para o estudante o que ocorreu.

#### PENSE!

- Existe água na região que contém feijão e açúcar cristal?  $\omega_{\rm{max}}$
- Como a água pôde ser adicionada?  $\omega_{\rm{max}}$
- Ainda existem espaços vazios onde se encontram feijão, açúcar e água?
- Seria possível adicionar algum outro material? Qual?  $\omega_{\rm{max}}$

#### Destino de resíduos

O resíduo sólido dessa atividade pode ser descartado no lixo seco e o resíduo líquido no sistema de esgoto.

- 1. O que vai acontecer com o permanganato de potássio com o passar do tempo?
- 2. Na parte B, o que você pôde observar?
- 3. Se imaginarmos um modelo em que a constituição da matéria é considerada contínua, sem espaços vazios, como poderíamos explicar os resultados desse experimento?
- 4. Usando o modelo que você considera mais plausível para compreender os resultados obtidos, explique o que ocorreu no experimento.
- 5. Considerando as suas conclusões, apresente um modelo para a constituição da matéria.

## Teste do êmbolo: ele se move sozinho?

Volume 1 - pág 141

#### **Objetivo do Experimento**

Discutir a compressibilidade e o comportamento dos constituintes de alguns materiais.

#### Considerações iniciais do experimento:

Esse experimento pode ser feito individualmente ou em grupo, na própria sala de aula ou em sua casa, ou de forma demonstrativa pelo seu professor.

#### **Materiais**

o êmbolo da seringa com ar que o da seringa com água.

Observe que é mais fácil empurrar

- duas seringas de 10 mL
- a) acrescentar mais uma seringa aos materiais.
- lamparina

#### **Procedimento**

- b) Com o auxílio de uma faca quente, faça marcações em relevo na seringa identificando cada uma das marcações que antes estavam apenas pintadas.
- c) Descreva os materiais que serão utilizados no experimento para o estudante fazendo-o tocá-los, quando possível.
- d) Apresente uma seringa para o estudante e faça-o manipulá-la. Peça para o estudante acrescentar ar e depois água e manipulá-la.

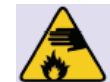

- 1. Em uma das seringas coloque água até a marca de 7 mL. Com uma lamparina, aqueça a sua ponta, lacrando-a. Deixe esfriar.
- e) Substituir a etapa 1 por:

Professor, peça para o estudante pegar a seringa e enchê-la com água até a marca dos 7 mL. Fale para o estudante que você irá lacrá-la nesta marca usando a lamparina. Explique para o estudante como você fará esta vedação.

- 2. Encha a outra seringa com ar até a marca de 7 mL e aqueça a ponta até lacrála. Deixe esfriar.
- f) Substituir a etapa 2 por:

Professor, peca para o estudante pegar a seringa e enchê-la com ar até a marca dos 7 mL. Fale para o estudante que você irá lacrá-la nesta marca, usando a lamparina. Fale para o estudante que ocorrerá da mesma forma que ocorreu no da seringa com água.

- 3. Agora, tente empurrar os êmbolos e observe o comportamento de cada seringa.
- g) Substituir a etapa 3 por:

Professor, peça para o estudante empurrar os dois êmbolos lacrados e o êmbolo que não está lacrado. Discuta com o estudante as relações envolvidas.

#### Destino de resíduos

Essa atividade não gera resíduos. As seringas devem ser guardadas para serem utilizadas por outras turmas.

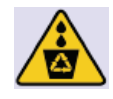

- 1. O que você observou?
- h) Substituir a questão 1 por: O que você percebeu após manipular as duas seringas?
- 2. Em qual das seringas foi mais fácil para você empurrar o êmbolo?
- i) Substituir a questão 2 por: Em qual das seringas lacradas foi mais fácil para você empurrar o êmbolo?
- 3. Proponha um modelo, por meio de desenhos, para os constituintes (partículas) dos materiais contidos em cada seringa.
- j) Substituir a questão 3 por: Descreva um modelo sobre o comportamento dos constituintes (partículas) dos materiais contidos em cada seringa lacrada.
- 4. Cite exemplos do seu cotidiano em que você observa o comportamento dos gases similar ao do experimento e explique-os com base nesse modelo que você propôs.

## Brincando com bexiga: o que acontece quando mudamos sua temperatura?

Volume  $1 - p$ ág 144

#### Objetivo do Experimento

Discutir o comportamento dos gases a partir da variação da temperatura e do volume.

#### Considerações iniciais do experimento:

Verifique a relação entre temperatura e volume dos gases e tente elaborar um modelo que explique o seu comportamento.

#### **Materiais**

- Duas garrafas descartáveis de água mineral (500 mL)  $\bullet$
- · Dois balões de festa (bexigas)
- Dois recipientes de tamanho suficiente para colocar as garrafas mergulhadas em água
- Água quente
- $\bullet$  Água e gelo

#### Procedimento

- a) Descreva os materiais que serão utilizados no experimento para o estudante fazendo-o tocá-los, quando possível.
- b) Auxilie o estudante a executar todo o procedimento.

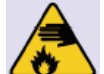

- 1. Adapte um balão à boca da garrafa.
- 2. Aperte uma das garrafas e observe. O que aconteceu? Justifique. 3. Mergulhe uma garrafa em um recipiente com água quente (próxima a 80 °C).
- 4. Deixe por pelo menos 3 minutos, retire a garrafa da água quente, observe e
	- anote.
- 5. Mergulhe a outra garrafa no outro recipiente com água e gelo.
- 6. Deixe por pelo menos 3 minutos, retire a garrafa, observe e anote.

#### Destino de resíduos

Essa atividade não gera resíduos. O material deve ser guardado para ser utilizado por outras turmas.

#### Análise de dados

- 1. O que aconteceu com o gás contido na garrafa quando esta foi mergulhada em água quente? E em água fria?
- 2. Represente, por meio de desenhos, o que aconteceu com as moléculas de gás em cada caso, após a variação de temperatura.

#### Substituir a etapa 2 por:

- c) Descreva o comportamento das moléculas de gás em cada caso após a variação da temperatura.
- 3. O número de moléculas aumentou ou diminuiu após o aquecimento e o resfriamento dos gases? Justifique.
- 4. Represente graficamente essa relação, ou seja, faça um gráfico da variação do volume em função da temperatura. Considere que você tem três pontos (situações diferentes): quente, temperatura ambiente e frio.
- d) Excluir a questão 4.
- 5. Baseando-se no gráfico confeccionado, indique qual das relações abaixo você pode estabelecer entre o volume (V) e a temperatura (T) de um gás:
	- a) Volume é igual à temperatura.
	- b) V é proporcional a T.
	- c) V é inversamente proporcional a T
	- $d)$  V independe de T.

#### Substituir a questão 5 por:

- e) Qual a relação existente entre a temperatura e o volume?
- 6. Descreva uma hipótese que justifique as variações observadas. Substituir a questão 6 por:
- f) Descreva um exemplo do seu dia a dia que justifica a relação descrita na questão anterior.

## Você pode controlar reações? Como?

Volume 1 - pág 159

#### **Objetivo do Experimento**

Discutir os fatores que influenciam na rapidez das reações químicas.

#### Considerações iniciais do experimento:

Os experimentos a seguir poderão ser realizados facilmente em sala de aula, com materiais que podem ser trazidos da casa. Os béqueres e o almofariz com pistilo, por exemplo, podem ser substituídos por copos de vidro e por um socador de alho. No caso de alguma dúvida, consulte o professor.

#### **PARTE A**

#### **Materiais**

- $\bullet$  . 3 béqueres de 100 mL
- 1 comprimido efervescente
- água fria
- água quente
- água em temperatura ambiente

#### Procedimento

- a) Descreva os materiais que serão utilizados no experimento para o estudante fazendo-o tocá-los, quando possível.
- 1. Divida o comprimido efervescente em quatro partes iguais.
- 2. Coloque água fria em um béquer, mais ou menos até a metade de seu volume.
- 3. Coloque a mesma quantidade de água a temperatura ambiente em outro béquer.
- 4. Em outro béquer, coloque a mesma quantidade de água quente (não fervendo).
- 5. Adicione, simultaneamente, um pedaço do comprimido efervescente a cada béquer.

Substituir a etapa 5 por:

- b) Adicione, simultaneamente, ¼ do comprimido efervescente em cada um dos béqueres e peça para o aluno dizer em qual deles a efervescência terminou primeiro.
- 6. Observe e anote o que acontece.

#### Destino de resíduos

Os resíduos dessa atividade podem ser descartados no sistema de esgoto.

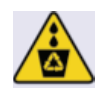

- 1. Descreva o que você observou.
- 2. Como você explica o que observou?
- 3. Que fator influenciou a rapidez da reação?
- 4. Cite exemplos de seu cotidiano em que o calor é utilizado para acelerar processos químicos.
- **5.** De acordo com os resultados obtidos nesse experimento, o que é necessário para aumentar ou para diminuir a rapidez de uma reação?

#### **PARTE B**

#### **Materiais**

- 1 comprimido efervescente
- 2 béqueres de 100 mL
- água em temperatura ambiente
- almofariz e pistilo

#### **Procedimento**

- c) Descreva os materiais que serão utilizados no experimento para o  $estudante fazendo-o tocá-los, quando possível.$
- **1.** Divida o comprimido efervescente em duas partes iguais.
- **2.** Triture uma das partes no almofariz, transformando-o em um pó bem fino.
- **3.** Coloque a mesma quantidade de água nos dois béqueres.
- 4. Simultaneamente, adicione a um béquer a parte do comprimido que foi triturada e, ao outro béquer, a parte sem triturar. **Substituir a etapa 4 por:**
- *38 <i>Adicione, simultaneamente, cada parte do comprimido efervescente (em* pedaço e em pó) em cada um dos béqueres e peça para o aluno dizer em *:62+)3"+"1)2)">"\$-"1,h!,%2)&"\$.%!'6)4\$%."%\$'A*
- **5.** Observe e anote.

#### **Destino de resíduos**

Os resíduos dessa atividade podem ser descartados no sistema de esgoto.

### Análise de dados

- **1.** Descreva o que você observou.
- **2.** No preparo dos alimentos, cite exemplos em que o tamanho do material é utilizado como forma de alterar a rapidez de um processo químico. Como você explica o que observou?
- **3.** Como você chamaria o fator que influenciou a rapidez da reação?
- **4.** De que forma esse fator aumenta ou diminui a rapidez de uma reação?

#### **PARTE C**

#### **Materiais**

- 2 tubos de ensaio
- uma lã de aco
- solução de sulfato de cobre penta-hidratado (CuSO<sub>4</sub>.5H<sub>2</sub>O), de concentração igual a 0,1 mol/L (aproximadamente uma medida de colher de café bem cheia, dissolvida em 100 mL de água)

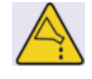

• conta-gotas

#### **Procedimento**

- e) Descreva os materiais que serão utilizados no experimento para o estudante fazendo-o tocá-los, quando possível.
- 1. Com dois pedaços de lã de aço, faça duas bolinhas de mesmo tamanho.
- 2. Coloque 5 mL da solução de sulfato de cobre em um tubo de ensaio (tubo 1).
- 3. Coloque 1 mL da solução de sulfato de cobre em outro tubo de ensaio e acrescente 4 mL de água (tubo 2). Agite a solução.
- 4. Coloque, ao mesmo tempo, uma bolinha de lã de aço em cada tubo.
- 5. Observe por 5 minutos e anote.
	- Substituir a etapa 5 por:
- f) Após 5 minutos descreva para o estudante o que aconteceu em cada um dos tubos.

#### Destino de resíduos

Os resíduos sólido dessa atividade pode ser descartado no lixo seco e o resíduo líquido sistema de esgoto

#### Análise de dados

- 1. Descreva o que você observou.
- 2. Qual a diferença entre as duas soluções utilizadas no experimento?
- 3. O que aconteceu à lã de aço? Por que?
- 4. Represente, por meio de desenhos, as reações ocorridas nos tubos 1 e 2, destacando a diferença entre eles.

Substituir a questão 4 por:

- a) Descreva as reações ocorridas nos tubos 1 e 2, destacando a diferenca entre eles e posteriormente fale para o estudante representar, por meio de desenhos, uma das reações.
- 5. Cite exemplos do seu cotidiano em que o fator estudado aqui pode alterar a rapidez de um processo químico.
- 6. Como você chamaria esse fator?
- 7. Com base nos resultados desse experimento, tente explicar como essa fator aumenta ou diminui a rapidez de uma reação.

#### **PARTED**

#### **Materiais**

- Uma batata crua
- Uma batata cozida
- Um pequeno pedaço de fígado cru
- · Um pequeno pedaço de fígado cozido
- Água oxigenada a 10 volumes  $\bullet$  .
- 2 placas de Petri (ou pires)
- conta-gotas

#### **Procedimento**
- h) Descreva os materiais que serão utilizados no experimento para o estudante fazendo-o tocá-los, quando possível.
- i) Faça os procedimentos 1, 2, 3 e 4 para o estudante descrevendo o ocorrido em cada uma das etapas.
- 1. Em uma placa de Petri cologue um pedaço da batata crua e um pedaço da cozida.
- 2. Coloque três gotas de água oxigenada em cada pedaco e observe.
- 3. Em outra placa, coloque um pequeno pedaço de fígado cru e outro pedaço cozido.
- 4. Goteje três gotas de água oxigenada em cada pedaço, observe e anote.

# Destino de resíduos

O resíduo sólido dessa atividade pode ser descartado no lixo orgânico e o resíduo líquido no sistema de esgoto.

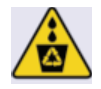

- 1. A água oxigenada se decompõe naturalmente produzindo água e gás oxigênio. Essa reação pode ter sua rapidez aumentada, produzindo maior quantidade de oxigênio?
- 2. Compare a rapidez da reação ocorrida em cada placa de Petri. O que diferenciou a rapidez das reações?
- 3. Como você chamaria esse fator que alterou a rapidez da reação?

# Átomos que emitem luz

#### **Objetivo do Experimento**

Apresentar uma das propriedades do átomo: a emissão de luz.

## Considerações iniciais do experimento:

Esse experimento é demonstrativo. Deve ser feito apenas pelo professor no laboratório ou em sala apropriada na escola.

#### **Materiais**

- $\bullet$ 5 fios de 10 cm de níquel-crômio (resistência de chuveiro)
- 1 bico de gás ou lamparina a álcool
- $\bullet$  . Pinça de madeira ou pregador de roupas de madeira
- Soluções aguosas 0,5 mol/L de: NaCl, KCl, CuSO<sub>4</sub>. 5H<sub>2</sub>O, CaCl<sub>2</sub> e BaCl<sub>2</sub>

#### **Procedimento**

- a) Descreva os materiais que serão utilizados no experimento para o estudante fazendo-o tocá-los, quando possível.
- 1. Prenda cada fio de níquel-crômio a um suporte de madeira e faça um pequeno gancho na outra extremidade.
- 2. Mergulhe um fio na solução de cloreto de sódio (NaCl).
- 3. Coloque-o na chama, que deve ser regulada para estar bem clara.
- 4. Observe a coloração da chama e anote no caderno.
- b) Substituir a etapa 4 por: Descreva a coloração adquirida pela chama após colocar o fio.
- 5. Repita os procedimentos anteriores utilizando um pedaço de fio de níquelcrômio para cada solução. Evite usar um mesmo fio de níquel-crômio para mais de uma solução para evitar contaminação. Se assim for necessário, lave bem o fio antes de usá-lo na outra solução.

## Destino de resíduos

Evite contaminação das soluções, não misturando os fios usados de cada solução para que as mesmas possam ser devidamente rotuladas e armazenadas pelo professor para que sejam reaproveitadas em outras atividades.

## Análise de dados

- 1. O que você observou?
- c) Substituir a questão 1 por: Quais as observações que você pode fazer a partir do que lhe foi descrito?
- 2. Qual a relação entre as cores observadas com as substâncias que foram aquecidas?
- 3. A qual conclusão você pode chegar a partir desses testes?

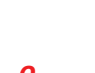

Volume 1 - pág 192

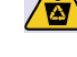

# A água sempre conduz eletricidade?

#### Volume 1 - pág 258

#### Objetivo do Experimento

Analisar a condutividade de diferentes materiais em diferentes condições.

## Considerações iniciais do experimento:

EXPERIÊNCIA DEMONSTRATIVA.

Ao concertar um chuveiro elétrico, o eletricista corre o risco de levar um choque. Mas será que a água sempre conduz eletricidade? A água utilizada em casa é um material que possui uma diversidade de substâncias dissolvidas. Será que o tipo de material dissolvido na água afeta sua condutividade? O presente experimento, o qual deverá ser realizado pelo professor, tem como objetivo analisar a condutividade elétrica de diferentes materiais em diferentes condições.

# **Materiais**

- $\bullet$  . Aparato para testar a condutividade elétrica (veja o esquema ao lado)
- 9 béqueres de 100 mL (ou copos de vidro)  $\bullet$
- $\bullet$  . Espátulas (ou colheres)
- 50 mL de água destilada (pode ser encontrada  $\bullet$ em postos de combustíveis)
- $\bullet$ Cloreto de sódio (NaCl - sal de cozinha)
- Sacarose  $(C_6H_{12}O_6 -$ Açúcar cristal)  $\bullet$
- $\bullet$ Hidróxido de sódio (NaOH)
- $\bullet$ Álcool de uso doméstico (CH3CH2OH)
- Removedor de esmalte  $\bullet$
- Solução de bateria (Solução Aguosa de ácido sulfúrico H<sub>2</sub>SO<sub>4</sub>)  $\bullet$
- Enxofre (sólido)
- Parafina (sólida)
- Chapa metálica pequena de cobre
- Chapa metálica pequena de zinco

## **Procedimento**

- a) Descreva os materiais que serão utilizados no experimento para o estudante fazendo-o tocá-los, quando possível.
- b) Em cada uma das etapas a seguir o professor deve informar aos estudantes se a lâmpada acendeu ou não.
- 1. O professor montará o aparato para testar a condutividade dos materiais. Observe o que acontecerá quando ele ligar o dispositivo à fonte de eletricidade.
- 2. Monte em seu caderno um quadro com três colunas com os seguintes títulos: Materiais; O material conduz eletricidade? e O material dissolvido em água conduz eletricidade?
- c) OBS.: Monte a tabela para o estudante e o auxilie no preenchimento.

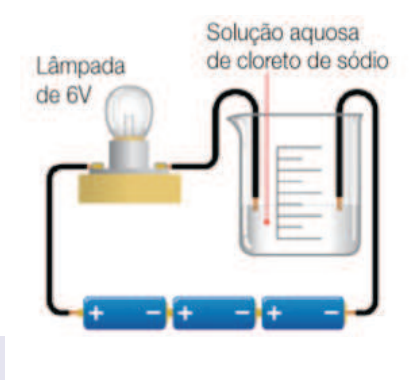

- 3. O professor colocará água destilada em 2/3 do volume de um béquer e mergulhará os eletrodos deixando-os afastados cerca de 5 cm um do outro. Após o teste desligará o dispositivo.
- 4. Anote, no quadro de seu caderno, na linha referente à água destilada, se a lâmpada acendeu ou não, indicando a condução de corrente elétrica.
- 5. O professor colocará com a espátula uma porção do segundo material do quadro (cloreto de sódio) em um béquer seco. Em seguida, vai encostar, aos extremos opostos dessa porção de material, uma ponta de cada eletrodo, sem deixar que uma toque a outra. Anote, no quadro, na coluna correspondente, se houve ou não condução de eletricidade.
- 6. Em seguida, o professor adicionará água a esse béquer, tentando dissolver o material, caso seja possível, e, logo após, testará a condutividade da solução obtida. Ao final, ele deligará o dispositivo e lavará os eletrodos. Anote, no quadro de seu caderno, na coluna correspondente, se houve ou não condução de eletricidade.
- 7. Repita a quinta e sexta etapas dos procedimentos com os demais materiais. Não é necessário acrescentar água à parafina (não se misturam) nem à solução de bateria (já contém água).
- d) Ao terminar o experimento discuta com o estudante os resultados que foram anotados na tabela ao longo do procedimento experimental.

## Destino de resíduos

1. O hidróxido de sódio (NaOH) deve ser utilizado para neutralizar a solução de bateria (solução aguosa de ácido sulfúrico -  $H_2SO_4$ ). para depois ser descartado na pia com água corrente.

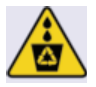

- 2. As soluções preparadas com solvente de removedor de esmalte e a com álcool, em pequenas quantidades e misturadas à água, podem ser drenadas pela pia com um volume de água de lavagem dez vezes superior.
- 3. O enxofre, a parafina e as chapas de cobre e zinco devem ser guardados para as próximas práticas.

- 1. Classifique os materiais nos seguintes grupos:
	- a) materiais que não conduzem eletricidade no estado sólido;
	- b) materiais não solúveis em água;
	- c) materiais solúveis em água que não conduzem eletricidade quando dissolvidos;
	- d) materiais solúveis em água que conduzem eletricidade quando dissolvidos.
- 2. Tente explicar o que é necessário para que a lâmpada acenda.
- 3. Sabendo que a matéria é constituída por espécies químicas as quais podem ser neutras ou ter cargas elétricas, identifique quais materiais são constituídos por espécies neutras.

# **Como produzir um cristal?**

Volume 1 - pág 294

#### **MDE Objetivo do Experimento**

Estudo da forma cristalina dos sólidos iônicos.

## Considerações iniciais do experimento:

Se você observar bem o sal grosso, aquele usado para churrasco, notará que  $\acute{\text{e}}$  formado por pedrinhas, ou melhor, pequenos cristais. Vamos realizar uma atividade para obter cristais de tamanho maior, o que nos permitirá uma melhor observação de suas características. Esse experimento poderá ser feito em grupo ou individualmente, em casa ou na própria sala de aula.

## **Materiais**

- Béqueres de 300 mL (ou copo de vidro)
- Colher de sopa
- Bastão de vidro (ou colher)
- Cloreto de sódio (NaCl sal de cozinha)
- Placa de Petri (ou pires)
- Linha fina e palito de picolé
- Água destilada (pode ser encontrada em postos de gasolina. Na falta pode-se usar água filtrada.

## **Procedimento**

- a) Descreva os materiais que serão utilizados no experimento para o estudante fazendo-o tocá-los, quando possível.
- **b)** Neste experimento, faça todo o procedimento proposto discutindo com o estudante o que está acontecendo em cada uma das etapas.
- **1.** Dilua duas colheres de sopa de cloreto de sódio em cerca de 50 mL de água destilada quente.

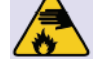

- 2. Transfira a solução para a placa de Petri e deixe-a em repouso, em temperatura ambiente, em local limpo e arejado.
- **3.** Após 2 ou três dias, verifique se já ocorreu a formação de cristais no fundo do recipiente. Separe os maiores, escolha um deles e amarre em uma das pontas um fio de linha prendendo a outra ponta no meio do palito de picolé.
- 4. Dilua o restante dos cristais obtidos em 200 mL de água destilada.
- **5.** Coloque o cristal amarrado na linha dentro da solução, para que fique pendurado e não toque no fundo do béquer, como mostra a figura ao lado.
- **6.** Deixe o material em repouso por mais ou menos duas semanas, evitando trepidação e poeira.
- **7.** Compare os seus cristais com os dos seus colegas.

**Substituir a etapa 7 por:** 

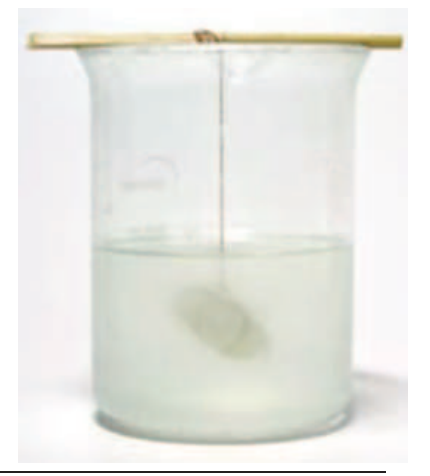

- c) Compare o tamanho de seus cristais com os de seus colegas e discuta as possíveis causas desta diferenciação.
- 8. Desenhe a forma geométrica do cristal de sal. Substituir a etapa 8 por:
- d) Discuta com o estudante a forma geométrica de cada um dos cristais formandos.
- 9. Se desejar, repita o procedimento com outras substâncias iônicas existentes em sua escola, por exemplo o sulfato de cobre.

# Destino de resíduos

Os melhores cristais obtidos podem ser guardados pelo seu professor em frascos de vidro para exposição no laboratório, e os sólidos não cristalizados devem ser recolhidos em frascos limpos e secos, devidamente rotulados para reutilização em outras práticas.

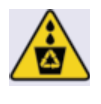

- 1. Explique por que o sal cristalizou nas condições em que você desenvolveu o experimento.
- 2. Compare o seu cristal e os outros produzidos, quais são as semelhanças e quais são as diferenças?
- 3. Observando a foram dos cristais formados pelo cloreto de sódio, proponha um modelo para a organização de seus íons.

# Por que alguns materiais se misturam e outros não?

Volume 1 - pág 296

## Objetivo do Experimento

Estudo da interação de diferentes materiais.

## Considerações iniciais do experimento:

Desde aquela primeira feira de ciências que você participou na pré-escola, já deve saber que, se colocarmos água e óleo num mesmo recipiente, teremos duas fases. Mas será que hoje você sabe explicar por que isso acontece? Para responder a essa questão, vamos partir da observação experimental para elaborar um modelo que explique esse comportamento das substâncias.

## **Materiais**

- $\bullet$ 10 béqueres de 200 mL (ou copos)
- Vaselina ou parafina líquida
- Refrigerante colorido
- Óleo de soja
- Sal de cozinha
- Vinagre branco
- Colherzinha descartável

## Procedimento

- a) Descreva os materiais que serão utilizados no experimento para o estudante fazendo-o tocá-los, quando possível.
- b) Neste experimento, faça todo o procedimento proposto discutindo com o estudante o que esta acontecendo em cada uma das etapas.
- 1. Faca no caderno uma tabela como a apresentada a seguir e complete a última coluna à medida que for realizando os testes. Substituir a etapa 1 por:
- c) A partir da tabela apresentada a seguir, faça as misturas propostas discutindo com o estudante as possíveis interações.

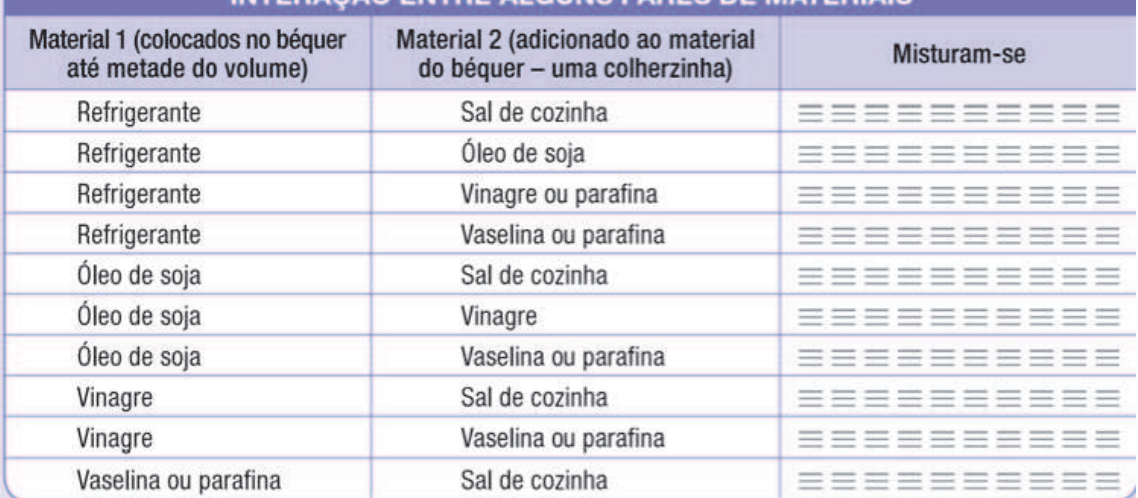

#### INTERAÇÃO ENTRE ALGUNS PARES DE MATERIAIS

- 2. Coloque refrigerante em um béquer até a metade de seu volume e adicione uma colherzinha de sal de cozinha. Agite bem. Observe se os materiais se misturaram ou não e anote na tabela do caderno. Substituir a etapa 2 por:
- d) Coloque refrigerante em um béquer até a metade de seu volume e adicione uma colherzinha de sal de cozinha. Agite bem. Discuta com o estudante se os materiais se misturaram ou não.
- 3. Repita o procedimento anterior com cada mistura de materiais da tabela anterior. A cada material da primeira coluna colocado até a metade do volume do béquer, junte uma colherzinha do material indicado na segunda coluna. Agite bem e anote na tabela se eles se misturaram ou não. **Substituir a etapa 3 por:**
- e) Repita o procedimento anterior com cada mistura de materiais da tabela anterior. A cada material da primeira coluna colocado até a metade do volume do béquer, junte uma colherzinha do material indicado na segunda coluna. Agite bem e discuta com o estudante se os materiais se misturaram ou não.

# Destino de resíduos

- 1. O óleo e a vaselina ou a parafina utilizados não podem ser descartados na pia. Eles devem ser separados por decantação para utilização em outros experimentos.
- 2. Os demais resíduos podem ser descartados na pia.

# Análise de dados

Os testes realizados apresentam um bom exemplo do comportamento de substâncias iônicas e moleculares quando são colocadas em contato. O cloreto de sódio tem o comportamento típico das substâncias iônicas. Já o óleo de soja, o vinagre e a vaselina são materiais cujos principais componentes são substâncias moleculares. A água (contida na solução de refrigerante) também é uma substância molecular. Com base nessas informações e nos dados obtidos em sua tabela, procure responder às questões a seguir.

- 1. Classifique os materiais testados quanto à dissolução em água, dividindo-os em dois grupos.
- 2. Quais materiais conseguiram dissolver o sal de cozinha?
- 3. Os materiais moleculares apresentam o mesmo comportamento com relação à dissolução?
- 4. Classifique os materiais moleculares usados no experimento (água, óleo de soja, vaselina ou parafina e vinagre) em dois grupos de acordo com seus comportamentos.
- 5. Qual dos dois grupos tem comportamento semelhante ao do sal de cozinha?
- 6. Considerando que o sal de cozinha é uma substância iônica, que diferença deve existir entre os dois grupos de materiais moleculares que você classificou no item anterior, de tal modo que um permita a separação dos íons de cloreto de sódio e o outro não?
- 7. Ocorre ou não dissolução entre os materiais moleculares de um mesmo grupo de sua classificação? E entre os dos grupos diferentes?
- 8. Que conclusões você pode extrair desse experimento?

# Como é possível determinar a Constante de Avogadro

Volume 1 - pág 349

## Objetivo do Experimento

Determinar a Constante de Avogadro.

## Considerações iniciais do experimento:

Existem vários métodos para fazer essa determinação. Quanto mais sofisticado o método, maior a precisão do valor da constante. Mas também é possível fazer essa determinação utilizando metodologia simples, com a apresentada a seguir, a qual poderá ser realizada pelo professor na escola, caso haja condições para isso.

## **Materiais**

- $\bullet$ Dois eletrodos de fio de cobre (encapado) de 2,5 mm de diâmetro.
- $\bullet$ Cronômetro ou relógio
- Bateria de 9 V (podem ser usadas quatro pilhas grandes ou um eliminador de  $\bullet$ pilhas)
- $\bullet$  . Duas seringas de 5 mL
- Recipiente plástico transparente (ou o fundo de garrafa de refrigerante)  $\bullet$
- Amperímetro ou multímetro (comprado em loja de ferramenta)
- $\bullet$  . Um pedaço de isopor para servir de suporte às seringas
- $\bullet$ Um pouco de silicone ou parafina (vela)
- $\bullet$ Fios finos para as conexões
- Solução de hidróxido de sódio a 10 g/L

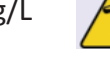

## **Procedimento**

- a) Descreva os materiais que serão utilizados no experimento para o estudante fazendo-o tocá-los, quando possível.
- b) Sugerimos que este experimento seja demonstrativo e que o professor faça o experimento descrevendo cada uma das etapas para o estudante.
- 1. Tapar as pontas das seringas com silicone ou parafina.
- 2. Fixar as seringas no suporte feito com um pedaço de isopor.
- 3. Colocar solução de hidróxido de sódio no recipiente até 34 de seu volume.
- 4. Encher também as seringas com solução e colocá-las no recipiente plástico cuidadosamente, segurando-as pelo fundo (use luvas!), de modo que não formem bolhas de ar.
- 5. Colocar os eletrodos de forma que as pontas figuem sob a parte inferior da seringa.
- 6. Montar o circuito como mostra na figura.
- 7. O valor da corrente (que deve ser durante constante todo  $\circ$ procedimento) deve ficar entre 100 e 30 mA. Para ajustá-lo, caso necessário, várias modificações podem ser feitas na montagem, por exemplo, a

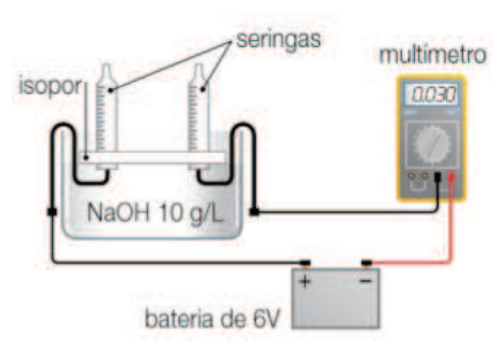

concentração de solução, o tamanho da parte exposta dos eletrodos, a distância entre eles etc.

- 8. Ligar o circuito e disparar o cronômetro no mesmo instante.
- 9. Quando o volume de hidrogênio completar 5 mL, interromper o cronômetro e desligar o circuito.
- 10. Anotar os seguintes dados: temperatura ambiente (T), pressão atmosférica  $(P)$  – que pode ser obtida pelo serviço de meteorologia - , volume de hidrogênio produzido (V) e tempo de eletrolise (t).

## Destino de resíduos

O hidróxido de sódio pode ser guardado para a utilização em outras atividades práticas. Para ser descartado precisa ser neutralizado com algum ácido indicado pelo professor.

# Análise de dados

Conhecendo o volume de hidrogênio produzido, pode-se, a partir da equação geral dos gases, determinar a quantidade de matéria correspondente. A seguir, é apresentada a equação simplificada que fornecerá o valor da constante de Avogadro, utilizando os dados obtidos nesse experimento.

$$
N_A = R
$$
 T i t mol<sup>-1</sup>/2 P ou V

em que: N<sub>A</sub> é a constante de Avogadro R é a constante dos gases (8.3145 J/K mol) Té a temperatura em Kelvin i é a corrente em Amperes té o tempo em segundos P é a pressão atmosférica em Pascal (Pa =  $Jm^{-3}$ ) V é o volume em  $m<sup>3</sup>$ e é a carga do elétron em Coulomb (1,6  $10^{-19}$  C, C = As)

- 1. Utilizando os dados obtidos e a equação acima, calcule o valor da constante de Avogadro. Caso não tenha sido possível realizar o experimento, utilize os seguintes dados obtidos em laboratório: T = 27 K, P = 88393 Pa, t = 510 s, V = 5 .  $10^{-6}$  m<sup>3</sup> (V = 5 mL) Substituir a questão 1 por:
- c) Utilizando os dados obtidos e a equação fornecida, calcule com o estudante o valor da constante de Avogadro.
- 2. Compare o resultado com os apresentados na tabela da página 348 e levante hipóteses para as possíveis diferenças observadas.

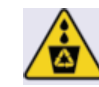

# O que acontece com massa durante uma reação química?

Volume 1 - pág 368

#### Objetivo do Experimento

Estudar a variação das massas de substâncias após a reação de combustão este estudo auxilia na compreensão das leis químicas.

#### Considerações iniciais do experimento:

Este experimento lhe fornecerá evidências que foram utilizadas para a formulação das leis químicas. Ele poderá ser demonstrado pelo professor ou realizado por grupos de alunos.

#### **Materiais**

- Uma folha de papel
- · Palha ou lã de aco
- · Grãos de arroz (ou pedaços de giz)
- · Palitos de fósforo
- · Uma balança (como a da figura ao lado)

#### **Procedimento**

#### **PARTE A**

- a) Descreva os materiais que serão utilizados no experimento para o estudante fazendo-o tocálos, quando possível
- 1. Construa uma balança como a da figura ao lado. Substituir a etapa 1 por:
- b) Construa uma balança, conforme figura ao lado, e apresente-a para o estudante.
- 2. Coloque uma folha de papel embolada sobre um dos pratos da balança.
- 3. Equilibre os pratos da balança utilizando grãos de arroz ou pedaços de giz. Substituir a etapa 3 por:
- c) Peça para o estudante colocar grãos de arroz ou giz no outro prato da balança até os dois pratos ficarem equilibrados.
- 4. Ponha fogo no papel. Substituir a etapa 4 por:
- d) O professor deverá colocar fogo no papel e pedir para que o estudante fique com a mão no outro prato e, no decorrer do experimento, observar o comportamento do prato em que se encontra sua mão.
- 5. Observe a combustão e anote o acontecido com o papel e com a sua massa. Substituir a etapa 5 por:
- e) Discutir com o professor e com a turma o ocorrido em cada um dos pratos.

#### **PARTE B**

- 1. Coloque um pedaço de palha de aço sobre um dos pratos da balança.
- 2. Equilibre os pratos da balança utilizando grãos de arroz ou pedaços de giz. Substituir a etapa 2 por:

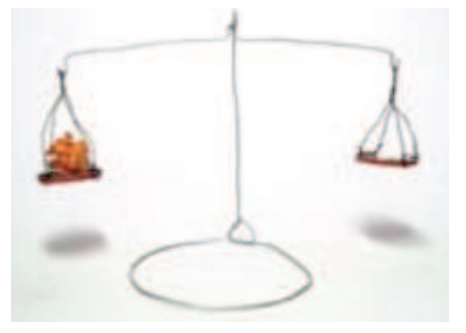

- f) Peça para o estudante colocar grãos de arroz ou giz no outro prato da balança até os dois pratos ficarem equilibrados.
- 3. Ponha fogo na palha de aço. Substituir a etapa 3 por:
- g) O professor deverá colocar fogo na palha de aço e pedir para que o estudante fique com a mão no outro prato e, no decorrer do experimento, observar o comportamento do prato em que se encontra sua mão.
- 4. Observe a combustão e anote o acontecido com a palha de aço e com a sua massa.

Substituir a etapa 4 por:

h) Discutir com o professor e com a turma o ocorrido em cada um dos pratos.

## Destino de resíduos

Os resíduos desta atividade podem ser descartados no lixo comum.

- 1. Explique o acontecido com a massa do papel após a combustão.
- 2. Explique o acontecido com a massa da palha de aço após a combustão.
- 3. O que deve ter contribuído para a variação das massas do papel e da palha de  $aco?$
- 4. Imaginando que as duas reações sejam realizadas em recipientes fechados, explique o que aconteceria com as massas dos sistemas?

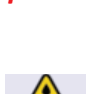

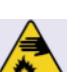

Roteiros adaptados

# QUÍMICA CIDADÃ

**Volume 2** 

# O que acontece com a luz ao atravessar diferentes materiais?

Volume 2 - pág 19

#### Obietivo do experimento:

Diferenciar materiais homogêneos classificados como soluções ou coloides, utilizando o efeito Tyndall.

#### **Material**

- $\bullet$ 5 béqueres (ou copos transparentes)
- 4 colheres (de café)
- xampu
- cloreto de sódio (NaCl sal de cozinha)
- areja
- $\bullet$ álcool
- $\bullet$  . água destilada (ou filtrada)
- apontador a laser (pode ser substituído por uma lanterna pequena, desde que o ambiente esteja devidamente escurecido)
- **EVA**
- Cola
- **Tesoura**

#### Procedimento:

- a) Descreva o béquer e o apontador de laser para o aluno;
- b) Faça o aluno tocar cada um dos itens descritos e descrevê-los;
- c) Associe cada um dos itens ao modelo criado com EVA (conforme figura abaixo);

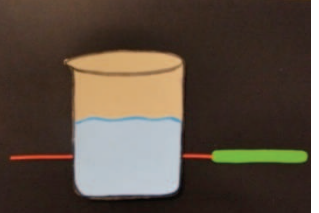

1. Adicione água destilada até 1/3 do volume de cada béquer.

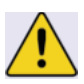

- 2. Ao segundo béquer, adicione uma colher de álcool. Agite bem.
- 3. Ao terceiro béquer, adicione uma colher de cloreto de sódio. Agite bem.
- 4. Ao quarto béquer, adicione uma colher de xampu. Agite bem.
- 5. Ao quinto béquer, adicione uma colher de areia. Agite bem.
- 6. Deixe em repouso por cerca de 10 minutos.
- 7. Observe os béqueres com as misturas, comparando-os com o primeiro, que contém apenas água.
- 8. Incida sobre cada béquer (na sequência de 1 a 5) o feixe de luz do apontador a laser. Observe o líquido perpendicularmente. Cuidado: não direcione a luz do apontador para o rosto das pessoas porque ela pode causar danos aos olhos.
- d) Descreva o ocorrido em cada um dos béqueres quando a luz for incidida;
- e) Demonstre, com o modelo EVA, o ocorrido em cada experimento (conforme figuras a seguir);

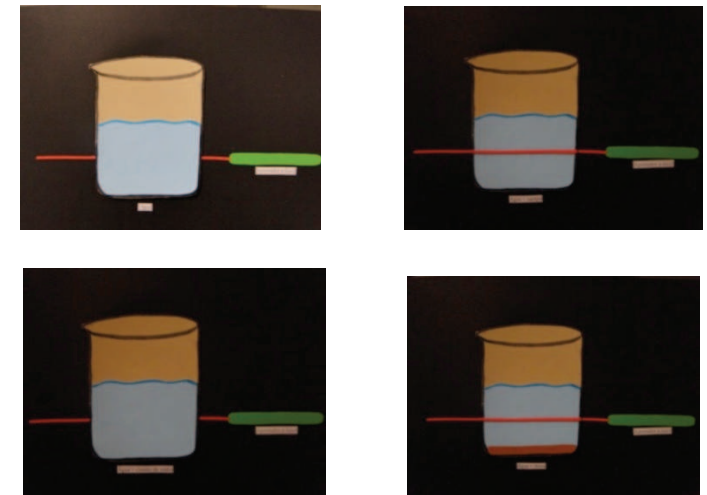

f) Discuta a relação existente entre os tipos de materiais e a luz.

## Destino de resíduos gerados:

- Decante a areia e jogue-a no lixo e não na pia.

- As demais soluções podem ser descartadas na pia.

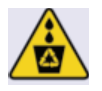

- 1. Qual a substância que você colocou em maior e em menor quantidade em cada béquer?
- 2. Observando a olho nu os materiais, o que é possível constatar ao incidir o feixe de luz em cada béquer? **Substituir por:**
- a) Observando os resultados experimentais, o que é possível constatar ao incidir o feixe de luz em cada béquer?
- 3. Proponha uma explicação para as diferenças observadas a partir da passagem da luz nos diferentes materiais.

# Como preparar uma solução?

Volume 2 – pág 38

#### Objetivo do experimento:

Mostrar como se procede para preparar uma solução e como faz-se a diluição de uma solução.

#### **Material**

- $\bullet$ água destilada (ou filtrada)
- béquer (ou copo de vidro)
- permanganato de potássio ( $KMnO<sub>4</sub>$ ) 1 envelope de 0,1 g
- 5 balões volumétricos (ou pipetas, ou seringas descartáveis) de 100 mL  $\bullet$  .
- pipeta (ou seringa) de 10 mL
- $\bullet$ **Funil**

## **Procedimentos**

- a) Apresente todos os materiais para o estudante descrevendo cada um deles.
- b) Faca o aluno tocar cada um dos materiais descritos.
- 1. Dissolva completamente 0,1 grama de permanganato de potássio (KMnO<sub>4</sub>) em um béquer com água destilada. **Substituir por:**
- c) Complete uma seringa de 10 mL e transfira todo o conteúdo para um béquer.
- d) Acrescente 0,1 grama de permanganato de potássio (KMnO4) ao béquer com áqua.
- e) Descreva para o estudante as características macroscópicas da solução.
- 2. Transfira, quantitativamente, para um balão de 100 mL.
- 3. Lave, por duas vezes, o béquer com um pouco de água destilada e transfira-a para o balão. **Substituir por:**
- f) Complete a seringa de 10 mL de água, lave o béguer e transfira o conteúdo para o balão utilizando o funil.
- g) Repita o procedimento acima novamente.
- 4. Adicione água ao balão até a marca do volume e homogeneíze. **Substituir por:**
- h) Adicione mais água até completar um volume de 100 mL.
- 5. Verta um pouco da solução para um béquer e desta retire, com auxílio de uma pipeta, 10 mL. **Substituir por:**
- i) Verta um pouco da solução para um béquer e desta retire, com auxílio da seringa, 10 mL.
- 6. Adicione os 10 mL da solução a um balão de 100 mL contendo água até a metade de seu volume, homogeneíze e complete o volume. **Substituir por:**
- j) Adicione os 10 mL da solução em um balão de 100 mL.
- k) Adicione mais água até completar um volume de 100 mL.
- I) Homogeneíze a solução.
- m) Descreva para o estudante as características macroscópicas da solução.
- 7. Repita o procedimento anterior, retirando 10 mL de cada solução e diluindo novamente para 100 mL, até obter uma solução incolor. **Substituir por:**
- n) Repita os procedimentos i, j, k, l e m até obter uma solução incolor.

#### Descarte de resíduos

Os resíduos desta prática não podem ser descartados na pia, procure um frasco adequado para o descarte.

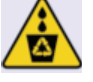

- 1. A última solução (a que não apresentou cor) também possui soluto? Justifique sua resposta.
- 2. Calcule a concentração em massa ( $C_{m/V}$ ) e em quantidade de matéria ( $C_{n/V}$ ) para cada uma das soluções preparadas.
- 3. O fato de a solução ser incolor significa que ela não possui soluto?
- a) O procedimento adotado seria preciso caso utilizássemos como soluto um líquido no lugar do permanganato de potássio? Justifique sua resposta.

# Os líquidos evaporam com a mesma rapidez?

Volume 2 - pág 56

#### Objetivo do experimento:

Mostrar que líquidos distintos apresentam temperaturas de ebulição diferentes.

#### **Material**

- $\cdot$  Água
- Álcool
- Solvente para limpeza de esmalte
- · Três colheres (de sopa)
- Três conta-gotas
- **Alaodão**
- **EVA**
- Cola
- **Tesoura**
- **Barbante**

#### Procedimento

- a) Descreva para o aluno os materiais utilizados no experimento e peça para o aluno manuseá-los.
- 1. Coloque as colheres próximas.
- 2. Pingue dez gotas de água na primeira colher, dez gotas de álcool na segunda colher e dez gotas de solvente para limpeza de esmalte na terceira colher.
- 3. Observe e marque o tempo que cada material gasta para evaporar completamente.

#### Substituir os procedimentos 1, 2 e 3 por:

- b) Embebede três chumacos de alaodão um deles com água, outro com álcool e o terceiro com o solvente de limpeza de esmalte.
- c) Passe os algodões embebidos no braço do estudante.
- d) Pergunte ao estudante qual das áreas do braco secou primeiro.
- e) Descreva o ocorrido nos procedimentos 1, 2 e 3 para o aluno com deficiência visual
- f) Peça para o aluno relacionar os dois resultados.
- g) Discuta com o aluno a relação entre a evaporação do líquido e as propriedades coligativas (inclusive a pressão de vapor).

#### Descarte de resíduos

Os resíduos desta prática podem ser descartados na pia.

- 1. Qual é a ordem de evaporação dos líquidos?
- 2. Analisando os dados e o gráfico abaixo, justifique as diferenças observadas.

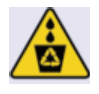

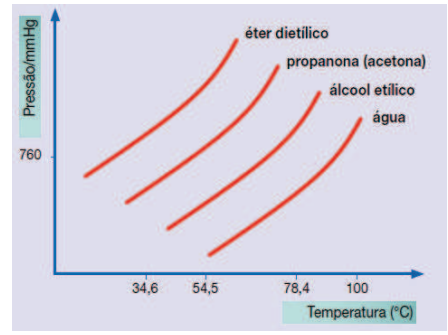

Substituir questão 2 por:

a) Qual das curvas abaixo representa a água e qual representa o álcool? Obs.: Apresente o modelo em relevo proposto pela figura identificando cada uma das variáveis de cada eixo (ordenadas e abscissas). Os eixos podem ser colocados em Braille.

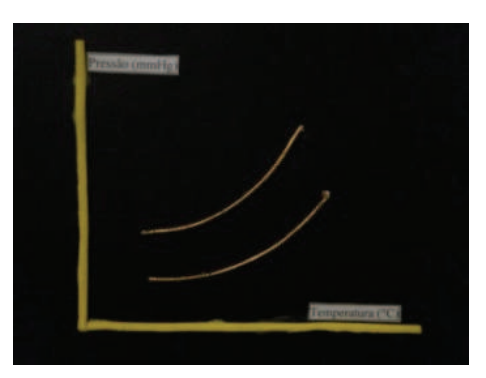

- b) Qual a relação existente entre a vaporização e a temperatura de ebulição?
- c) Qual a relação existente entre a temperatura de ebulição e os átomos que constituem cada molécula?

# Podemos evitar que um líquido congele?

Volume 2 - pág 62

#### Objetivo do experimento:

Compreender a relação existente entre a adição de um soluto não volátil e a temperatura de congelamento de um solvente.

#### **Material**

- $\bullet$ Dois tubos de ensaio (ou saquinhos plásticos)
- Um béquer (ou copo)  $\bullet$
- · Gelo
- Água destilada (ou filtrada)
- · Cloreto de sódio (sal de cozinha)
- **Termômetro**
- · Espátula (ou colher)

## **Procedimento**

- a) Descreva para o aluno os materiais utilizados no experimento e peça para o aluno manuseá-los.
- 1. Coloque gelo picado no béquer até a metade de seu volume.
- b) Faça a medição da temperatura utilizando o termômetro. Informe a temperatura medida para os alunos.
- 2. Adicione sal equivalente a um terco da quantidade de gelo e misture bem.
- c) Aquarde 5 minutos e faça a medição da temperatura novamente. Informe a nova temperatura medida aos alunos.
- 3. Em um tubo de ensaio, coloque água até a metade de seu volume.
- 4. No outro tubo de ensaio, coloque uma solução saturada de cloreto de sódio (solução com sal depositado no fundo do recipiente) até a metade de seu volume.
- 5. Mergulhe, simultaneamente, os dois tubos no gelo do béquer e observe por cinco minutos.

Substitua o procedimento 5 por:

- d) Passe os dois tubos para seu aluno e peça para que ele mergulhe, simultaneamente, os dois tubos no copo com gelo e sal.
- e) Após oito minutos peça para o aluno retirar os tubos de dentro do copo, agitá-los e descrever os resultados.

## Descarte de resíduos gerados

Os resíduos desta prática podem ser descartados na pia, sob água corrente.

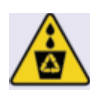

- 1. O que aconteceu com cada líquido?
- 2. Como você explica a diferenca observada?
- 3. Qual a relação existente entre a temperatura de congelamento de solvente e a adição de um soluto não volátil?
- 4. Os resultados seriam diferentes se substituíssemos o sal de cozinha por *2JR,2\$)3")."12c)*
- 5. E se substituíssemos o soluto não volátil, no caso o sal de cozinha, por outro soluto, os resultados seriam os mesmos?

# Todos os materiais se aquecem do mesmo modo?

Volume 2 - pág 150

## **Obietivo do experimento:**

Observar que diferentes materiais transferem diferentes quantidades de calor quando sofrem transformação.

#### **Material**

- $\bullet$ 1 lata de refrigerante vazia
- 2 porta-latas de isopor (usados para latas de refrigerante)
- 1 termômetro
- 1 abridor de latas
- 1 proveta de 100 mL (ou vasilha medidora de volume)
- 1 estilete
- 1 panela para ferver água
- pedaços de metais (chumbo, cobre, alumínio etc.) com mesmo valor de massa (próximo a 50 g). Materiais encontrados em lojas de ferragens.

#### **Procedimentos**

#### Parte A - Construção do calorímetro

- 1. Com um abridor, retire a parte superior da lata (cuidado para não se machucar).
- 2. Coloque a lata sem tampa dentro de um porta-latas.
- 3. Corte o outro porta-latas 3 cm acima do fundo. Ele servirá de tampa para colocar sobre o primeiro porta-latas, e nele deverá ser fixado o termômetro de forma que a boca da lata fique dois centímetros abaixo da boca do isopor, conforme mostra a foto.

Importante: antes da leitura de cada medida de temperatura, espere por 3 minutos para que o termômetro entre em equilíbrio com o sistema.

# Sugerimos que o calorímetro já esteja pronto para a atividade. O estudante deve apenas manuseá-lo, saber como foi construído e quais foram os materiais utilizados em sua construção.

#### Parte B - Usando o calorímetro

1. Com o termômetro, meça a temperatura ambiente  $(t_{amb})$  e anote.

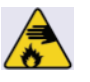

- a) Informe a temperatura para o aluno.
- 2. Deixe o calorímetro aberto para que fique em equilíbrio com a temperatura ambiente.
- 3. Ferva meio litro de água em uma panela.
- 4. Meça cuidadosamente 100 mL da água fervente e determine sua temperatura ( $t_{1\text{ água}}$ ).
- b) Informe a temperatura para o aluno.

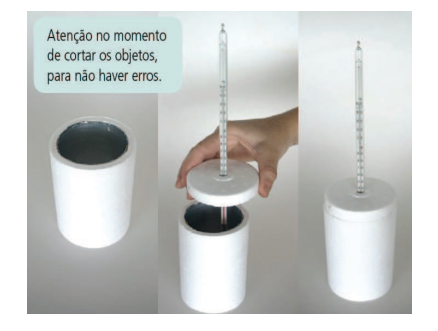

- 5. Meça a temperatura do calorímetro (t<sub>1 calorímetro</sub>) e anote-a, coloque a água quente e feche-o com a tampa contendo o termômetro.
- c) Informe a temperatura para o aluno.
- **6.** Espere 5 minutos, meça novamente a temperatura ( $t_{2 \text{ sistema}}$ ) e anote-a.
- d) Informe a temperatura para o aluno.
- 7. Repita os procedimentos de 2 a 4, colocando um dos metais dentro do calorímetro antes de colocar a água e fechar.
- 8. Meça a temperatura do calorímetro contendo o metal (t<sub>1 calorímetro</sub>) e anote-a.
- e) Informe a temperatura para o aluno. Coloque a água, aguarde 5 minutos, meça a temperatura novamente (t2  $_{\text{sistema}}$ ) e anote-a.
- f) Informe a temperatura para o aluno.
- 9. Repita o procedimento anterior com diferentes metais e anote os dados em uma tabela, conforme exemplificado abaixo, em seu caderno. **Substituir por:**
- g) Repita o experimento com os diferentes pedaços de metais e anote os dados.

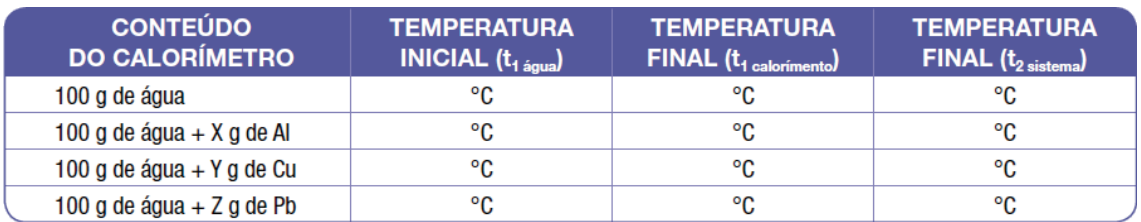

# Seque uma sugestão tabela para anotações de dados.

#### Descarte de resíduos

Os materiais deste experimento deverão ser guardados para utilização em outras atividades.

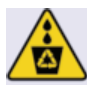

- 1. Foi observada a mesma variação de temperatura para os diferentes metais?
- 2. A massa do metal vai alterar o resultado do experimento? Justifique.

# Por que a vela apaga?

Volume 2 - pág 189

# Objetivo do experimento:

Discutir a relação entre a quantidade de combustível, comburente e a energia em reações de combustão.

#### **Material**

- $\bullet$ 1 copo de 300 mL
- água fria
- seringa descartável de 5 mL ou 10 mL
- 1 comprimido efervescente
- bicarbonato de sódio
- $\bullet$  . uma caixa de fósforos
- espátula metálica (ou faca de mesa)
- 50 cm de mangueira de aquário
- 2 velas

#### **Procedimentos**

1. Após terminada cada parte do procedimento, limpe rigorosamente o sistema e deixe-o em condições para o próximo procedimento.

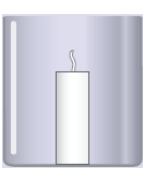

- 2. Fixe a vela no fundo do copo de forma que a ponta do pavio não ultrapasse a altura da borda do copo, como indica a figura ao lado.
- a) Em todos os experimentos explique para o aluno qual o procedimento que será adotado. Apresente para ele todos os materiais que serão utilizados e peça para o estudante tocá-los.

#### Parte A

- 1. Acenda a vela.
- b) Peca para o aluno colocar a mão cerca de 20 cm da borda superior do copo. Professor, como precaução entrelace seus dedos ao do aluno para também sentir a temperatura da chama e evitar queimaduras.
- 2. Encha a seringa de água.
- 3. Esguiche cuidadosamente a água da seringa na parte superior da chama.
- c) Peça para o aluno falar se houve alteração na temperatura de sua mão.
- 4. Repita o procedimento direcionando o jato para a base da chama da vela.
- d) Peça para o aluno falar se houve alteração na temperatura de sua mão.
- 5. Observe e anote.
- e) Discuta o resultado com o aluno.

#### Parte B

- 1. Coloque água até um terço da altura do copo. Cuidado para não molhar o pavio.
- 2. Acenda a vela.
- f) Peca para o aluno colocar a mão cerca de 20 cm do borda superior do copo.
- 3. Adicione metade de um comprimido efervescente à água e observe.
- g) Peça para o aluno falar se houve alteração na temperatura de sua mão.
- 4. Observe e anote.
- h) Discuta o resultado com o aluno.

#### Parte C

- 1. Acenda a vela.
- i) Peça para o aluno colocar a mão cerca de 20 cm da borda superior do copo.
- 2. Com uma espátula de metal, adicione uma boa quantidade de bicarbonato de sódio ao pé da chama.
- j) Peça para o aluno falar se houve alteração na temperatura de sua mão.
- 3. Observe e anote.
- k) Discuta o resultado com o aluno.

## Parte D

- 1. Cuidadosamente, coloque água até um terço da altura do copo.
- 2. Adicione 10 mL de detergente à água.
- 3. Acenda a vela.
- I) Peça para o aluno colocar a mão cerca de 15 cm da borda superior do copo.
- 4. Coloque uma ponta da mangueira no fundo da água com detergente e sopre pela outra extremidade (cuidado para não aproximar o rosto da chama da vela).

Substituir o procedimento 4 por:

- m) Cologue uma ponta da mangueira no fundo da água com detergente e sopre lentamente pela outra extremidade (cuidado para não aproximar o rosto da chama da vela).
- n) Peça para o aluno falar se houve alteração na temperatura de sua mão.
- 5. Observe e anote.
- o) Discuta o resultado com o aluno.

#### Descarte de resíduos

Os resíduos sólidos desta atividade podem ser descartados no lixo comum e os resíduos líquidos na pia.

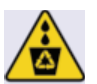

#### Análise de dados

- 1. Onde o jato de água deve ser direcionado para apagar a chama mais rápido?
- 2. Descreva quimicamente para cada parte por que o fogo apagou, utilizando o triângulo do fogo para justificar.

OBS.: O triângulo do fogo discute a relação entre o combustível, o comburente e a energia.

# Líquidos podem atacar metais?

Volume 2 - pág 251

## **Objetivo do Experimento**

Discutir diferentes reações metálicas bem como a influência da superfície de contato na velocidade dessas reações.

#### **Materiais**

- · 8 béqueres (ou copos de vidro)
- 1 esponja de palha de aço fina dividida em 4 pedaços
- 4 clipes metálicos
- · água destilada (água para bateria)
- · solução de sacarose 1 mol/L (açúcar)
- solução de cloreto de sódio 1 mol/L (NaCl)  $\bullet$  .
- solução de sulfato de cobre 1 mol/L (CuSO<sub>4</sub>.5H<sub>2</sub>O)  $\bullet$

## Procedimento

- a) Descreva os materiais que serão utilizados no experimento para o estudante fazendo-o tocá-los, quando possível.
- 1. Marque os béqueres com os seguintes rótulos: 1a, 1b, 2a, 2b, 3a, 3b, 4a e 4b.
- 2. Coloque líquido em cada béquer, até a metade, de acordo com a numeração:
	- $1 \acute{a}$ gua destilada
	- 2 solução de sacarose
	- 3 solução de cloreto de sódio
	- 4 solução de sulfato de cobre.
- 3. Desenhe em seu caderno uma tabela como a seguinte.

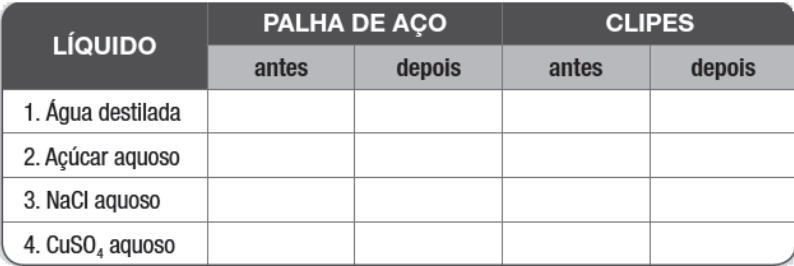

- 4. Em cada recipiente com a letra a coloque um pedaço da palha de aço e nos recipientes com a letra b um clipe. Observe e anote características dos líquidos e dos sólidos nas colunas antes.
- 5. Observe por 20 minutos e anote características dos líquidos e dos sólidos nas colunas depois.

## Substituir os procedimentos 1, 2 e 3 por:

- b) Separe quatro pares de béqueres.
- c) Adicione a cada par de béquer volumes iguais de um dos quatro líquidos.
- d) Nos dois recipientes com mesmo tipo de líquido adicione a um deles a esponja de aço e ao outro o clipe metálico.
- e) Repita o procedimento acima para os outros três líquidos.
- f) Passados 30 minutos descreva macroscopicamente o que aconteceu em cada um dos béaueres.

#### Descarte dos Resíduos

• Os materiais líquidos dos béqueres 1, 2, 3 desta atividade podem ser descartados no sistema de coleta de esgoto e os resíduos sólidos no lixo.

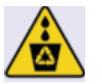

• O material líquido do béquer 4 deve ser acondicionado em embalagem compatível, limpa e à prova de vazamento, para serem reutilizadas em outras atividades práticas. O resíduo sólido deste béquer deve ser descartado no lixo.

- **1.** Em quais sistemas houve variação de características?
- **2.** Como você pode explicar microscopicamente as alterações observadas?
- **3.** Como você justifica as diferenças observadas entre os sistemas?
- **4.** O que têm em comum os líquidos que se modificaram e os líquidos nos quais não se observaram modificações?
- 5. Se deixássemos o experimento ocorrendo por muito mais tempo o resultado **seria diferente?**

# Como identificar ácidos e bases?

Volume 2 – pág 294

## Objetivo do Experimento

Comparar a acidez ou a alcalinidade de diferentes soluções cotidianas.

# Considerações iniciais do experimento:

O experimento que realizaremos agora é simples e pode ser feito com outros materiais diferentes dos listados. Recomenda-se que, por motivo de segurança, as partes A e B sejam feitas pelo professor e os alunos façam, com segurança, a parte C.

Descreva todo o procedimento experimental das partes A e B para o estudante. Além da descrição discuta a importância de escalas de acidez e alcalinidade dos materiais.

Ao final da parte C descreva para o estudante a relação existente entre as cores em cada um dos tubos.

# $\triangleright$  Parte A – Preparando o extrato indicador de acidez

## **Materiais**

- folha de repolho-roxo
- recipiente para aquecimento
- fonte de calor (bico de gás)
- 1 filtro de papel ou de pano
- $\bullet$ 1 frasco grande com conta-gotas
- etiqueta

## **Procedimento**

- 1. Pegue cinco folhas de repolho-roxo e pique em pequenos pedaços.
- 2. Coloque os pedaços de repolho em um recipiente que possa ir ao fogo e acrescente água destilada ou filtrada até o dobro do **do** volume ocupado pelo repolho.
- 3. Aqueça a água com repolho, deixando ferver até que o volume se reduza à metade do volume inicial.
- 4. Deixe esfriar e coe com o filtro.
- 5. Coloque o extrato no frasco com conta-gotas. Rotule e conserve em geladeira.

## Destino de resíduos

A parte sólida deverá ser descartada em um coletor de lixo orgânico.

# $\triangleright$  Parte B – Preparando a escala de acidez

## **Materiais**

- $\bullet$ extrato de repolho-roxo
- solução de ácido clorídrico 0,1 mol/L (1 mL HCl concentrado em  $\bullet$  . 100 mL de água destilada)
- solução de hidróxido de sódio 0,1 mol/L (4 pastilhas em 100 mL  $\bullet$ de água destilada)

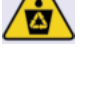

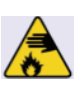

- 13 tubos de ensaio  $\bullet$
- 13 rolhas para os tubos de ensaio
- 2 pipetas (ou seringas) de 10 mL

# **Procedimento**

- 1. Numere os tubos de 1 a 13.
- 2. Ao tubo de número 7, adicione 5 mL de água destilada.
- 3. Ao tubo de número 1, adicione 5 mL de solução 0,1 mol/L de HCl.
- 4. Ao tubo de número 2, adicione 0,5 mL da solução do tubo 1 e 4,5 mL de água destilada.
- 5. Ao tubo de número 3, adicione 0,5 mL da solução do tubo 2 e 4,5 mL de água destilada.
- 6. Prepare os tubos 4, 5 e 6 a partir das soluções anteriores, conforme os procedimentos 4 e 5.
- 7. Ao tubo de número 13 adicione 5 mL de solução 0,1 mol/L de NaOH.
- 8. Ao tubo de número 12, adicione 0,5 mL da solução do tubo 13 e 4,5 mL de água destilada.
- 9. Ao tubo de número 11, adicione 0,5 mL da solução do tubo 12 e 4,5 mL de água destilada.
- 10. Prepare os tubos 10, 9 e 8 a partir das soluções anteriores, conforme os procedimentos 8 e 9.
- 11. Coloque os tubos, em ordem numérica crescente, em um suporte para tubos de ensaio, acrescente 5 gotas do extrato de repolho-roxo, agite e tampe-os. Pronto, está completa sua escala de acidez. O número do tubo equivale ao pH e a cor da solução informará o pH de outras soluções contendo repolhoroxo na mesma proporção.

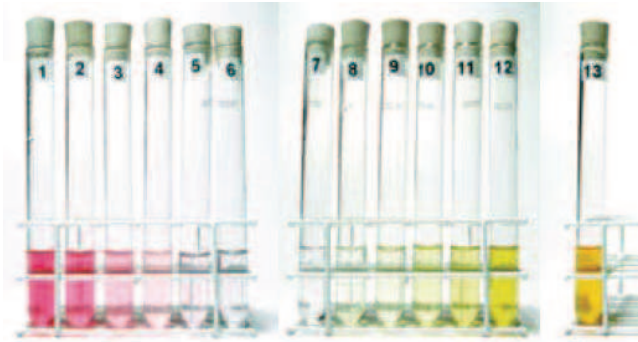

## Destino de resíduos

Por se tratar de pequenas quantidades, as soluções preparadas podem ser misturadas com água e serem drenadas pela pia.

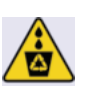

- O resíduo sólido deve ser descartado no lixo orgânico.
- $\triangleright$  Parte C Testando materiais com extrato indicador

## **Materiais**

- tubos de ensaio (10 ou mais)
- extrato indicador produzido na parte A  $\bullet$
- conta-gotas  $\bullet$
- materiais a serem testados, como: água da torneira, solução aquosa de cloreto de sódio, solução aquosa de açúcar, detergente

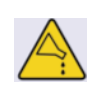

líquido incolor, sabão líquido incolor, limpa-alumínio ou desengordurante, vinagre branco, solução diluída de limpa-forno, suco de diferentes frutas (caju, limão, laranja, acerola, abacaxi etc.), solução de água de bateria diluída a 1/10 (1mL de solução + 9 mL de água = 10 mL total), comprimido antiácido dissolvido em água, água sanitária, leite de magnésia e soda limonada.

# Procedimento

- a) Descreva os materiais que serão utilizados no experimento para o estudante fazendo-o tocá-los, quando possível.
- 1. Desenhe em seu caderno uma tabela, como a apresentada ao lado, contendo uma coluna para cada um dos materiais a serem testados.

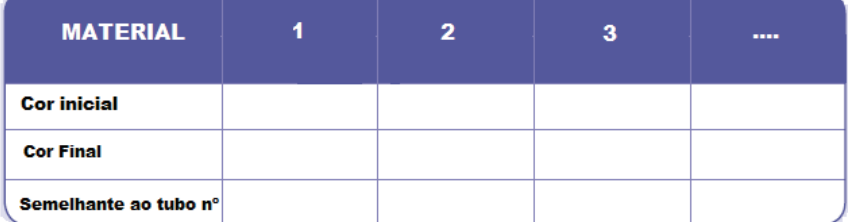

- 2. Numere os tubos e adicione a cada um deles 5 mL de um dos materiais a serem testados, acrescente 5 mL de água e agite bem.
- 3. Observe e anote na sua tabela a cor inicial de cada solução.
- 4. Adicione 10 gotas do extrato de repolho-roxo e agite. Observe a cor final de cada solução.
- 5. Compare as cores finais dos tubos preparados pelo professor e numerados de 1 a 13. Se não for possível preparar a escala descrita na parte B do procedimento, compare seus materiais com a imagem anterior.

# Substituir os procedimentos de 1 a 5 por:

- b) Adicione 5 mL de um dos materiais a serem testados em um tubo de ensaio.
- c) Adicione 5 mL de água ao tubo e agite bem.
- d) Descreva a coloração adquirida pela nova solução.
- e) Adicione 10 gotas do indicador preparado pelo professor na parte A.
- f) Descreva a nova coloração adquirida pela solução e compare com a escala criada na parte B do experimento.
- g) Repita todo o procedimento (de " $a$ " a "f") para todos os outros materiais a serem testados.

## Destino de resíduos

Por se tratar de pequenas quantidades, as soluções preparadas podem ser misturadas com água e serem drenadas pela pia.

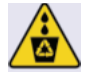

- 1. Classifique os materiais testados em dois grupos.
- 2. Qual dos dois grupos de substâncias você considera que tem propriedades ácidas e qual apresenta propriedades básicas?
- 3. Com base nos testes, identifique as propriedades dos ácidos e das bases em contato com indicadores.
- 4. Quais materiais são mais ácidos e quais são mais básicos? Justifique.
- 5. Qualquer material ácido ou alcalino é prejudicial à saúde?

# Por que a cor vai e volta?

Volume 2 - pág 334

# Objetivo do Experimento

Demonstrar a reversibilidade das reações químicas.

# Considerações iniciais do experimento:

Esta atividade deve ser realizada de forma demonstrativa pelo professor, pois é de fácil visualização, utiliza material que exige cuidado adequado para manipulação e gera resíduos que necessitam ser tratados antes de descartados.

## **Materiais**

- $\bullet$  . água destilada;
- $\bullet$  funil;
- · balança ou um colher de café para medida;
- $\bullet$  . 4 g (um colher de café cheia) de hidróxido de sódio;
- 6 g (duas colheres de café cheias) de dextrose (vendido em farmácias como açúcar de adoçar mamadeiras);
- $\bullet$  . 3 ml (60 gotas) de solução de azul de metileno a 1% (vendido em farmácias);
- 2 frascos transparentes de 500 mL, com tampa (garrafa de água mineral);

# **Procedimento**

- a) Descreva os materiais que serão utilizados no experimento para o estudante fazendo-o tocá-los, quando possível.
- 1. A uma das garrafas, com auxílio do funil, adicione água até um quarto de seu volume, acrescente o hidróxido de sódio, tampe firmemente a garrafa e agite até dissolução completa;

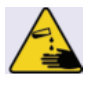

- 2. À outra garrafa, com auxílio do funil, adicione água até um quarto de seu volume, acrescente a dextrose e o azul de metileno, tampe firmemente a garrafa e agite até dissolução completa;
- 3. Cuidadosamente, com auxílio do funil, adicione o conteúdo da segunda garrafa na primeira garrafa e tampe firmemente.
- 4. Após verificar se a garrafa está bem fechada, agite-a vigorosamente. Observe e anote.
- 5. Deixe a garrafa em repouso. Observe e anote.
- 6. Repita os procedimentos 4 e 5 quantas vezes julgar necessário e proponha uma explicação para o que você observou. Debata com seus colegas as explicações propostas.
- b) Descreva todas as etapas do procedimento seguido para o estudante, discuta com o estudante o estimulando a dar explicações para o fenômeno.

## Destino de resíduos

A solução resultante deste experimento vai perdendo sua eficiência com o tempo e já não serve no dia seguinte ao preparo. Devido a seu pH elevado pode ser guardada como resíduo básico para neutralizar resíduo ácido, ou neutralizada com ácido, e descartada na pia.

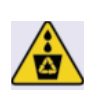

- 1. Quimicamente, como você justifica o surgimento da cor? E seu desaparecimento?
- 2. Podemos afirmar que essa reação é reversível? Por quê?

Roteiros adaptados

# QUÍMICA CIDADÃ

**Volume 3** 

# É possível retardar o escurecimento de frutas partidas?

#### **Objetivo do Experimento**

Volume 3 - pág 85

Discutir a reação entre as substâncias e o oxigênio (reação de oxidação).

# Considerações iniciais do experimento:

Esta prática poderá ser feita pelos alunos em sala de aula ou mesmo em casa.

#### **Materiais**

- $\bullet$  1 maçã
- 1 comprimido de vitamina C
- · suco de 1 limão
- · açúcar

## Procedimento

- a) Descreva os materiais que serão utilizados no experimento para o estudante fazendo-o tocá-los, quando possível.
- 1. Corte uma maçã em quatro partes iguais.
- b) Substituir a etapa 1 por: Auxilie o estudante a cortar a maçã em quatro partes iguais.
- 2. Antes de retirar o comprimido de vitamina C de seu envelope, bata nele com um objeto duro para triturá-lo. (Se possível, triture-o utilizando um socador de alho).
- c) Substituir a etapa 2 por: Auxilie estudante a triturar o comprimido de vitamina C mantendo-o dentro do envelope.
- 3. Em uma parte da maçã passe, com seu próprio dedo, um pouco do pó do comprimido de vitamina C em toda a polpa da fruta que estiver aparente.
- d) Substituir a etapa 4 por: Em uma parte da maçã passe, com seu próprio dedo, um pouco do pó do comprimido de vitamina C em toda a polpa da fruta.
- 4. Na segunda parte da maçã passe suco de limão.
- 5. Na terceira, passe o açúcar.
- 6. Na última parte não passe nada; reserve-a, apenas.
- 7. Depois de alguns minutos, compare as quatro partes da maça e anote suas observações.
- e) Substituir a etapa 8 por: Depois de alguns minutos, peça para o estudante tocar a superfície de cada uma das maças e, a partir da textura de cada uma delas discuta com os estudantes os resultados observados.

## Destino de resíduos

- 1. A parte sólida poderá ser descartada em um coletor de lixo orgânico.
- 2. A parte líquida diluída deve ser drenada para o sistema de esgoto na pia.

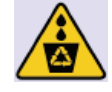

- 1. Que diferenças você observou entre as partes da maçã com o passar do tempo?
- 2. O escurecimento da maçã é um processo químico ou físico?
- 3. Por que a maçã escurece depois de partida?
- 4. Como você justifica o resultado desse experimento?
- 5. Que materiais não permitiram o escurecimento da maçã? Eles podem ser considerados aditivos químicos? Por quê?
### Como se faz um polímero em casa?

Volume 3 - pág 152

#### **Objetivo do Experimento**

Estudo das reações de polimerização.

#### Considerações iniciais do experimento:

Essa prática poderá ser realizada na escola ou em casa, mas sob a supervisão de um adulto.

#### **Materiais**

- $\bullet$ Bórax (Na<sub>2</sub>B<sub>4</sub>O<sub>7</sub> – pode ser comprado em farmácias)
- $\bullet$ Cola branca
- Anilina (corante para bolo)
- 2 béqueres de 250 mL (ou copos de vidro)  $\bullet$  .
- medidor de volume (ou copo descartável para café de 50 mL)  $\bullet$
- bastão de vidro (ou palito de picolé)  $\bullet$  .

#### **Procedimento**

- a) Descreva os materiais que serão utilizados no experimento para o estudante fazendo-o tocá-los, quando possível.
- b) A solução bórax que será utilizada devem ser preparada anteriormente pelo professor.
- 1. Prepare uma solução diluindo 4 g de bórax (uma colher rasa de sobremesa) em 100 mL de água, num béquer.
- c) Obs.: esta solução deverá ser preparada previamente.
- 2. Em outro béquer, coloque 50 mL de cola branca e adicione 50 mL de água; misture bem com um bastão de vidro. Substituir a etapa 2 por:
- d) Em outro béquer, coloque 50 mL de cola branca e adicione 50 mL de água; misture bem - as mãos podem ser utilizadas.
- 3. Adicione um pouco de corante à mistura da cola com água e misture bem.
- e) Obs.: o corante não auxilia na compreensão do experimento, por isso essa etapa não precisa ser seguida.
- 4. Adicione a solução de bórax à mistura e agite bem com o bastão de vidro. Observe.

#### Substituir a etapa 4 por:

- f) Adicione a solução de bórax à mistura e agite bem as mãos podem ser utilizadas. Após a mistura discuta o que ocorreu.
- 5. Separe da solução o material formado e manipule-o com as mãos.
- 6. Lave bem as mãos com água e sabão depois de manipular os materiais.
- 7. Se quiser, você pode fazer o experimento com outros tipos de cola.

#### Destino de resíduos

- 1. Os resíduos líquidos podem ser descartados na pia.
- 2. O resíduo sólido deve ser descartado no coletor de lixo orgânico.

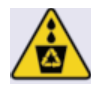

#### Análise de dados

- 1. Explique o que você observou quando misturou as duas soluções.
- 2. Que tipo de material foi formado? Que materiais desse tipo existem em nosso cotidiano?

## O que acontece quando corrente elétrica passa por um líquido?

Volume 3 - pág 265

#### Objetivo do Experimento

Estudo de reações não espontâneas, também conhecidas como eletrólise.

#### Considerações iniciais do experimento:

O ideal é que esta atividade seja realizada pelo professor no laboratório, de forma demonstrativa.

#### **Materiais**

- Fonte de 6 V (fonte de alimentação, seguência de 4 pilhas grandes ou bateria  $\bullet$  $de 9 V)$
- 2 pedaços de fio rígido número 8 de 15 cm.
- 2 pedacos de fio flexível número 2 de 30 cm.  $\bullet$
- 2 béqueres de 250 mL.  $\bullet$  .
- Água destilada.
- · Solução de KI a 5% (10 g de sal em 200 mL de água se não houver o KI podese utilizar o NaCl).
- · Solução de fenolftaleína a 5%.
- Solução saturada de amido (somente se estiver utilizando solução de KI).

#### Procedimento

- a) Descreva os materiais que serão utilizados no experimento para o estudante fazendo-o tocá-los, quando possível.
- b) Sugerimos que essa atividade seja demonstrativa e que, durante a demonstração, o professor deve discutir com os estudantes tudo o que ocorre no experimento.
- c) O professor deve fazer os estudantes tocarem cada material, seja ele isoladamente ou agregado, ou seja, o professor também deve estimular os estudantes a tocarem cada sistema montado.
- 1. Dobre os pedaços de fio rígido, representados em verde na figura abaixo, e desencape suas pontas.
- 2. Conecte os fios flexíveis (representados em preto) na fonte de corrente contínua e nos eletrodos, conforme a figura ao lado.
- 3. Coloque água destilada até 2/3 do volume do béquer, pingue cinco gotas da fenolftaleína e cinco do amido e observe por cinco minutos.

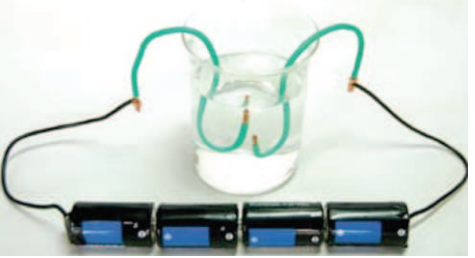

4. Troque de béquer, colocando no segundo, a solução de KI. Depois pingue cinco gotas de fenolftaleína e cinco gotas de amido e observe por 5 minutos.

#### Destino de resíduos

Os resíduos dessa prática podem ser descartados na pia, sob água corrente.

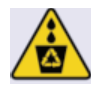

#### Análise de dados

- O que você observou ao passar corrente elétrica pelo béquer contendo 1. água destilada?
- Quais os íons presentes na solução? Quais serão atraídos pelo polo  $2.$ negativo e quais serão atraídos pelo polo positivo?
- Qual o objetivo da fenolftaleína indicador de ácido-base no  $3.$ experimento? O que podemos afirmar com base no seu efeito?
- A solução de KI contém iguais quantidades de íons H<sup>+</sup> e OH. Como 4. podemos relacionar o efeito da fenolftaleína com essa informação? Proponha uma semirreação que justifique essa hipótese.
- O amido indica a presença de iodo (I2), conferindo coloração violeta à 5. solução. De acordo com o experimente, de onde pode ter surgido o iodo? Proponha uma semirreação que justifique essa hipótese.

## 5. Segurança no Laboratório

Como alguns dos materiais e reagentes manipulados nos experimentos podem ser potencialmente perigosos, é necessário que o trabalho seja feito com rigor e cuidado, respeitando normas e procedimentos de segurança que, embora passam parecer simples e óbvios, são fundamentais para uma pratica segura.

Todas as normas que serão apresentadas foram extraídas do livro Química Cidadã. Leia com atenção algumas normas básicas de segurança que devem ser respeitadas em qualquer atividade experimental.

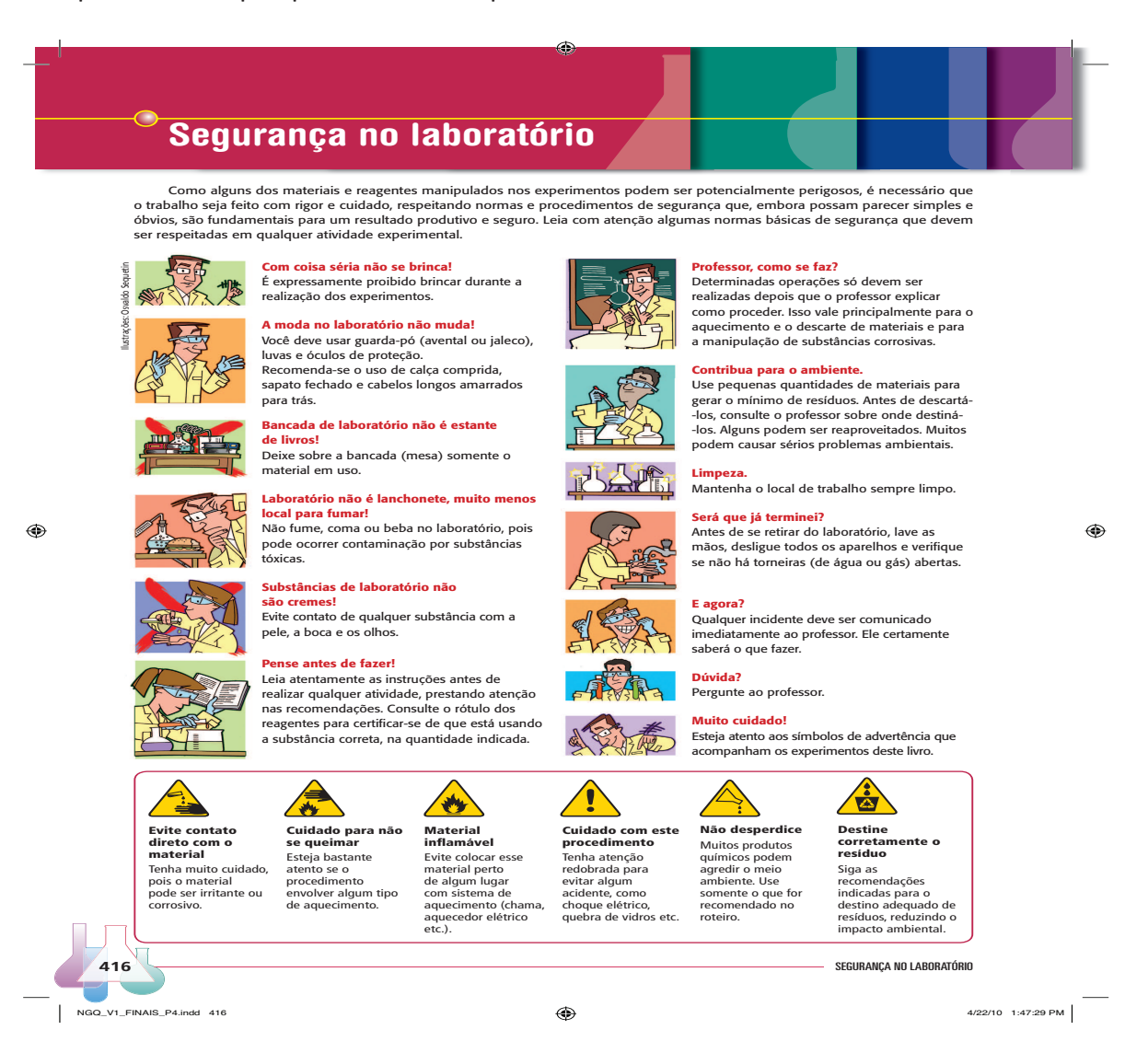

Além das recomendações básicas de segurança representadas pelas figuras, algumas imagens também são utilizadas ao longo das atividades experimentais do livro Química Cidadã para chamar a atenção dos estudantes, sendo elas:

Sabemos que essas recomendações não são as únicas existentes, procure reduzir ao máximo o perigo se informando em outras bibliografias, pois a existentes aqui não são as únicas.

Aprenda Mais em: http://qnesc.sbq.org.br/online/qnesc27/09-eeq-5006.pdf

# 6. Referências Bibliográficas

- · GIORDAN, M. O papel da experimentação no ensino de ciências. Química Nova Na Escola, São Paulo, n. 10, p. 43-49, 1999. Disponível em: http://gnesc. sbg.org.br/online/gnesc10/pesquisa.pdf. Acesso em: 11 jul. 2012.
- LIRA, M. C. F.; SCHLINDWEIN, M. L. A pessoa cega e a inclusão: Um Olhar a partir da Psicologia histórico-cultural. Caderno Cedes. Campinas. V. 28. n. 75. 2008. Disponível em http://www.cedes.unicamp.br . Acesso em 07/07/2012.
- LOBO, S. F. O trabalho experimental no ensino de Química. Química Nova. 2012, V. 35, n. 2, p. 430-434. Disponível em: http://www.scielo.br/pdf/ gn/v35n2/35.pdf. Acesso em: 08 junho. 2012.
- MAZZOTTA, M. J. S. Educação Especial no Brasil: Histórias e Políticas Públicas. São Paulo: Cortez, 2005.
- MOREIRA, M. A. Teorias de Aprendizagem. São Paulo: Editora Pedagógica e Universitária, 1999.
- NUNES, S.; LOMÔNACO, J. F. B. O aluno cego: Preconceitos e  $\bullet$ Potencialidades. Revista Semestral da Associação Brasileira de Psicologia Escolar e Educacional, São Paulo, V. 14, n. 1, p. 55-64, Jan a Jun de 2010.
- RAPOSO, P. N.; MÓL, G. S. A Diversidade para Aprender Conceitos Científicos. In: SANTOS, W. L. P.; MALDANER, O. A. Ensino de Química em Foco. ljuí: Unijuí, 2011. p. 287-311.
- RAZUCK, R.; TACCA, M. C. V. R.; TUNES, E. A pessoa surda e suas  $\bullet$ possibilidades no processo de aprendizagem e escolarização. Linguagens, Educação e Sociedade Teresina, Ano 12, n. 16, p. 09-18, jan./jun. 2007. Disponível em: http://www.ufpi.br/subsiteFiles/ppged/arquivos/files/Revista /N%2016/art 1.pdf. Acesso em: 09 mar. 2012.
- SANTOS, W. L. P.; MOL, G. S. Química Cidadã. Volume 1,2 e 3. São Paulo: Nova Geração, 2010.
- SILVA, R. R.; MACHADO, P. F. L.; TUNES, E. Experimentar sem medo de errar.  $\bullet$ In: SANTOS, W. L. P.; MALDANER, O. A. Ensino de Química em Foco. ljuí: Unijuí, 2011. p. 236-261.
- TUNES, E.; TACCA, M. C. V. R.; BARTHOLO J. R. S. O professor e o ato de Ensinar. Cadernos de Pesquisa, V. 35, n. 126, p. 689-698, set./dez. 2005. Disponível em: http://www.scielo.br/pdf/cp/v35n126/a08n126.pdf . Acesso em: 07 jul. 2011.
- · VIGOTSKI, L. S. (Org.). A formação Social da mente: o desenvolvimento dos processos psicológicos superiores. 6ª São Paulo: Martins Fontes, 1998. (4ª tiragem). Tradução José Cipolla Neto, Luís Silveira Menna Barreto, Solange Castro Afeche.